# pxrubrica パッケージ

八登 崇之 (Takayuki YATO; aka "ZR")

v1.3b  $[2017/11/19]$ 

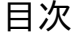

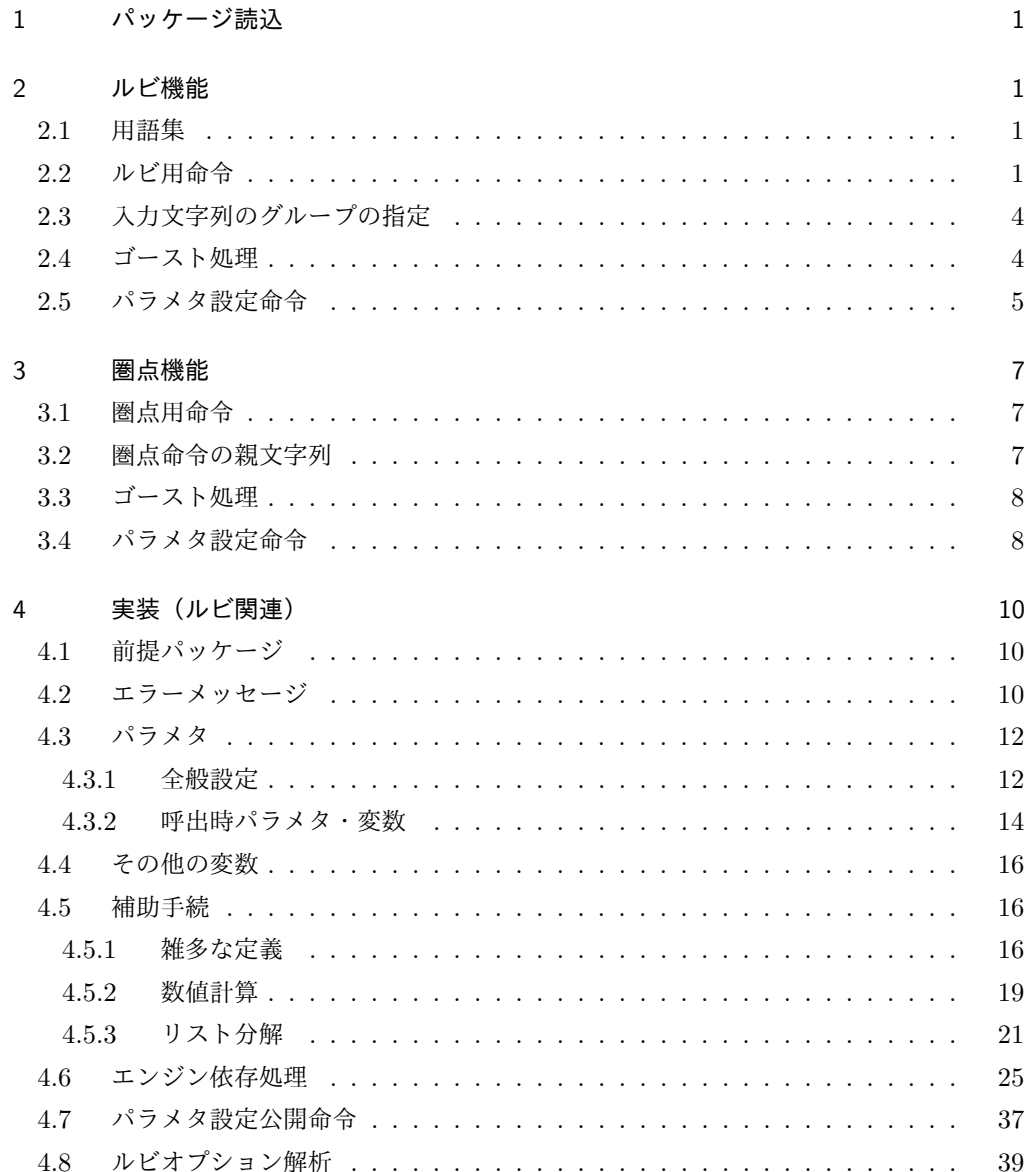

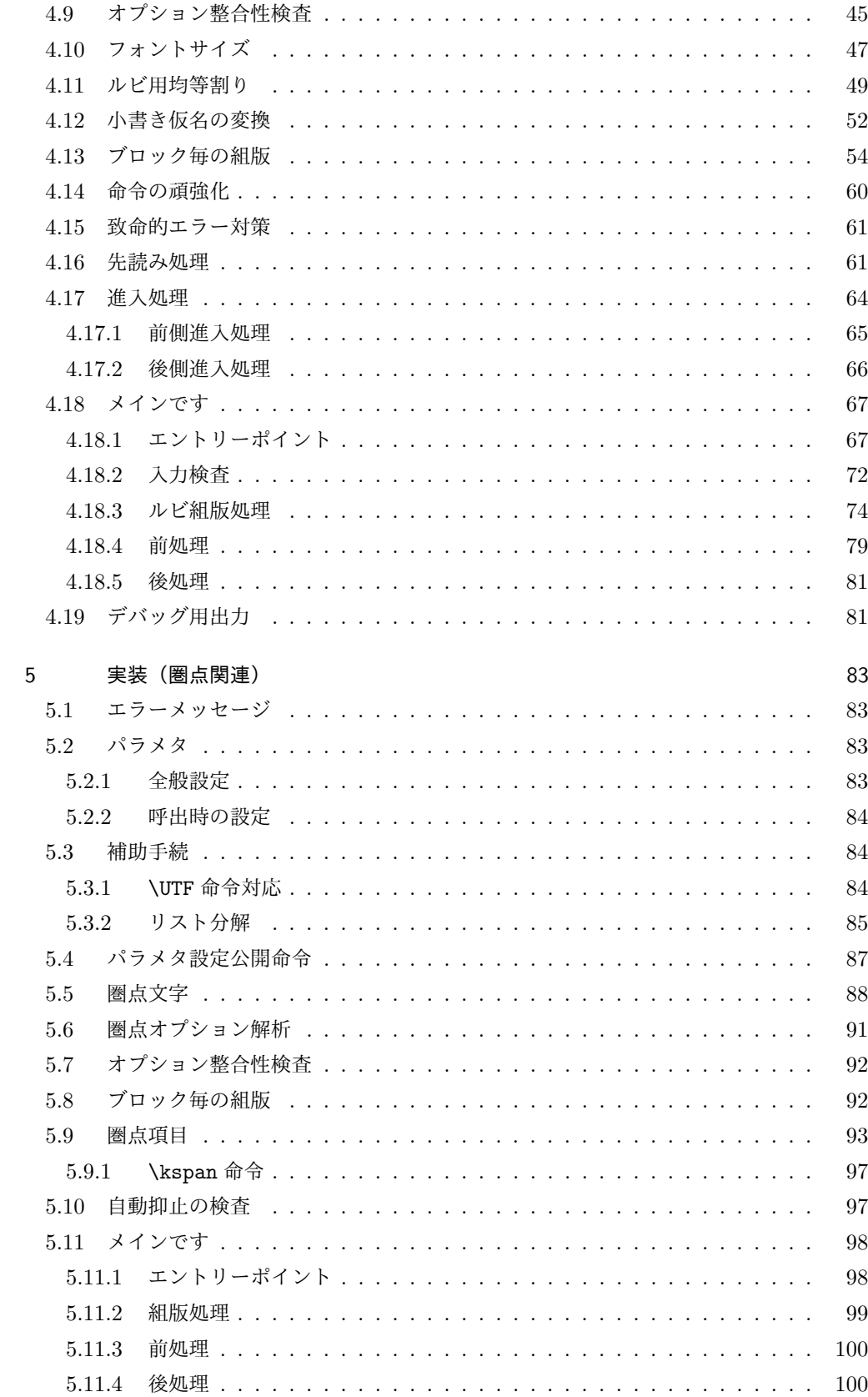

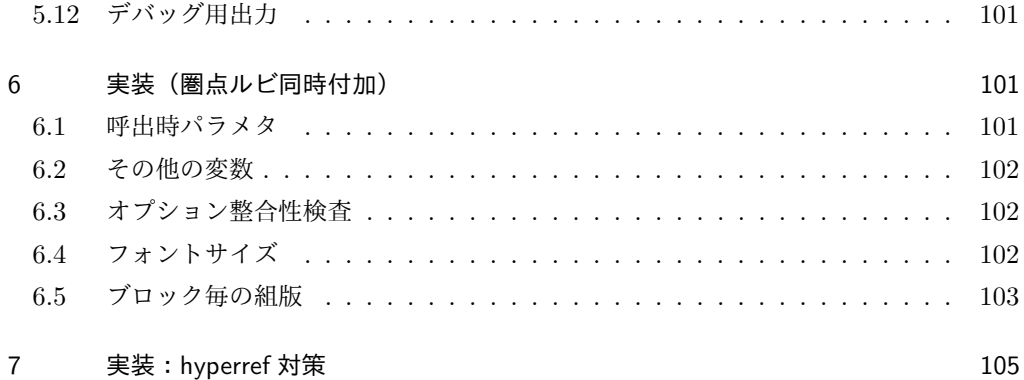

# 1 パッケージ読込

\usepackage 命令を用いて読み込む。オプションは存在しない。

\usepackage{pxrubrica}

# 2 ルビ機能

# 2.1 用語集

本パッケージで独自の意味をもつ単語を挙げる。

- *•* 突出: ルビ文字出力の端が親文字よりも外側になること。
- **進入: ルビ文字出力が親文字に隣接する文字の(水平)領域に配置されること。**
- *•* 和文ルビ: 親文字が和文文字であることを想定して処理されるルビ。
- *•* 欧文ルビ: 親文字が欧文文字であることを想定して処理されるルビ。
- *•* グループ: ユーザにより指定された、親文字列・ルビ文字列の処理単位。
- *•*《文字》: 均等割りにおいて不可分となる単位のこと。通常は、本来の意味での文字と なるが、ユーザ指定で変更できる。
- *•* ブロック: 複数の親文字・ルビ文字の集まりで、大域的な配置決定の処理の中で内部 の相対位置が固定されているもの。

次の用語については、『日本語組版の要件』に従う。

ルビ、親文字、中付き、肩付き、モノルビ、グループルビ、熟語ルビ

# 2.2 ルビ用命令

*•* \ruby[*⟨*オプション*⟩*]{*⟨*親文字*⟩*}{*⟨*ルビ文字*⟩*} 和文ルビの命令。すなわち、和文文字列の上側(横組)/右側(縦組)にルビを付す (オプションで逆側にもできる)。 ここで、*⟨*オプション*⟩* は以下の形式をもつ。

*⟨*前進入設定*⟩⟨*前補助設定*⟩⟨*モード*⟩⟨*後補助設定*⟩⟨*後進入設定*⟩*

*⟨*前補助設定*⟩*・*⟨*モード*⟩*・*⟨*後補助設定*⟩* は複数指定可能で、排他な指定が併存した場 合は後のものが有効になる。また、どの要素も省略可能で、その場合は \rubysetup で指定された既定値が用いられる。ただし、構文上曖昧な指定を行った場合の結果は 保証されない。例えば、「前進入無し」のみ指定する場合は | ではなく |- とする必 要がある。

*⟨*前進入設定*⟩* は以下の値の何れか。

|| 前突出禁止 < 前進入大

| 前進入無し ( 前進入小

*⟨*前補助設定*⟩* は以下の値の何れか。

: 和欧文間空白挿入 \* 行分割禁止

- 空白挿入なし ! 段落頭で進入許可
- **–** 空白挿入量の既定値は和文間空白である。
- **–** \* 無指定の場合の行分割の可否は pLATEX の標準の動作に従う。
- **–** ! 無指定の場合、段落冒頭では *⟨*前進入設定*⟩* の設定に関わらず進入が抑止さ れる。
- **–** ゴースト処理が有効の場合はここの設定は無視される。
- *⟨*モード*⟩* は以下の値の何れか。

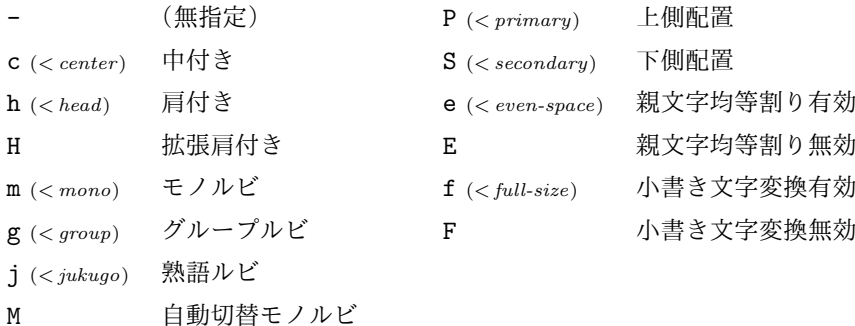

- J 自動切替熟語ルビ
- **–** 肩付き(h)の場合、ルビが短い場合にのみ、ルビ文字列と親文字列の頭を揃えて 配置される。拡張肩付き(H)の場合、常に頭を揃えて配置される。
- **–** P は親文字列の上側(横組)/右側(縦組)、S は親文字列の下側(横組)/左側 (縦組)にルビを付す指定。
- **–** e 指定時は、ルビが長い場合に親文字列をルビの長さに合わせて均等割りで配置 する。E 指定時は、空きを入れずに中央揃えで配置する。なお、ルビが短い場合 のルビ文字列の均等割りは常に有効である。
- **–** f 指定時は、ルビ文字列中の({ } の外にある)小書き仮名(ぁ ぃ ぅ ぇ ぉ っ ゃ ゅ ょ ゎ、およびその片仮名)を対応の非小書き仮名に変換する。F 指定はこの機 能を無効にする。
- **–** M および J の指定は「グループルビとモノ・熟語ルビの間で自動的に切り替え る」設定である。具体的には、ルビのグループが 1 つしかない場合は g、複数あ る場合は m および j と等価になる。

*⟨*後補助設定*⟩* は以下の値の何れか。

- : 和欧文間空白挿入 \* 行分割禁止
- . 空白挿入なし ! 段落末で進入許可
- **–** 空白挿入量の既定値は和文間空白である。
- **–** \* 無指定の場合の行分割の可否は pLATEX の標準の動作に従うのが原則だが、直 後にあるものが文字でない場合、正しく動作しない(禁則が破れる)可能性があ る。従って、不適切な行分割が起こりうる場合は適宜 \* を指定する必要がある (なお、段落末尾で \* を指定してはならない)。
- **–** ! 無指定の場合、段落末尾では進入が抑止される。
- **–** ゴースト処理が有効の場合はここの設定は無視される。

*⟨*後進入設定*⟩* は以下の値。

- || 後突出禁止 > 後進入大
- | 後進入無し ) 後進入小
- *•* \jruby[*⟨*オプション*⟩*]{*⟨*親文字*⟩*}{*⟨*ルビ文字*⟩*}
- \ruby 命令の別名。\ruby という命令名は他のパッケージとの衝突の可能性が高いの で、LATEX 文書の本文開始時(\begin{document})に未定義である場合にのみ定義 される。これに対して \jruby は常に定義される。なお、\ruby 以外の命令(\jruby を含む)が定義済であった(命令名の衝突)場合にはエラーとなる。
- *•* \aruby[*⟨*オプション*⟩*]{*⟨*親文字*⟩*}{*⟨*ルビ文字*⟩*} 欧文ルビの命令。すなわち、欧文文字列の上側(横組)/右側(縦組)にルビを付す。 欧文ルビは和文ルビと比べて以下の点が異なる。
	- **–** 常にグループルビと扱われる。(m、g、j の指定は無効。)
	- **–** 親文字列の均等割りは常に無効である。(e 指定は無効。)
	- **–** ルビ付き文字と前後の文字との間の空き調整や行分割可否は両者がともに欧文で あるという想定で行われる。従って、既定では空き調整量はゼロ、行分割は禁止 となる。
	- **–** 空き調整を和欧文間空白(:)にした場合は、\* が指定されるあるいは自動の禁則 処理が働くのでない限り、行分割が許可される。
- *•* \truby[*⟨*オプション*⟩*]{*⟨*親文字*⟩*}{*⟨*上側ルビ文字*⟩*}{*⟨*下側ルビ文字*⟩*} 和文両側ルビの命令。横組の場合、親文字列の上側と下側にルビを付す。縦組の場合、 親文字列の右側と左側にルビを付す。 両側ルビで熟語ルビを使うことはできない。すなわち、*⟨*オプション*⟩* 中で j、J は指 定できない。 ※ 1.1 版以前では常にグループルビの扱いであった。旧版との互換のため、両側ルビ の場合には自動切替モノルビ (M) を既定値とする。\*1
- *•* \atruby[*⟨*オプション*⟩*]{*⟨*親文字*⟩*}{*⟨*上側ルビ文字*⟩*}{*⟨*下側ルビ文字*⟩*} 欧文両側ルビの命令。欧文ルビであることを除き \truby と同じ。

<sup>\*1</sup> つまり、旧来の使用ではグループルビと扱われるため、ルビのグループは 1 つにしているはずで、これは新 版でもそのままグループルビと扱われる。一方で、モノルビを使いたい場合はグループを複数にするはずで、 この時は自動的にモノルビになる。なので結局、基底モード(g、m)を指定する必要は無いことになる。

## 2.3 入力文字列のグループの指定

入力文字列(親文字列\*2·ルビ文字列)の中で「|」はグループの区切りとみなされる(た だし { } の中にあるものは文字とみなされる)。

例えば、ルビ文字列

じゆく|ご

は 2 つのグループからなり、最初のものは 3 文字、後のものは 1 文字からなる。

長さを合わせるために均等割りを行う場合、その分割の単位は通常は文字であるが、{ } で囲ったものは 1 文字とみなされる(本文書ではこの単位のことを《文字》と記す)。例えば

ベクタ{\<(-)\<}

は 1 つのグループからなり、それは 4 つの《文字》からなる。

グループや《文字》の指定はルビの付き方に影響する。その詳細を説明する。なお、非拡 張機能では親文字のグループは常に 1 つに限られる。

*•* モノルビ・熟語ルビでは親文字列の 1 つの《文字》にルビ文字列の 1 つのグループが 対応する。例えば、

\ruby[m]{熟語}{じゆく|ご}

は、「熟 + じゆく」「語 + ご」の 2 つのブロックからなる。

*•*(単純)グループルビではルビ文字列のグループも 1 つに限られ、親文字とルビ文字 の唯一のグループが対応する。例えば、 \ruby[g]{五月雨}{さみだれ}

は、「五月雨 + さみだれ」の 1 つのブロックからなる。

拡張機能では、親文字列が複数グループをもつような使用法が存在する予定である。

#### 2.4 ゴースト処理

「和文ゴースト処理」とは以下のようなものである:

和文ルビの親文字列出力の前後に全角空白文字を挿入する(ただしその空きを打ち消 すように負の空きを同時に入れる)ことで、親文字列全体が、その外側から見たとき に、全角空白文字(大抵の JFM ではこれは漢字と同じ扱いになる)と同様に扱われ るようにする。例えば、前に欧文文字がある場合には自動的に和欧文間空白が挿入さ れる。

「欧文ゴースト処理」も対象が欧文であることと除いて同じである。(こちらは、「複合語 記号(compound word mark)」というゼロ幅不可視の欧文文字を用いる。ルビ付文字列全 体が単一欧文文字のように扱われる。)なお、「ゴースト (ghost)」というのは Omega の用

<sup>\*2</sup> 後述の通り、現在の版では親文字列を複数グループにする使用法は存在しないため、親文字列中では「|」は 使われない。

語で、「不可視であるが(何らかの性質において)特定の可視の文字と同等の役割をもつオブ ジェクト」のことである。

ゴースト処理を有効にすると次のようなメリットがある。

- *•* 和欧文間空白が自動的に挿入される。
- *•* 行分割禁止(禁則処理)が常に正しく機能する。
- *•* 特殊な状況(例えば段落末)でも異常動作を起こしにくい。
- *•*(実装が単純化され、バグ混入の余地が少なくなる。)

ただし、次のような重要なデメリットがある。

● pTFX エンジンの仕様上の制約により、ルビ出力の進入と共存できない。(従って共存 するような設定を試みるとエラーになる。)

このため、既定ではゴースト処理は無効になっている。有効にするには、\rubyusejghost (和文)/\rubyuseaghost(欧文)を実行する。

なお、*⟨*前補助設定*⟩*/*⟨*後補助設定*⟩* で指定される機能は、ゴースト処理が有効の場合には 無効化される。これらの機能の目的が自動処理が失敗するのを補充するためだからである。

## 2.5 パラメタ設定命令

基本的設定。

- *•* \rubysetup{*⟨*オプション*⟩*}
	- オプションの既定値設定。[既定 = |cjPeF|]
		- **–** これ自体の既定値は「突出許可、進入無し、中付き、熟語ルビ、上側配置、親文 字均等割り有効、小書き文字変換無効」である。
		- **–** *⟨*前補助設定*⟩*/*⟨*後補助設定*⟩* の既定値は変更できない。\rubysetup でこれらの オプション文字を指定しても無視される。
		- **–** \rubysetup での設定は累積する。例えば、初期状態から、\rubysetup{hmf} と \rubysetup{<->} を実行した場合、既定値設定は <hmPef> となる。
		- **–** この設定に関わらず、両側ルビでは「自動切替モノルビ(M)」が既定として指定 される。
- *•* \rubyfontsetup{*⟨*命令*⟩*} ルビ用のフォント切替命令を設定する。例えば、ルビは必ず明朝体で出力したいとい う場合は、以下の命令を実行すればよい。 \rubyfontsetup{\mcfamily}
- *•* \rubybigintrusion{*⟨*実数*⟩*} 「大」の進入量(ルビ全角単位)。「既定 = 1]
- *•* \rubysmallintrusion{*⟨*実数*⟩*} 「小」の進入量(ルビ全角単位)。[既定 =  $0.5$ ]
- *•* \rubymaxmargin{*⟨*実数*⟩*} ルビ文字列の方が短い場合の、ルビ文字列の端の親文字列の端からの距離の上限値

 $($  親文字全角単位 $)$ 。[ 既定 =  $0.75$ ]

- *•* \rubyintergap{*⟨*実数*⟩*} ルビと親文字の間の空き(親文字全角単位)。「既定 = 0]
- *•* \rubyusejghost/\rubynousejghost 和文ゴースト処理を行う/行わない。[既定 = 行わない]
- *•* \rubyuseaghost/\rubynouseaghost 欧文ゴースト処理を行う/行わない。「既定 = 行わない]

詳細設定。通常はこれらの既定値を変える必要はないだろう。

- *•* \rubysafemode/\rubynosafemode 安全モードを有効/無効にする。[既定 = 無効] **–** 本パッケージがサポートするエンジンは (u)pTEX、XeTeX、LuaTEX である。 「安全モード」とは、これらのエンジンを必要とする一部の機能\*3を無効化した モードである。つまり、安全モードに切り替えることで、"サポート対象"でない
	- **–** 使用中のエンジンが pdfTEX である場合、既定で安全モードが有効になる。

エンジン (pdfTFX 等)でも本パッケージの一部の機能が使える可能性がある。

- *•* \rubysizeratio{*⟨*実数*⟩*}  $\nu$ ビサイズの親文字サイズに対する割合。[既定 = 0.5]
- *•* \rubystretchprop{*⟨X ⟩*}{*⟨Y ⟩*}{*⟨Z⟩*}  $\nu$ ビ用均等割りの比率の指定。[既定 = 1, 2, 1]
- *•* \rubystretchprophead{*⟨Y ⟩*}{*⟨Z⟩*} 前突出禁止時の均等割りの比率の指定。「既定 = 1, 1]
- *•* \rubystretchpropend{*⟨X ⟩*}{*⟨Y ⟩*} 後突出禁止時の均等割りの比率の指定。[既定 = 1, 1]
- *•* \rubyyheightratio{*⟨*実数*⟩*} 横組和文の高さの縦幅に対する割合。[既定 = 0.88]
- *•* \rubytheightratio{*⟨*実数*⟩*} 縦組和文の「高さ」の「縦幅」に対する割合(pTFX の縦組では「縦」と「横」が実際 の逆になる)。[既定 =  $0.5$ ]

# 3 圏点機能

## 3.1 圏点用命令

*•* \kenten[*⟨*オプション*⟩*]{*⟨*親文字*⟩*} 和文文字列の上側(横組)/右側(縦組)に圏点を付す(オプションで逆側にもで きる)。

<sup>\*3</sup> 安全モードでは、強制的にグループルビに切り替わる。また、親文字・ルビの両方の均等割り付け、および、 小書き文字自動変換が無効になる。

*⟨*オプション*⟩* は複数指定可能で、排他な指定が併存した場合は後のものが有効にな る。また、省略された指定については \kentensetup で指定された既定値が用いら れる。

オプションに指定できる値は以下の通り。

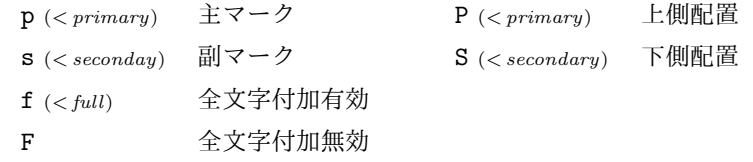

- **–** p、s は付加する圏点の種類を表す。横組では主マーク(p)は黒中点、副マーク (s)は黒ゴマ点が用いられ、縦組では逆に主マークが黒ゴマ点、副マークが黒中 点となる。ただし設定命令により圏点の種類は変更できる。
- **–** P は親文字列の上側(横組)/右側(縦組)、S は親文字列の下側(横組)/左側 (縦組)に圏点を付す指定。
- **–** f 指定時は、親文字列に含まれる"通常文字"の全てに圏点を付加する。F 指定 時は、約物である"通常文字"には圏点を付加しない。

#### 3.2 圏点命令の親文字列

圏点付加の処理では親文字列を文字毎に分解する必要がある。このため、圏点命令の親文 字列は一定の規則に従って書かれる必要がある。

圏点命令の親文字列には以下のものを含めることができる。

- 通常文字: LATFX の命令や特殊文字や欧文空白でない、欧文または和文の文字を指 す。通常文字には一つの圏点が付加される。
	- **–** F オプションを指定した場合、約物(句読点等)の文字には圏点が付加されない。 **–** 欧文文字に圏点を付けた場合、その文字は組版上"和文文字のように"振舞う。
- *•* LATEX の命令および欧文空白: これらには圏点が付加されない。
	- **–** 主に \, や \quad のような空白用の命令の使用を意図している。
	- **–** \hspace{1zw} のような引数を取る命令をそのまま書くことはできない。この場 合は、以降に示す何れかの書式を利用する必要がある。\*4
- *•* グループ: すなわち、{ } に囲まれた任意のテキスト。ルビ命令のグループと同様 に、一つの《文字》として扱われ、全体に対して一つの圏点が付加される。
	- **–** japanese-otf パッケージの \CID 命令のような、「特殊な和文文字を出力する命 令」の使用を意図している。
- *•* \kspan{*⟨*テキスト*⟩*}: これは、出力されるテキストの幅に応じた個数の圏点が付加 される。
	- **–** 例えば、"くの字点"に圏点を付す場合に使える。

<sup>\*4</sup> 全角空白 (\hspace{1zw}) や和欧文間空白 (\hspace{\kanjiskip}) を出力する専用のマクロを用意して おくと便利かもしれない。

- **–** あるいは、(少々手抜きであるが\*5)\kenten{この\kspan{\textgt{文字}}だ} みたいな使い方も考えられる。
- *•* \kspan\*{*⟨*テキスト*⟩*}: これは圏点を付さずにテキストをそのまま出力する。
- *•* ルビ命令(\ruby 等): 例えば

\kenten{これが\ruby[|j|]{圏点}{けん|てん}です}。

のように、ルビ命令はそのまま書くことができる。

- **–** \kentenrubycombination の設定によっては、ルビと圏点の両方が付加される。
- **–** 実装上の制限\*6のため、圏点命令の先頭にルビ命令がある場合、ルビの前側の進 入が無効になる。同様に、圏点命令の末尾にルビ命令がある場合、ルビの後側の 進入が無効になる。
- **–** 圏点命令中のルビの処理は通常の場合と比べて"複雑"であるため、自動的な禁 則処理が働かない可能性が高い。従って、必要に応じて補助設定で分割禁止(\*) を指定する必要がある。
- **–** 逆にルビ命令の入力に圏点命令をそのまま書くことはできない。 \ruby[|j|]{\kenten{圏点}}{けん|てん}% 不可

# 3.3 ゴースト処理

圏点出力ではルビと異なり進入の処理が不要である。このため、現状では、圏点命令につ いては常に和文ゴースト処理を適用する。

※ 非標準の和文メトリック(JFM)が使われている等の理由で、和文ゴースト処理が正常 に機能しない場合が存在する。このため、将来的に、圏点命令についても和文ゴースト処理 を行わない(ルビ命令と同様の補助設定を適用する)設定を用意する予定である。

# 3.4 パラメタ設定命令

- *•* \kentensetup{*⟨*オプション*⟩*} オプションの既定値設定。[既定 = pPF]
- *•* \kentenmarkinyoko{*⟨*名前またはテキスト*⟩*} 横組時の主マーク(p 指定時)として使われる圏点を指定する。[既定 = bullet\*] パッケージで予め用意されている圏点種別については名前で指定できる。

<sup>{ }</sup> で囲った《文字》の中では使えるが、この場合は同時付加とは見なされず、 独立に動作することになる。

<sup>\*5</sup> 本来は、\textgt の中で改めて \kenten を使うべきである。

<sup>\*6</sup> 圏点命令は常にゴースト処理を伴うため、先述の「ゴースト処理と進入は共存しない」という制限に引っか かるのである。

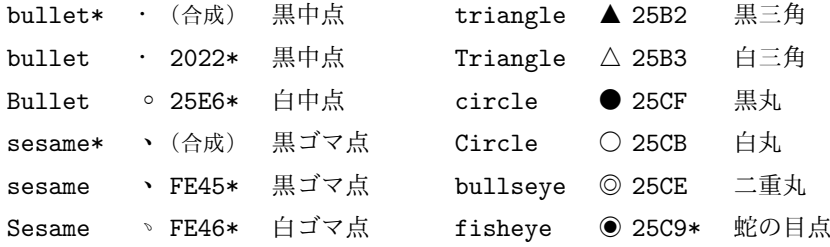

- **–** これらの圏点種別のうち、bullet\* は中黒"・"(U+30FB)、sesame\* は読点 "、"(U+3001)の字形を加工したものを利用する。これらはどんな日本語フォ ントでもサポートされているので、確実に使用できる。
- **–** それ以外の圏点種別は、記載の文字コードをもつ Unicode 文字を出力する。使用 するフォントによっては、字形を持っていないため何も出力されない、あるいは 字形が全角幅でないため正常に出力されない、という可能性がある。
- **–** 文字コード値に \* を付けたものは、その文字が JIS X 0208 にないことを表す。 pLATEX でこれらの圏点種別を利用するためには japanese-otf パッケージを読み 込む必要がある。
- あるいは、名前の代わりに任意の LATFX のテキストを書くことができる。\*7 \kentenmarkinyoko{※}
- *•* \kentensubmarkinyoko{*⟨*名前またはテキスト*⟩*} 横組時の副マーク(s 指定時)として使われる圏点を指定する。[既定 = sesame\*]
- *•* \kentenmarkintate{*⟨*名前またはテキスト*⟩*} 縦組時の主マーク(p 指定時)として使われる圏点を指定する。[既定 = sesame\*]
- *•* \kentensubmarkintate{*⟨*名前またはテキスト*⟩*} 縦組時の副マーク(s 指定時)として使われる圏点を指定する。[既定 = bullet\*]
- *•* \kentenfontsetup{*⟨*命令*⟩*} 圏点用のフォント切替命令を設定する。
- *•* \kentenintergap{*⟨*実数*⟩*} 圏点と親文字の間の空き(親文字全角単位)。[既定 = 0]
- *•* \kentensizeratio{*⟨*実数*⟩*} 圏点サイズの親文字サイズに対する割合。[既定 = 0.5]

圏点とルビの同時付加に関する設定。

- *•* \kentenrubycombination{*⟨*値*⟩*} 圏点命令の親文字中でルビ命令が使われた時の挙 動を指定する。[既定 = both]
	- **–** ruby: ルビのみを出力する。
	- **–** both: ルビの外側に圏点を出力する。
- *•* \kentenrubyintergap{*⟨*実数*⟩*} 圏点とルビが同じ側に付いた時の間の空き(親文字全角単位)。[既定 = 0]

<sup>\*7</sup> ただし、引数の先頭の文字が ASCII 英字である場合は名前の指定と見なされるため、テキストとして扱い たい場合は適宜 { } を補う等の措置が必要である。

# 実装(ルビ関連)

4.1 前提パッケージ

keyval を使う予定(まだ使っていない)。 \RequirePackage{keyval}

# 4.2 エラーメッセージ

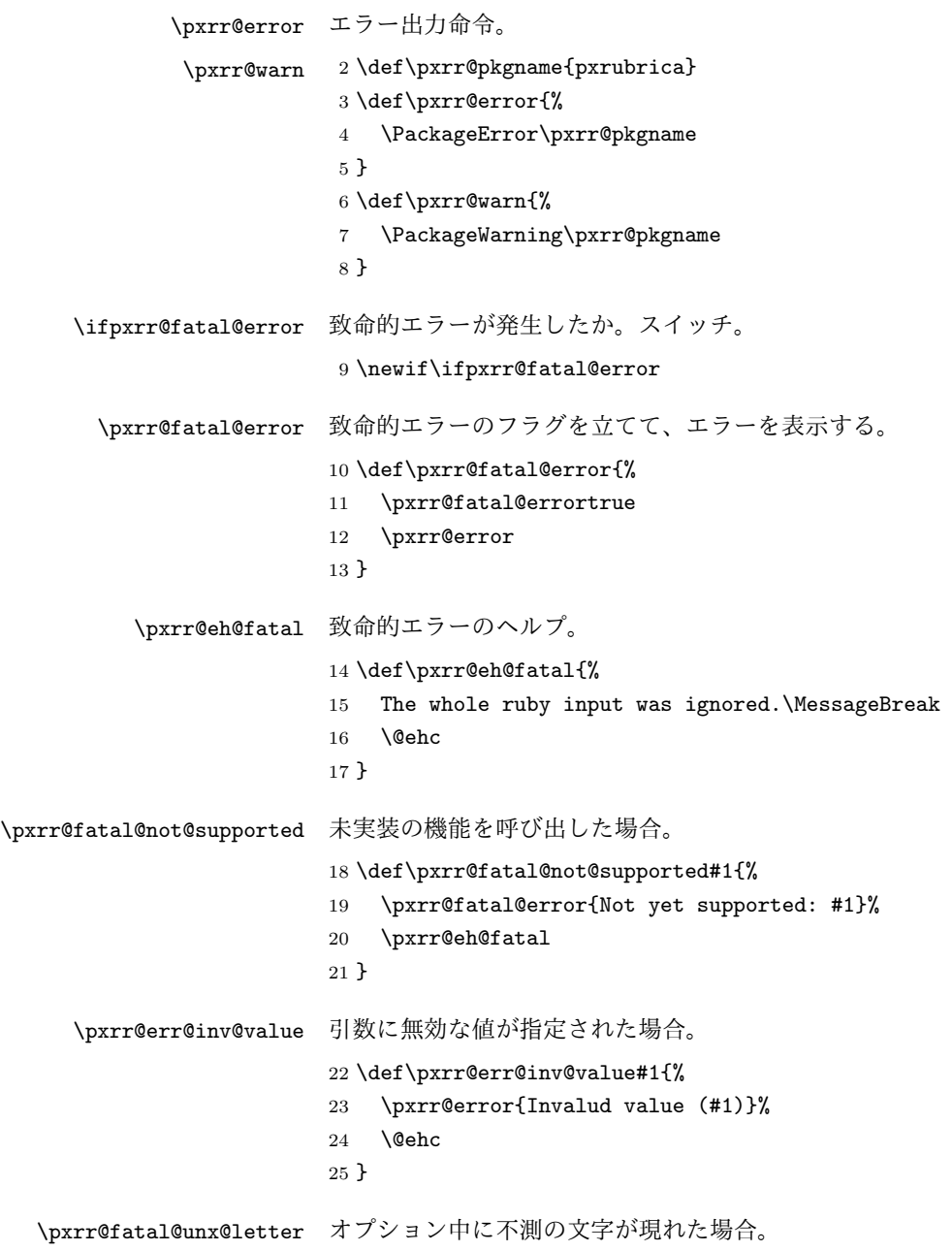

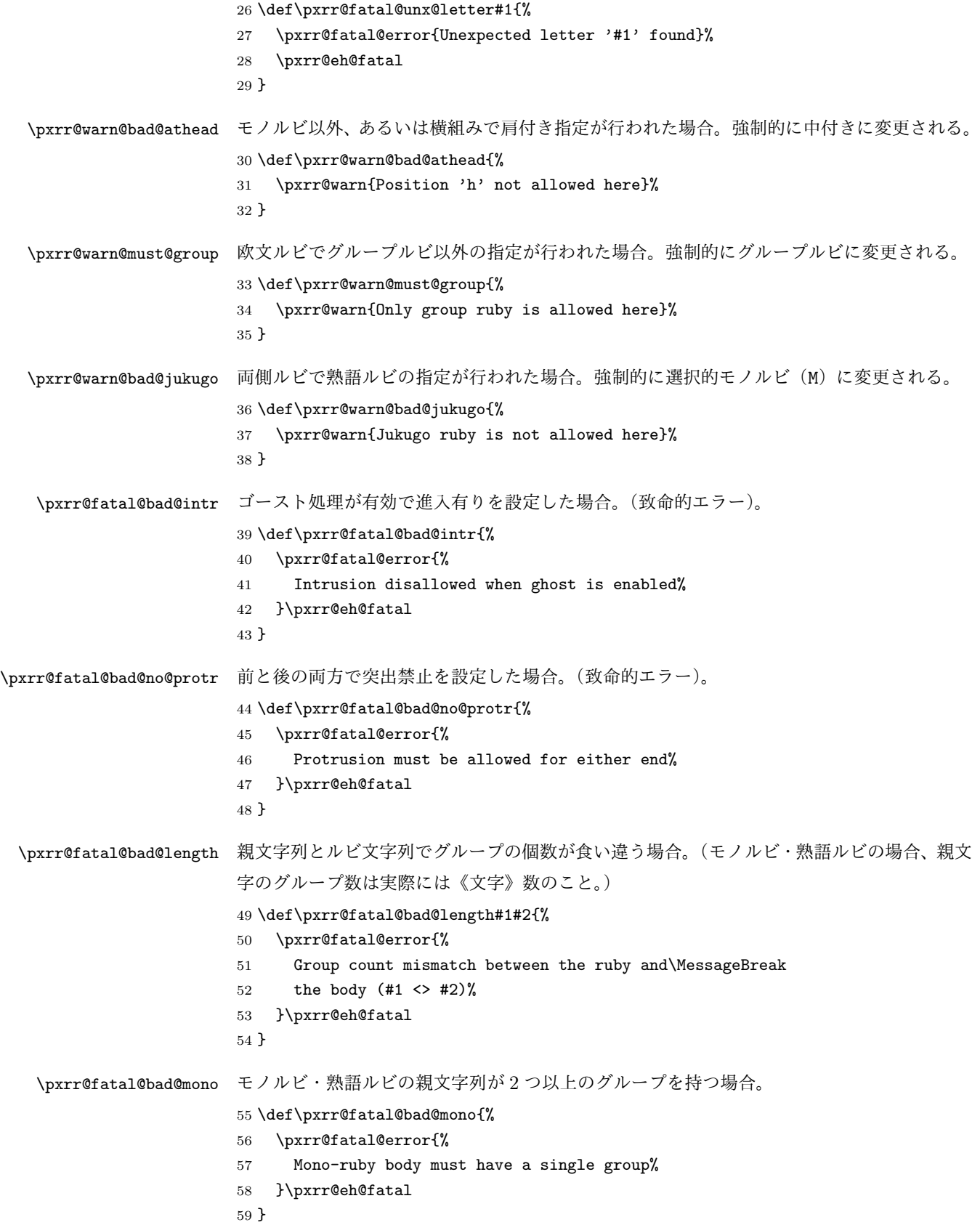

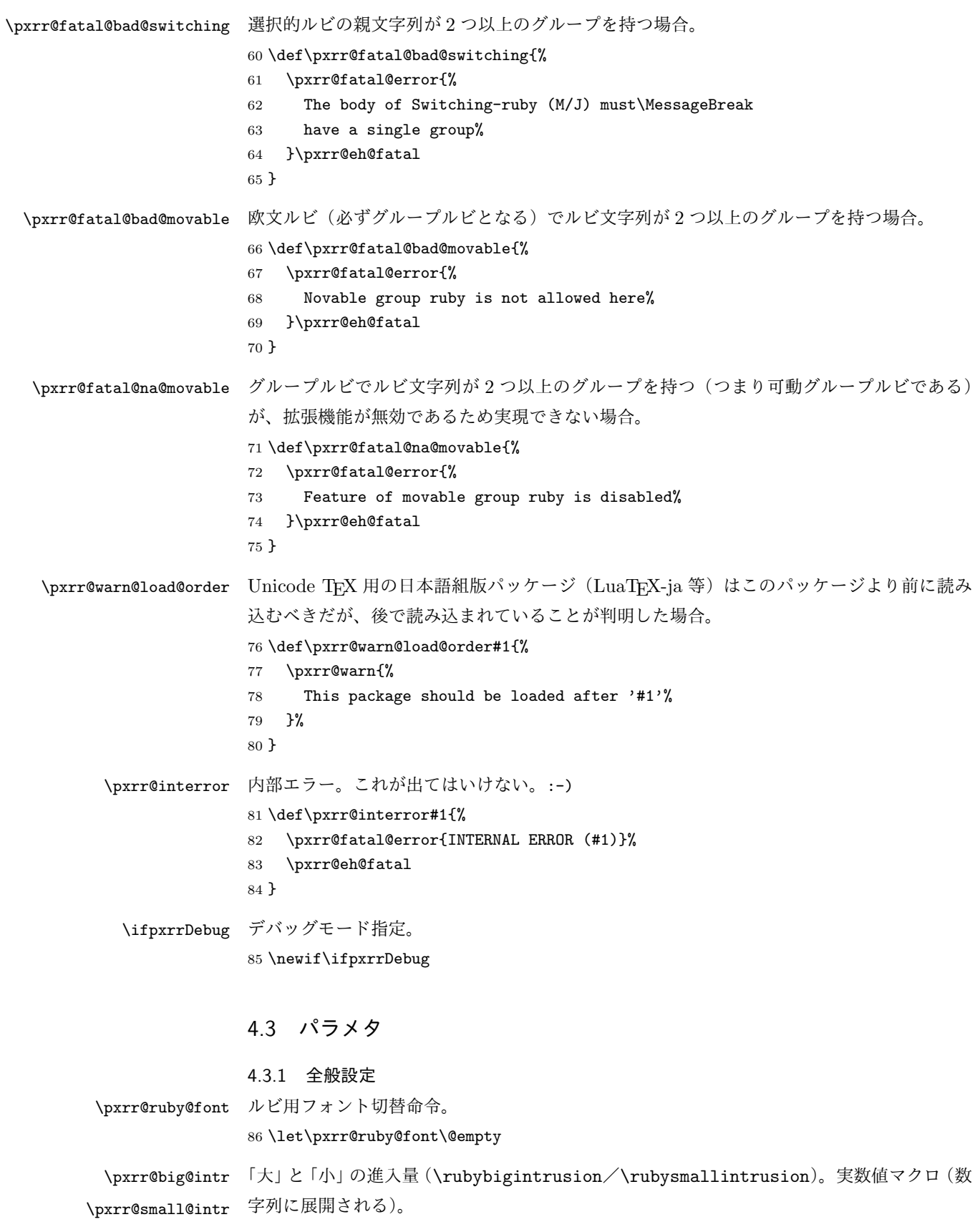

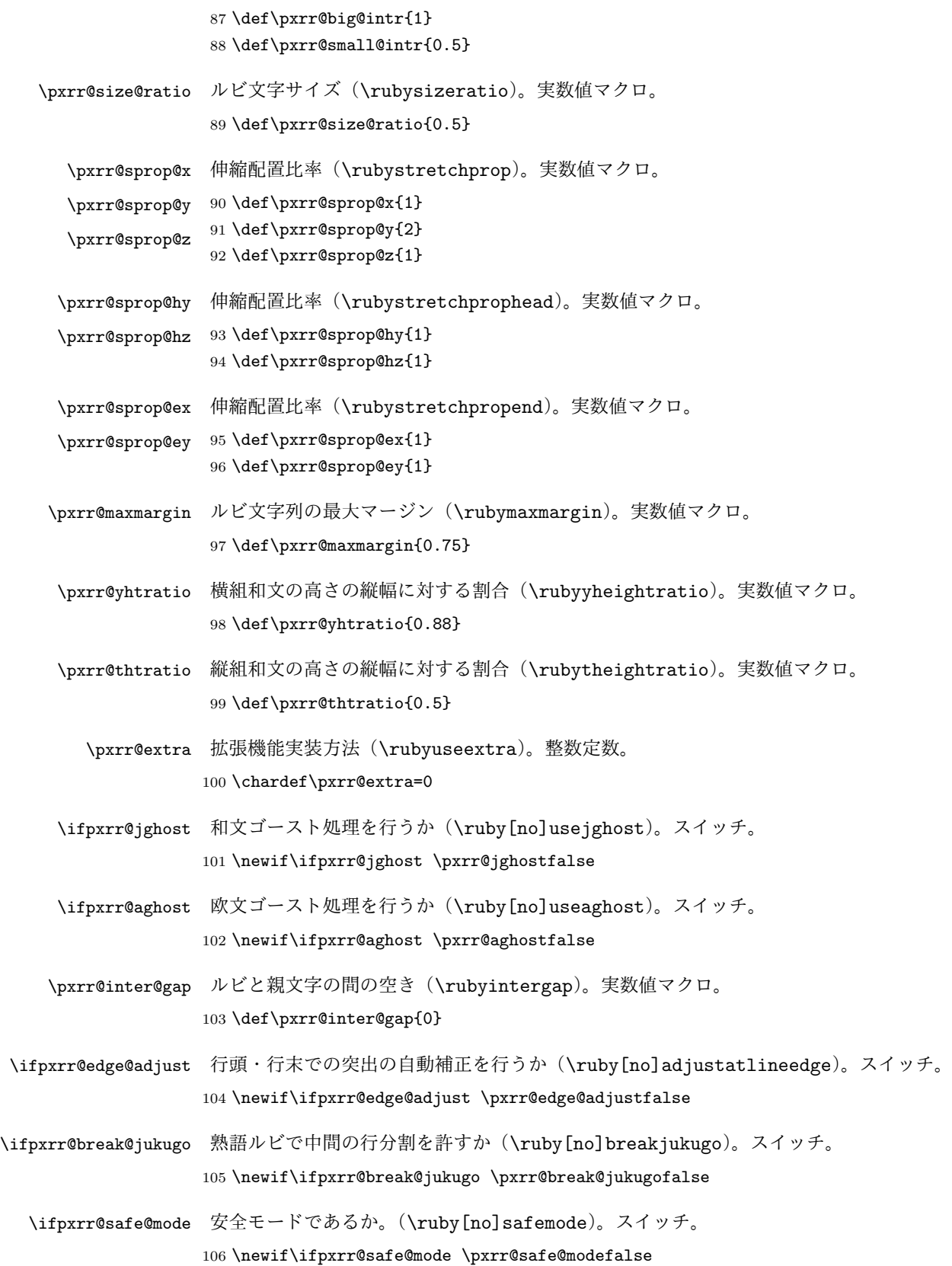

\ifpxrr@d@bprotr 突出を許すか否か。\rubysetup <sup>の</sup> *⟨*前設定*⟩*/*⟨*後設定*⟩* に由来する。スイッチ。 \ifpxrr@d@aprotr 107 \newif\ifpxrr@d@bprotr \pxrr@d@bprotrtrue 108 \newif\ifpxrr@d@aprotr \pxrr@d@aprotrtrue \pxrr@d@bintr 進入量。\rubysetup <sup>の</sup> *⟨*前設定*⟩*/*⟨*後設定*⟩* に由来する。\pxrr@XXX@intr または空(進 \pxrr@d@aintr 入無し)に展開されるマクロ。 109 \def\pxrr@d@bintr{} 110 \def\pxrr@d@aintr{} \pxrr@d@athead 肩付き/中付きの設定。\rubysetup の c/h/H の設定。0 = 中付き(c);1 = 肩付き(h); 2 = 拡張肩付き(H)。整数定数。 111 \chardef\pxrr@d@athead=0 \pxrr@d@mode モノルビ(m)・グループルビ(g)・熟語ルビ(j)のいずれか。\rubysetup の設定値。オプ ション文字への暗黙の(\let された)文字トークン。 112 \let\pxrr@d@mode=j \pxrr@d@side ルビを親文字の上下のどちらに付すか。0 = 上側;1 = 下側。\rubysetup の P/S の設定。 整数定数。 113 \chardef\pxrr@d@side=0 \pxrr@d@evensp 親文字列均等割りの設定。0 = 無効;1 = 有効。\rubysetup の e/E の設定。整数定数。 114 \chardef\pxrr@d@evensp=1 \pxrr@d@fullsize 小書き文字変換の設定。0 = 無効;1 = 有効。\rubysetup の f/F の設定。整数定数。 115 \chardef\pxrr@d@fullsize=0 4.3.2 呼出時パラメタ・変数 一般的に、特定のルビ・圏点命令の呼出に固有である(つまりその内側にネストされたルビ・ 圏点命令に継承すべきでない)パラメタは、呼出時の値を別に保持しておくべきである。 \ifpxrr@bprotr 突出を許すか否か。\ruby <sup>の</sup> *⟨*前設定*⟩*/*⟨*後設定*⟩* に由来する。スイッチ。 \ifpxrr@aprotr 116 \newif\ifpxrr@bprotr \pxrr@bprotrfalse 117 \newif\ifpxrr@aprotr \pxrr@aprotrfalse \pxrr@bintr 進入量。\ruby <sup>の</sup> *⟨*前設定*⟩*/*⟨*後設定*⟩* に由来する。寸法値に展開されるマクロ。 \pxrr@aintr 118 \def\pxrr@bintr{} 119 \def\pxrr@aintr{}

\pxrr@bscomp 空き補正設定。\ruby の : 指定に由来する。暗黙の文字トークン(無指定は \relax)。 \pxrr@ascomp ※ 既定値設定(\rubysetup)でこれに対応するものはない。

120 \let\pxrr@bscomp\relax

121 \let\pxrr@ascomp\relax

\ifpxrr@bnobr ルビ付文字の直前/直後で行分割を許すか。\ruby の \* 指定に由来する。スイッチ。 \ifpxrr@anobr ※ 既定値設定(\rubysetup)でこれに対応するものはない。

122 \newif\ifpxrr@bnobr \pxrr@bnobrfalse 123 \newif\ifpxrr@anobr \pxrr@anobrfalse \ifpxrr@bfintr 段落冒頭/末尾で進入を許可するか。\ruby の ! 指定に由来する。スイッチ。 \ifpxrr@afintr ※ 既定値設定(\rubysetup)でこれに対応するものはない。 124 \newif\ifpxrr@bfintr \pxrr@bfintrfalse 125 \newif\ifpxrr@afintr \pxrr@afintrfalse \pxrr@athead 肩付き/中付きの設定。\ruby の c/h/H の設定。値の意味は \pxrr@d@athead と同じ。 整数定数。 126 \chardef\pxrr@athead=0 \ifpxrr@athead@iven 肩付き/中付きの設定が明示的であるか。スイッチ。 127 \newif\ifpxrr@athead@given \pxrr@athead@givenfalse \pxrr@mode モノルビ(m)・グループルビ(g)・熟語ルビ(j)のいずれか。\ruby のオプションの設定 値。オプション文字への暗黙文字トークン。 128 \let\pxrr@mode=\@undefined \ifpxrr@mode@given 基本モードの設定が明示的であるか。スイッチ。 129 \newif\ifpxrr@mode@given \pxrr@mode@givenfalse 130 \newif\ifpxrr@afintr \pxrr@afintrfalse \ifpxrr@abody ルビが \aruby(欧文親文字用)であるか。スイッチ。 131 \newif\ifpxrr@abody \pxrr@side ルビを親文字の上下のどちらに付すか。0 = 上側;1 = 下側;2 = 両側。\ruby の P/S が 0/1 に対応し、\truby では 2 が使用される。整数定数。 132 \chardef\pxrr@side=0 \pxrr@evensp 親文字列均等割りの設定。0 = 無効;1 = 有効。\ruby の e/E の設定。整数定数。 133 \chardef\pxrr@evensp=1 \pxrr@revensp ルビ文字列均等割りの設定。0 = 無効;1 = 有効。整数定数。 ※ 通常は有効だが、安全モードでは無効になる。 134 \chardef\pxrr@revensp=1 \pxrr@fullsize 小書き文字変換の設定。0 = 無効;1 = 有効。\ruby の f/F の設定。整数定数。 135 \chardef\pxrr@fullsize=1 \pxrr@c@ruby@font 以下は"オプションで指定する"以外のパラメタに対応するもの。 \pxrr@c@size@ratio 136 \let\pxrr@c@ruby@font\@undefined \pxrr@c@inter@gap 137 \let\pxrr@c@size@ratio\@undefined 138 \let\pxrr@c@inter@gap\@undefined

#### 4.4 その他の変数

- \pxrr@body@list 親文字列のために使うリスト。 139 \let\pxrr@body@list\@undefined \pxrr@body@count \pxrr@body@list の長さ。整数値マクロ。 140 \let\pxrr@body@count\@undefined \pxrr@ruby@list ルビ文字列のために使うリスト。 141 \let\pxrr@ruby@list\@undefined \pxrr@ruby@count \pxrr@ruby@list の長さ。整数値マクロ。 142 \let\pxrr@ruby@count\@undefined \pxrr@sruby@list 2 つ目のルビ文字列のために使うリスト。 143 \let\pxrr@sruby@list\@undefined \pxrr@sruby@count \pxrr@sruby@list の長さ。整数値マクロ。 144 \let\pxrr@sruby@count\@undefined \pxrr@whole@list 親文字とルビのリストを zip したリスト。 145 \let\pxrr@whole@list\@undefined \pxrr@bspace ルビが親文字から前側にはみだす長さ。寸法値マクロ。 146 \let\pxrr@bspace\@undefined
	- \pxrr@aspace ルビが親文字から後側にはみだす長さ。寸法値マクロ。 147 \let\pxrr@aspace\@undefined
	- \pxrr@natwd \pxrr@evenspace@int のパラメタ。寸法値マクロ。 148 \let\pxrr@natwd\@undefined
	- \pxrr@all@input 両側ルビの処理で使われる一時変数。 149 \let\pxrr@all@input\@undefined

#### 4.5 補助手続

4.5.1 雑多な定義 \ifpxrr@ok 汎用スイッチ。 150 \newif\ifpxrr@ok

- \pxrr@cnta 汎用の整数レジスタ。 151 \newcount\pxrr@cnta
- \pxrr@cntr 結果を格納する整数レジスタ。 152 \newcount\pxrr@cntr

```
\pxrr@dima 汎用の寸法レジスタ。
           153 \newdimen\pxrr@dima
  \pxrr@boxa
汎用のボックスレジスタ。
  \pxrr@boxb
154 \newbox\pxrr@boxa
           155 \newbox\pxrr@boxb
  \pxrr@boxr 結果を格納するボックスレジスタ。
           156 \newbox\pxrr@boxr
 \pxrr@token \futurelet 用の一時変数。
            ※ if-トークンなどの"危険"なトークンになりうるので使い回さない。
           157 \let\pxrr@token\relax
  \pxrr@zero 整数定数のゼロ。\z@ と異なり、「単位付寸法」の係数として使用可能。
           158 \chardef\pxrr@zero=0
\pxrr@zeropt 「0pt」という文字列。寸法値マクロへの代入に用いる。
           159 \def\pxrr@zeropt{0pt}
 \pxrr@hfilx \pxrr@hfilx{⟨実数⟩}: 「⟨実数⟩fil」のグル―を置く。
           160 \def\pxrr@hfilx#1{%
           161 \hskip\z@\@plus #1fil\relax
           162 }
   \pxrr@res 結果を格納するマクロ。
           163 \let\pxrr@res\@empty
   \pxrr@ifx \pxrr@ifx{⟨引数⟩}⟨真⟩}{⟨偽⟩}: \ifx⟨引数⟩ を行うテスト。
           164 \def\pxrr@ifx#1{%
           165 \ifx#1\expandafter\@firstoftwo
           166 \else\expandafter\@secondoftwo
           167 \fi
           168 }
  \pxrr@cond \pxrr@cond\ifXXX...\fi{〈真〉}{〈偽〉}: 一般の TFX の if 文 \ifXXX... を行うテスト。
            ※ \fi を付けているのは、if-不均衡を避けるため。
           169 \@gobbletwo\if\if \def\pxrr@cond#1\fi{%
           170 #1\expandafter\@firstoftwo
           171 \else\expandafter\@secondoftwo
           172 \fi
           173 }
 \pxrr@cslet
\pxrr@cslet{NAMEa}\CSb: \NAMEa に \CSb を \let する。
 \pxrr@letcs
\pxrr@letcs\CSa{NAMEb}: \CSa に \NAMEb を \let する。
\pxrr@csletcs
\pxrr@csletcs{NAMEa}{NAMEb}: \NAMEa に \NAMEb を \let する。
           174 \def\pxrr@cslet#1{%
           175 \expandafter\let\csname#1\endcsname
```

```
176 }
                        177 \def\pxrr@letcs#1#2{%
                        178 \expandafter\let\expandafter#1\csname#2\endcsname
                        179 }
                        180 \def\pxrr@csletcs#1#2{%
                        181 \expandafter\let\csname#1\expandafter\endcsname
                        182 \csname#2\endcsname
                        183 }
             \pxrr@setok \pxrr@setok{⟨テスト⟩}: テストの結果を \ifpxrr@ok に返す。
                        184 \def\pxrr@setok#1{%
                        185 #1{\pxrr@oktrue}{\pxrr@okfalse}%
                        186 }
             \pxrr@appto \pxrr@appto\CS{⟨テキスト⟩}: 無引数マクロの置換テキストに追加する。
                        187 \def\pxrr@appto#1#2{%
                        188 \expandafter\def\expandafter#1\expandafter{#1#2}%
                        189 }
               \pxrr@nil
ユニークトークン。
               \pxrr@end
190 \def\pxrr@nil{\noexpand\pxrr@nil}
                        191 \def\pxrr@end{\noexpand\pxrr@end}
\pxrr@without@macro@trace \pxrr@without@macro@trace{⟨テキスト⟩}: マクロ展開のトレースを無効にした状態で ⟨
                        テキスト⟩ を実行する。
                        192 \def\pxrr@without@macro@trace#1{%
                        193 \chardef\pxrr@tracingmacros@save=\tracingmacros
                        194 \tracingmacros\z@
                        195 #1%
                        196 \tracingmacros\pxrr@tracingmacros@save
                        197 }
                        198 \chardef\pxrr@tracingmacros@save=0
              \pxrr@hbox
color パッケージ対応の \hbox と \hb@xt@(= \hbox to)。
           \pxrr@hbox@to
199 \def\pxrr@hbox#1{%
                        200 \hbox{%
                        201 \color@begingroup
                        202 #1%
                        203 \color@endgroup
                        204 }%
                        205 }
                        206 \def\pxrr@hbox@to#1#{%
                        207 \pxrr@hbox@to@a{#1}%
                        208 }
                        209 \def\pxrr@hbox@to@a#1#2{%
                        210 \hbox to#1{%
                        211 \color@begingroup
                        212 #2%
                        213 \color@endgroup
```

```
214 }%
215 }
color パッケージ不使用の場合は、本来の \hbox と \hb@xt@ に戻しておく。これと同期し
て \pxrr@takeout@any@protr の動作も変更する。
216 \AtBeginDocument{%
217 \ifx\color@begingroup\relax
218 \ifx\color@endgroup\relax
219 \let\pxrr@hbox\hbox
220 \let\pxrr@hbox@to\hb@xt@
221 \let\pxrr@takeout@any@protr\pxrr@takeout@any@protr@nocolor
222 \fi
223 \foralli
224 }
```
#### 4.5.2 数値計算

```
\pxrr@invscale \pxrr@invscale{⟨寸法レジスタ⟩}{⟨実数⟩}: 現在の ⟨寸法レジスタ⟩ の値を ⟨実数⟩ で除算
           した値に更新する。すなわち、⟨寸法レジスタ⟩=⟨実数⟩⟨寸法レジスタ⟩ の逆の演算を行う。
```

```
225 \mathchardef\pxrr@invscale@ca=259
226 \def\pxrr@invscale#1#2{%
227 \begingroup
228 \@tempdima=#1\relax
229 \@tempdimb#2\p@\relax
230 \@tempcnta\@tempdima
231 \multiply\@tempcnta\@cclvi
232 \divide\@tempcnta\@tempdimb
233 \multiply\@tempcnta\@cclvi
234 \@tempcntb\p@
235 \divide\@tempcntb\@tempdimb
236 \advance\@tempcnta-\@tempcntb
237 \advance\@tempcnta-\tw@
238 \@tempdimb\@tempcnta\@ne
239 \advance\@tempcnta\@tempcntb
240 \advance\@tempcnta\@tempcntb
241 \advance\@tempcnta\pxrr@invscale@ca
242 \@tempdimc\@tempcnta\@ne
243 \@whiledim\@tempdimb<\@tempdimc\do{%
244 \@tempcntb\@tempdimb
245 \advance\@tempcntb\@tempdimc
246 \advance\@tempcntb\@ne
247 \divide\@tempcntb\tw@
248 \ifdim #2\@tempcntb>\@tempdima
249 \advance\@tempcntb\m@ne
250 \@tempdimc=\@tempcntb\@ne
251 \else
252 \@tempdimb=\@tempcntb\@ne
253 \{f_i\}%
```

```
254 \xdef\pxrr@gtempa{\the\@tempdimb}%
                     255 \endgroup
                    256 #1=\pxrr@gtempa\relax
                    257 }
\pxrr@interpolate \pxrr@interpolate{\langle \lambda \overline{D} \nparallel \underline{D}}{\langle \underline{H} \overline{D} \nparallel \underline{D}}{\langle \overline{H} \overline{D} \nparallel \underline{D}\langle \overline{H} \rangle}{\langle \overline{X}_1, \overline{Y}_1 \rangle\langle \overline{X}_2, \overline{Y}_2 \rangle\cdots(Xn,Yn)}: 線形補間を行う。すなわち、明示値
                                      f(0 \text{ pt}) = 0 \text{ pt}, f(X_1 \text{ in}) = Y_1 \text{ ou}, \ldots, f(X_n \text{ in}) = Y_n \text{ ou}(ただし (0, pt < X1 iu < · · · < Xn iu);ここで iu は ⟨入力単位⟩、ou は ⟨出力単位⟩ に指定
                      されたもの)を線形補間して定義される関数 f(·) について、f(⟨寸法⟩) の値を ⟨寸法レジス
                      タ⟩ に代入する。
                      ※ [0 pt, Xn iu] の範囲外では両端の 2 点による外挿を行う。
                     258 \def\pxrr@interpolate#1#2#3#4#5{%
                    259 \edef\pxrr@tempa{#1}%
                    260 \edef\pxrr@tempb{#2}%
                    261 \def\pxrr@tempd{#3}%
                    262 \setlength{\@tempdima}{#4}%
                     263 \edef\pxrr@tempc{(0,0)#5(*,*)}%
                    264 \expandafter\pxrr@interpolate@a\pxrr@tempc\@nil
                    265 }
                    266 \def\pxrr@interpolate@a(#1,#2)(#3,#4)(#5,#6){%
                    267 \if*#5%
                    268 \def\pxrr@tempc{\pxrr@interpolate@b{#1}{#2}{#3}{#4}}%
                    269 \else\ifdim\@tempdima<#3\pxrr@tempa
                    270 \def\pxrr@tempc{\pxrr@interpolate@b{#1}{#2}{#3}{#4}}%
                    271 \else
                    272 \def\pxrr@tempc{\pxrr@interpolate@a(#3,#4)(#5,#6)}%
                    273 \ifmmode \frac{1}{1} \ifmmode \frac{1}{1} \else $\theta$ \fi274 \pxrr@tempc
                    275 }
                    276 \def\pxrr@interpolate@b#1#2#3#4#5\@nil{%
                    277 \@tempdimb=-#1\pxrr@tempa
                    278 \advance\@tempdima\@tempdimb
                     279 \advance\@tempdimb#3\pxrr@tempa
                    280 \edef\pxrr@tempc{\strip@pt\@tempdimb}%
                    281 \pxrr@invscale\@tempdima\pxrr@tempc
                     282 \edef\pxrr@tempc{\strip@pt\@tempdima}%
                    283 \@tempdima=#4\pxrr@tempb
                    284 \@tempdimb=#2\pxrr@tempb
                    285 \advance\@tempdima-\@tempdimb
                     286 \@tempdima=\pxrr@tempc\@tempdima
                    287 \advance\@tempdima\@tempdimb
                    288 \pxrr@tempd=\@tempdima
                     289 }
```

```
4.5.3 リスト分解
\pxrr@decompose \pxrr@decompose{⟨要素 1⟩· · ·⟨要素 n⟩}: ここで各 ⟨要素⟩ は単一トークンまたはグループ
              ({...} で囲まれたもの)とする。この場合、\pxrr@res を以下のトークン列に定義する。
                    \pxrr@pre{⟨要素 1⟩}\pxrr@inter{⟨要素 2⟩}· · ·
                    \pxrr@inter{⟨要素 n⟩}\pxrr@post
               そして、\pxrr@cntr を n に設定する。
              ※ ⟨要素⟩ に含まれるグルーピングは完全に保存される(最外の {...} が外れたりしない)。
              290 \def\pxrr@decompose#1{%
              291 \let\pxrr@res\@empty
              292 \pxrr@cntr=\z@
              293 \pxrr@decompose@loopa#1\pxrr@end
              294 }
              295 \def\pxrr@decompose@loopa{%
              296 \futurelet\pxrr@token\pxrr@decompose@loopb
              297 }
              298 \def\pxrr@decompose@loopb{%
              299 \pxrr@ifx{\pxrr@token\pxrr@end}{%
              300 \pxrr@appto\pxrr@res{\pxrr@post}%
              301 }{%
              302 \pxrr@setok{\pxrr@ifx{\pxrr@token\bgroup}}%
              303 \pxrr@decompose@loopc
              304 }%
              305 }
              306 \def\pxrr@decompose@loopc#1{%
              307 \ifx\pxrr@res\@empty
              308 \def\pxrr@res{\pxrr@pre}%
              309 \lambdaelse
              310 \pxrr@appto\pxrr@res{\pxrr@inter}%
              311 \fi
              312 \ifpxrr@ok
              313 \pxrr@appto\pxrr@res{{{#1}}}%
              314 \else
              315 \pxrr@appto\pxrr@res{{#1}}%
              316 \fi
              317 \advance\pxrr@cntr\@ne
              318 \pxrr@decompose@loopa
              319 }
\pxrr@decompbar \pxrr@decompbar{⟨要素 1⟩|· · ·· · ·|⟨要素 n⟩}:ただし、各 ⟨要素⟩ はグルーピングの外の | を
              含まないとする。入力の形式と ⟨要素⟩ の構成条件が異なることを除いて、\pxrr@decompose
               と同じ動作をする。
              320 \def\pxrr@decompbar#1{%
              321 \let\pxrr@res\@empty
```

```
322 \pxrr@cntr=\z@
```

```
\CSa = \pxrr@pre{⟨X1⟩}\pxrr@inter{⟨X2⟩}· · ·\pxrr@inter{⟨Xn⟩}\pxrr@post
      \CSb = \pxrr@pre{⟨Y1⟩}\pxrr@inter{⟨Y2⟩}· · ·\pxrr@inter{⟨Yn⟩}\pxrr@post
 この命令は \pxrr@res を以下の内容に定義する。
      \pxrr@pre{⟨X1⟩}{⟨Y1⟩}\pxrr@inter{⟨X2⟩}{⟨Y2⟩}· · ·
      \pxrr@inter{⟨Xn⟩}{⟨Yn⟩}\pxrr@post
345 \def\pxrr@zip@list#1#2{%
346 \let\pxrr@res\@empty
347 \let\pxrr@post\relax
348 \let\pxrr@tempa#1\pxrr@appto\pxrr@tempa{{}}%
349 \let\pxrr@tempb#2\pxrr@appto\pxrr@tempb{{}}%
350 \pxrr@zip@list@loopa
351 }
352 \def\pxrr@zip@list@loopa{%
353 \expandafter\pxrr@zip@list@loopb\pxrr@tempa\pxrr@end
354 }
355 \def\pxrr@zip@list@loopb#1#2#3\pxrr@end{%
356 \pxrr@ifx{#1\relax}{%
357 \pxrr@zip@list@exit
358 }{%
359 \pxrr@appto\pxrr@res{#1{#2}}%
360 \def\pxrr@tempa{#3}%
361 \expandafter\pxrr@zip@list@loopc\pxrr@tempb\pxrr@end
```
\pxrr@zip@list \pxrr@zip@list\CSa\CSb: \CSa と \CSb が以下のように展開されるマクロとする:

```
323 \pxrr@decompbar@loopa\pxrr@nil#1|\pxrr@end|%
324 }
325 \def\pxrr@decompbar@loopa#1|{%
326 \expandafter\pxrr@decompbar@loopb\expandafter{\@gobble#1}%
327 }
328 \def\pxrr@decompbar@loopb#1{%
329 \pxrr@decompbar@loopc#1\relax\pxrr@nil{#1}%
330 }
331 \def\pxrr@decompbar@loopc#1#2\pxrr@nil#3{%
332 \pxrr@ifx{#1\pxrr@end}{%
333 \pxrr@appto\pxrr@res{\pxrr@post}%
334 }{%
335 \ifx\pxrr@res\@empty
336 \def\pxrr@res{\pxrr@pre}%
337 \else
338 \pxrr@appto\pxrr@res{\pxrr@inter}%
339 \fi
340 \pxrr@appto\pxrr@res{{#3}}%
341 \advance\pxrr@cntr\@ne
342 \pxrr@decompbar@loopa\pxrr@nil
343 }%
344 }
```

```
362 }%
               363 }
               364 \def\pxrr@zip@list@loopc#1#2#3\pxrr@end{%
               365 \pxrr@ifx{#1\relax}{%
               366 \pxrr@interror{zip}%
               367 \pxrr@appto\pxrr@res{{}}%
               368 \pxrr@zip@list@exit
               369 }{%
               370 \pxrr@appto\pxrr@res{{#2}}%
               371 \def\pxrr@tempb{#3}%
               372 \pxrr@zip@list@loopa
               373 }%
               374 }
               375 \def\pxrr@zip@list@exit{%
               376 \pxrr@appto\pxrr@res{\pxrr@post}%
               377 }
\pxrr@tzip@list \pxrr@tzip@list\CSa\CSb\CSc: \CSa、\CSb、\CSc が以下のように展開されるマクロ
                とする:
                      \CSa = \pxrr@pre{⟨X1⟩}\pxrr@inter{⟨X2⟩}· · ·\pxrr@inter{⟨Xn⟩}\pxrr@post
                     \CSb = \pxrr@pre{⟨Y1⟩}\pxrr@inter{⟨Y2⟩}· · ·\pxrr@inter{⟨Yn⟩}\pxrr@post
                     \CSc = \pxrr@pre{⟨Z1⟩}\pxrr@inter{⟨Z2⟩}· · ·\pxrr@inter{⟨Zn⟩}\pxrr@post
                この命令は \pxrr@res を以下の内容に定義する。
                      \pxrr@pre{⟨X1⟩}{⟨Y1⟩}{⟨Z1⟩}\pxrr@inter{⟨X2⟩}{⟨Y2⟩}{⟨Z2⟩}· · ·
                      \pxrr@inter{⟨Xn⟩}{⟨Yn⟩}{⟨Zn⟩}\pxrr@post
               378 \def\pxrr@tzip@list#1#2#3{%
               379 \let\pxrr@res\@empty
               380 \let\pxrr@post\relax
               381 \let\pxrr@tempa#1\pxrr@appto\pxrr@tempa{{}}%
               382 \let\pxrr@tempb#2\pxrr@appto\pxrr@tempb{{}}%
               383 \let\pxrr@tempc#3\pxrr@appto\pxrr@tempc{{}}%
               384 \pxrr@tzip@list@loopa
               385 }
               386 \def\pxrr@tzip@list@loopa{%
               387 \expandafter\pxrr@tzip@list@loopb\pxrr@tempa\pxrr@end
               388 }
               389 \def\pxrr@tzip@list@loopb#1#2#3\pxrr@end{%
               390 \pxrr@ifx{#1\relax}{%
               391 \pxrr@tzip@list@exit
               392 }{%
               393 \pxrr@appto\pxrr@res{#1{#2}}%
               394 \def\pxrr@tempa{#3}%
               395 \expandafter\pxrr@tzip@list@loopc\pxrr@tempb\pxrr@end
               396 }%
               397 }
               398 \def\pxrr@tzip@list@loopc#1#2#3\pxrr@end{%
```

```
399 \pxrr@ifx{#1\relax}{%
                400 \pxrr@interror{tzip}%
                401 \pxrr@appto\pxrr@res{{}}%
                402 \pxrr@tzip@list@exit
                403 }{%
                404 \pxrr@appto\pxrr@res{{#2}}%
                405 \def\pxrr@tempb{#3}%
                406 \expandafter\pxrr@tzip@list@loopd\pxrr@tempc\pxrr@end
                407 }%
                408 }
                409 \def\pxrr@tzip@list@loopd#1#2#3\pxrr@end{%
                410 \pxrr@ifx{#1\relax}{%
                411 \pxrr@interror{tzip}%
                412 \pxrr@appto\pxrr@res{{}}%
                413 \pxrr@tzip@list@exit
                414 }{%
                415 \pxrr@appto\pxrr@res{{#2}}%
                416 \def\pxrr@tempc{#3}%
                417 \pxrr@tzip@list@loopa
                418 }%
                419 }
                420 \def\pxrr@tzip@list@exit{%
                421 \pxrr@appto\pxrr@res{\pxrr@post}%
                422 }
\pxrr@concat@list \pxrr@concat@list\CS: リストの要素を連結する。すなわち、\CS が
                      \CSa = \pxrr@pre{⟨X1⟩}\pxrr@inter{⟨X2⟩}· · ·\pxrr@inter{⟨Xn⟩}\pxrr@post
                 の時に、\pxrr@res を以下の内容に定義する。
                      ⟨X1⟩⟨X2⟩· · ·⟨Xn⟩
                423 \def\pxrr@concat@list#1{%
                424 \let\pxrr@res\@empty
                425 \def\pxrr@pre##1{%
                426 \pxrr@appto\pxrr@res{##1}%
                427 }%
                428 \let\pxrr@inter\pxrr@pre
                429 \let\pxrr@post\relax
                430 #1%
                431 }
\pxrr@unite@group \pxrr@unite@group\CS: リストの要素を連結して 1 要素のリストに組み直す。すなわち、
                 \CS が
                      \CS = \pxrr@pre{⟨X1⟩}\pxrr@inter{⟨X2⟩}· · ·\pxrr@inter{⟨Xn⟩}\pxrr@post
                 の時に、\CS を以下の内容で置き換える。
                      \pxrr@pre{⟨X1⟩⟨X2⟩· · ·⟨Xn⟩}\pxrr@post
```

```
432 \def\pxrr@unite@group#1{%
433 \expandafter\pxrr@concat@list\expandafter{#1}%
434 \expandafter\pxrr@unite@group@a\pxrr@res\pxrr@end#1%
435 }
436 \def\pxrr@unite@group@a#1\pxrr@end#2{%
437 \def#2{\pxrr@pre{#1}\pxrr@post}%
438 }
```
\pxrr@zip@single \pxrr@zip@single\CSa\CSb:

 $\zeta$ CSa =  $\langle X \rangle$ ;  $\zeta$ CSb =  $\langle Y \rangle$ 

の時に、\pxrr@res を以下の内容に定義する。

\pxrr@pre{*⟨*X*⟩*}{*⟨*Y*⟩*}\pxrr@post

```
439 \def\pxrr@zip@single#1#2{%
440 \expandafter\pxrr@zip@single@a\expandafter#1#2\pxrr@end
441 }
442 \def\pxrr@zip@single@a#1{%
443 \expandafter\pxrr@zip@single@b#1\pxrr@end
444 }
445 \def\pxrr@zip@single@b#1\pxrr@end#2\pxrr@end{%
446 \def\pxrr@res{\pxrr@pre{#1}{#2}\pxrr@post}%
447 }
```
\pxrr@tzip@single \pxrr@tzip@single\CSa\CSb\CSc:

 $\text{CSa} = \langle X \rangle$ ;  $\text{CSb} = \langle Y \rangle$ ;  $\text{CSc} = \langle Z \rangle$ 

の時に、\pxrr@res を以下の内容に定義する。

```
\pxrr@pre{⟨X⟩}{⟨Y⟩}{⟨Z⟩}\pxrr@post
```

```
448 \def\pxrr@tzip@single#1#2#3{%
449 \expandafter\pxrr@tzip@single@a\expandafter#1\expandafter#2#3\pxrr@end
450 }
451 \def\pxrr@tzip@single@a#1#2{%
452 \expandafter\pxrr@tzip@single@b\expandafter#1#2\pxrr@end
453 }
454 \def\pxrr@tzip@single@b#1{%
455 \expandafter\pxrr@tzip@single@c#1\pxrr@end
456 }
457 \def\pxrr@tzip@single@c#1\pxrr@end#2\pxrr@end#3\pxrr@end{%
458 \def\pxrr@res{\pxrr@pre{#1}{#2}{#3}\pxrr@post}%
459 }
```
## 4.6 エンジン依存処理

```
この小節のマクロ内で使われる変数。
460 \let\pxrr@x@tempa\@empty
```

```
461 \let\pxrr@x@tempb\@empty
                462 \let\pxrr@x@gtempa\@empty
                463 \newif\ifpxrr@x@swa
\pxrr@ifprimitive \pxrr@ifprimitive\CS{⟨真⟩}{⟨偽⟩}: \CS の現在の定義が同名のプリミティブであるか
                をテストする。
                464 \def\pxrr@ifprimitive#1{%
                465 \edef\pxrr@x@tempa{\string#1}%
                466 \edef\pxrr@x@tempb{\meaning#1}%
                467 \ifx\pxrr@x@tempa\pxrr@x@tempb \expandafter\@firstoftwo
                468 \else \expandafter\@secondoftwo
                469 \fi
                470 }
 \ifpxrr@in@ptex エンジンが pTEX 系(upTEX 系を含む)であるか。\kansuji のプリミティブテストで判定
                する。
                471 \pxrr@ifprimitive\kansuji{%
                472 \pxrr@csletcs{ifpxrr@in@ptex}{iftrue}%
                473 }{%
                474 \pxrr@csletcs{ifpxrr@in@ptex}{iffalse}%
                475 }
\ifpxrr@in@uptex エンジンが upTEX 系であるか。\enablecjktoken のプリミティブテストで判定する。
                476 \pxrr@ifprimitive\enablecjktoken{%
                477 \pxrr@csletcs{ifpxrr@in@uptex}{iftrue}%
                478 }{%
                479 \pxrr@csletcs{ifpxrr@in@uptex}{iffalse}%
                480 }
\ifpxrr@in@xetex エンジンが XeTeX 系であるか。\XeTeXrevision のプリミティブテストで判定する。
                481 \pxrr@ifprimitive\XeTeXrevision{%
                482 \pxrr@csletcs{ifpxrr@in@xetex}{iftrue}%
                483 }{%
                484 \pxrr@csletcs{ifpxrr@in@xetex}{iffalse}%
                485 }
\ifpxrr@in@xecjk xeCJK パッケージが使用されているか。
                486 \@ifpackageloaded{xeCJK}{%
                487 \pxrr@csletcs{ifpxrr@in@xecjk}{iftrue}%
                488 }{%
                489 \pxrr@csletcs{ifpxrr@in@xecjk}{iffalse}%
                 ここで未読込でかつプリアンブル末尾で読み込まれている場合は警告する。
                490 \AtBeginDocument{%
                491 \@ifpackageloaded{xeCJK}{%
                492 \pxrr@warn@load@order{xeCJK}%
                493 }{}%
                494 }%
                495 }
```

```
\ifpxrr@in@luatex エンジンが LuaTEX 系であるか。\luatexrevision のプリミティブテストで判定する。
                  496 \pxrr@ifprimitive\luatexrevision{%
                  497 \pxrr@csletcs{ifpxrr@in@luatex}{iftrue}%
                  498 }{%
                  499 \pxrr@csletcs{ifpxrr@in@luatex}{iffalse}%
                  500 }
                   LuaTFX エンジンの場合、本パッケージ用の Lua モジュール pxrubtica を作成しておく。
                  501 \ifpxrr@in@luatex
                  502 \directlua{ pxrubrica = \{\} }
                  503 \fi
\ifpxrr@in@luatexja LuaTeX-ja パッケージが使用されているか。
                  504 \@ifpackageloaded{luatexja-core}{%
                  505 \pxrr@csletcs{ifpxrr@in@luatexja}{iftrue}%
                  506 }{%
                  507 \pxrr@csletcs{ifpxrr@in@luatexja}{iffalse}%
                  508 \AtBeginDocument{%
                  509 \@ifpackageloaded{luatexja-core}{%
                  510 \pxrr@warn@load@order{LuaTeX-ja}%
                  511 }{}%
                  512 }%
                  513 }
                  514 \ifpxrr@in@xetex
                  515 \else\ifpxrr@in@luatex
                  516 \else\ifpxrr@in@ptex
                  517 \else
                  518 \pxrr@ifprimitive\pdftexrevision{%
                  519 \pxrr@warn{%
                  520 The engine in use seems to be pdfTeX,\MessageBreak
                  521 so safe mode is turned on%
                  522 }%
                  523 \AtEndOfPackage{%
                  524 \rubysafemode
                  525 }%
                  526 }
                  527 \fi\fi\fi
 \ifpxrr@in@unicode 「和文」内部コードが Unicode であるか。
                  528 \ifpxrr@in@xetex
                  529 \pxrr@csletcs{ifpxrr@in@unicode}{iftrue}%
                  530 \else\ifpxrr@in@luatex
                  531 \pxrr@csletcs{ifpxrr@in@unicode}{iftrue}%
                  532 \else\ifpxrr@in@uptex
                  533 \pxrr@csletcs{ifpxrr@in@unicode}{iftrue}%
                  534 \else
                  535 \pxrr@csletcs{ifpxrr@in@unicode}{iffalse}%
                  536 \fi\fi\fi
```

```
\pxrr@jc 和文の「複合コード」を内部コードに変換する(展開可能)。「複合コード」は「⟨JIS コード
              16 進 4 桁⟩:⟨Unicode 16 進 4 桁⟩」の形式。
              537 \def\pxrr@jc#1{%
              538 \pxrr@jc@a#1\pxrr@nil
              539 }
              540 \ifpxrr@in@unicode
             541 \def\pxrr@jc@a#1:#2\pxrr@nil{%
              542 "#2\space
             543 }
             544 \else\ifpxrr@in@ptex
              545 \def\pxrr@jc@a#1:#2\pxrr@nil{%
              546 \jis"#1\space\space
              547 }
              548 \else
              549 \def\pxrr@jc@a#1:#2\pxrr@nil{%
              550 '?\space
              551 }
              552 \fi\fi
 \pxrr@jchardef 和文用の \chardef。
              553 \ifpxrr@in@uptex
             554 \let\pxrr@jchardef\kchardef
             555 \else
              556 \let\pxrr@jchardef\chardef
              557 \fi
\pxrr@if@in@tate \pxrr@if@in@tate{⟨真⟩}{⟨偽⟩}: 縦組であるか。
              558 \ifpxrr@in@ptex
              pTFX 系の場合、\iftdir プリミティブを利用する。
              ※ \iftdir が未定義のときに if が不均衡になるのを防ぐ。
              ※ 本パッケージの処理の範囲では、縦数式組方向は単に「縦組でない」と判定する。(\ifmdir
              は数式組方向を判定するプリミティブ。)
              559 \begingroup \catcode'\|=0
              560 \gdef\pxrr@if@in@tate{%
              561 \pxrr@cond{\if
              562 |iftdir|ifmdir F|else T|fi|else F|fi
              563 T}\fi
              564 }
              565 \endgroup
              566 \else\ifpxrr@in@luatexja
              LuaTFX-ja 利用の場合、direction パラメタを利用する。
              ※縦組対応(\ltj@curtfnt が定義済)でない古い LuaTEX-ja の場合は常に横組と見なす。
              567 \ifx\ltj@curtfnt\@undefined
              568 \let\pxrr@if@in@tate\@secondoftwo
              569 \else
              570 \def\pxrr@if@in@tate{%
```

```
571 \pxrr@cond\ifnum\ltjgetparameter{direction}=\thr@@\fi
                 572 }
                 573 \fi
                 574 \else
                 それ以外は常に横組と見なす。
                 575 \let\pxrr@if@in@tate\@secondoftwo
                 576 \fi\fi
\pxrr@get@jchar@token \pxrr@get@jchar@token\CS{⟨整数⟩}: 内部文字コードが ⟨整数⟩ である和文文字のトーク
                  ンを得る。
                 ※ .sty ファイルは完全に ASCII 文字だけにする方針のため、和文文字が必要な場合はこの
                 補助マクロや \pxrr@jchardef を利用して複合コード値から作り出すことになる。
                 pTFX 系の場合。\kansuji トリックを利用する。
                 577 \ifpxrr@in@ptex
                 578 \def\pxrr@get@jchar@token#1#2{%
                 579 \begingroup
                 580 \kansujichar\@ne=#2\relax
                 581 \xdef\pxrr@x@gtempa{\kansuji\@ne}%
                 582 \endgroup
                 583 \let#1\pxrr@x@gtempa
                 584 }
                 Unicode 対応 TFX の場合。\lowercase トリックを利用する。
                 585 \else\ifpxrr@in@unicode
                 586 \def\pxrr@get@jchar@token#1#2{%
                 587 \begingroup
                 588 \lccode'\?=#2\relax
                 589 \lowercase{\xdef\pxrr@x@gtempa{?}}%
                 590 \endgroup
                 591 \let#1\pxrr@x@gtempa
                 592 }
                 それ以外ではダミー定義。
                 593 \else
                 594 \def\pxrr@get@jchar@token#1#2{%
                 595 \def#1{?}%
                 596 }
                 597 \fi\fi
       \pxrr@zspace 全角空白文字。文字そのものをファイルに含ませたくないので chardef にする。
                 598 \pxrr@jchardef\pxrr@zspace=\pxrr@jc{2121:3000}
   \pxrr@jghost@char 和文ゴースト処理に利用する文字。字形が空であり、かつ一般の漢字と同じ挙動を示す必要
                 がある。実際のゴースト処理では字幅を相殺する処理を入れる為、字幅がゼロである必要は
                 ない。
                 ほとんどの場合、全角空白文字で構わないが、全角空白文字が文字タイプ 0 でない JFM が
                 使われている場合は問題になる。
```
upTFX の場合、"拡張符号空間"の文字コードを使う。すなわち、文字コード "113000 の文 字は DVI では文字コード "3000 と扱われるが、"BMP 外"にあるため必ず文字タイプ 0 に なる。

- \ifpxrr@in@uptex
- \kchardef\pxrr@jghost@char="113000

LuaTFX-ja の場合。文書先頭で"全角空白文字が使えるか"を検査して、失敗した場合は 「和文の U+00A0」を代わりに利用することにする。

```
601 \else\ifpxrr@in@luatexja
              602 \let\pxrr@jghost@char\pxrr@zspace
              603 \def\pxrr@jghost@check{%
              604 \begingroup
              605 % \ltjsetparameter{jaxspmode={\pxrr@zspace,3}}%
              606 % \ltjsetparameter{xkanjiskip=\p@}%
              607 % \ltjsetparameter{autoxspacing=false}%
              608 \setbox\z@\hbox{\char"3001\char"3000}%
              609 % \ltjsetparameter{autoxspacing=true}%
              610 \setbox\tw@\hbox{\char"3001\inhibitglue\char"3000}%
              611 \ifdim\wd\twoheadrightarrow\cdots612 \global\chardef\pxrr@jghost@char@="00A0
              613 \gdef\pxrr@jghost@char{\ltjjachar\pxrr@jghost@char@}%
              614 \fi
               615 \endgroup
              616 }
              617 \AtBeginDocument{%
              618 \pxrr@jghost@check
               619 }
               それ以外の場合は(仕方が無いので)全角空白を用いる。
              620 \else
              621 \let\pxrr@jghost@char\pxrr@zspace
              622 \fi\fi
      \pxrr@x@K 適当な漢字(実際は〈一〉)のトークン。
              623 \pxrr@jchardef\pxrr@x@K=\pxrr@jc{306C:4E00}
\pxrr@get@iiskip \pxrr@get@iiskip\CS: 現在の実効の和文間空白の量を取得する。
               pTFX 系の場合。
               624 \ifpxrr@in@ptex
              625 \def\pxrr@get@iiskip#1{%
               以下では \kanjiskip 挿入が有効であるかを検査している。
               626 \pxrr@x@swafalse
              627 \begingroup
               628 \inhibitxspcode\pxrr@x@K\thr@@
              629 \kanjiskip\p@
               630 \setbox\z@\hbox{\noautospacing\pxrr@x@K\pxrr@x@K}%
               631 \setbox\tw@\hbox{\pxrr@x@K\pxrr@x@K}%
               632 \ifdim\wd\tw@>\wd\z@
```

```
633 \aftergroup\pxrr@x@swatrue
634 \fi
635 \endgroup
```
以下では \kanjiskip 挿入が有効ならば \kanjiskip の値、無効ならばゼロを返す。

```
636 \edef#1{%
637 \ifpxrr@x@swa \the\kanjiskip
638 \else \pxrr@zeropt
639 \overrightarrow{f_i}640 }%
641 }
```
LuaTeX-ja 使用の場合。

```
642 \else\ifpxrr@in@luatexja
643 \def\pxrr@get@iiskip#1{%
644 \ifnum\ltjgetparameter{autospacing}=\@ne
645 \xdef\pxrr@x@gtempa{\ltjgetparameter{kanjiskip}}%
646 \ifdim\glueexpr\pxrr@x@gtempa=\maxdimen
```

```
kanjiskip パラメタの値が \maxdimen の場合、JFM のパラメタにより和欧文間空白の量
が決定される。この値を読み出す公式のインタフェースは存在しないため、実際の組版結果
から推定する。(値は \pxrr@x@gtempa に返る。)
```

```
647 \pxrr@get@interchar@glue{\pxrr@x@K\pxrr@x@K}%
648 \ifdim\glueexpr\pxrr@x@gtempa=\maxdimen
```
推定が失敗した場合。警告を(一度だけ)出した上で、値をゼロとして扱う。

```
649 \pxrr@warn@unknown@iiskip
650 \global\let\pxrr@x@gtempa\pxrr@zeropt
651 \fi
652 \fi
653 \let#1\pxrr@x@gtempa
654 \else
655 \let#1\pxrr@zeropt
656 \fi
```

```
657 }
```
和文間空白の推定に失敗した場合の警告。

```
658 \def\pxrr@warn@unknown@iiskip{%
```

```
659 \global\let\pxrr@warn@unknown@iiskip\relax
```

```
660 \pxrr@warn{Cannot find the kanjiskip value}%
```

```
661 }
```
テキスト #1 を組版した水平ボックスの中にある、"文字間グルー"の値を \pxrr@g@tempa に返す。

\def\pxrr@get@interchar@glue#1{%

```
663 \begingroup
```
664 \setbox\z $\theta$ \hbox{#1}%

Lua の補助関数は所望の値を \skip0 に返す。失敗時の検出のため、このレジスタを \maxdimen で初期化する。

```
665 \skip\z@\maxdimen\relax
666 \directlua{%
667 pcall(pxrubrica._get_interchar_glue)
668 }%
669 \xdef\pxrr@x@gtempa{\the\skip\z@}%
670 \endgroup
671 }
672 \begingroup
673 \endlinechar=10 \directlua{%
674 local node, tex = node, tex
675 local id_glyph, id_glue = node.id("glyph"), node.id("glue")
676 local id_hlist = node.id("hlist")
_get_interchar_glue() は \box0 の"文字間グルー"の量を取得し、\skip0 に代入す
る。実際には、「最初の glyph ノードの後にある最初の glue ノードを"文字間グルー"と判
断し、その量を読み出す。
677 function pxrubrica._get_interchar_glue()
678 local c, n = false, tex \trm{box[0].head}679 while n do
※ 2014 年頃の LuaTFX-ja では文字の部分が hlist ノードになっている。
680 if n.id == id_glyph or n.id == id_hlist then
681 c = true
682 elseif c and n.id == id glue then
ここでの n が"文字間グルー"のノードである。
※ 0.85 版以降の LuaTEX では、glue ノードに直接値 (n.width 等) が入っている。それよ
り古い版では、glue_spec データを介したインタフェースになっている。
683 if n.width then
684 tex.setglue(0, n.width, n.stretch, n.shrink,
685 n.stretch_order, n.shrink_order)
686 elseif n.spec then
687 tex.setskip(0, node.copy(n.spec))
688 end
689 break
690 end
691 n = n.next
692 end
693 end
694 }%
695 \endgroup%
それ以外の場合はゼロとする。
696 \else
697 \def\pxrr@get@iiskip#1{%
698 \let#1\pxrr@zeropt
699 }
700 \fi\fi
```
\pxrr@get@iaiskip \pxrr@get@iaiskip\CS: 現在の実効の和欧文間空白の量を取得する。

pTEX 系の場合。

```
701 \ifpxrr@in@ptex
702 \def\pxrr@get@iaiskip#1{%
703 \pxrr@x@swafalse
704 \begingroup
705 \inhibitxspcode\pxrr@x@K\thr@@ \xspcode'X=\thr@@
706 \xkanjiskip\p@
707 \setbox\z@\hbox{\noautoxspacing\pxrr@x@K X}%
708 \setbox\tw@\hbox{\pxrr@x@K X}%
709 \ifdim\wd\tw@>\wd\z@
710 \aftergroup\pxrr@x@swatrue
711 \overrightarrow{f}712 \endgroup
713 \edef#1{%
714 \ifpxrr@x@swa \the\xkanjiskip
715 \else \pxrr@zeropt
716 \forallfi
717 }%
718 }
LuaTeX-ja 使用の場合。処理の流れは和文間空白の場合と同じ。
```

```
719 \else\ifpxrr@in@luatexja
```

```
720 \def\pxrr@get@iaiskip#1{%
721 \ifnum\ltjgetparameter{autoxspacing}=\@ne
722 \xdef\pxrr@x@gtempa{\ltjgetparameter{xkanjiskip}}%
723 \ifdim\glueexpr\pxrr@x@gtempa=\maxdimen
```

```
判定用のボックスは欧文・和文の組とする。
```
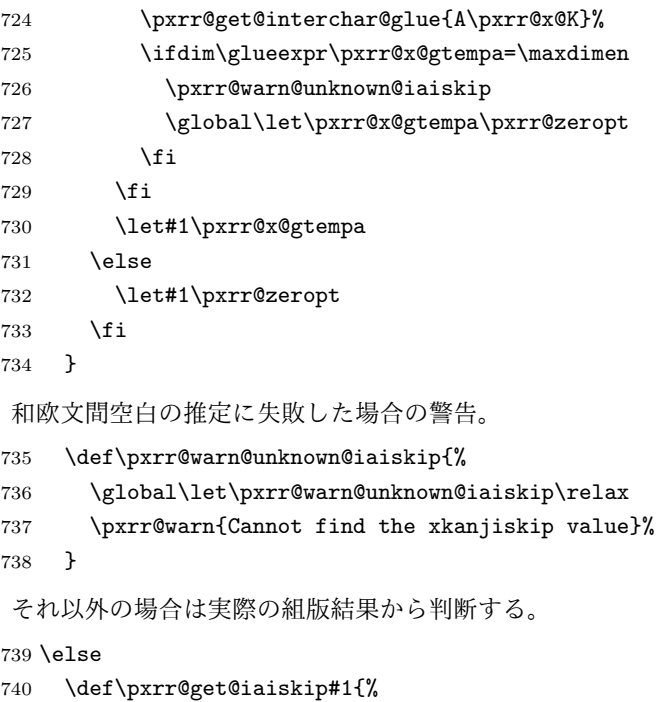

```
741 \begingroup
```

```
742 \setbox\z@\hbox{M\pxrr@x@K}%
                       743 \setbox\tw@\hbox{M\vrule\@width\z@\relax\pxrr@x@K}%
                      744 \@tempdima\wd\z@ \advance\@tempdima-\wd\tw@
                      745 \@tempdimb\@tempdima \divide\@tempdimb\thr@@
                       746 \xdef\pxrr@x@gtempa{\the\@tempdima\space minus \the\@tempdimb}%
                      747 \endgroup
                      748 \let#1=\pxrr@x@gtempa
                       749 }%
                      750 \fi\fi
       \pxrr@get@zwidth \pxrr@get@zwidth\CS: 現在の和文フォントの全角幅を取得する。
                       pTFX の場合、1zw でよい。
                      751 \ifpxrr@in@ptex
                      752 \def\pxrr@get@zwidth#1{%
                       753 \@tempdima=1zw\relax
                      754 \edef#1{\the\@tempdima}%
                      755 }
                       \zw が定義されている場合は 1\zw とする。
                      756 \else\if\ifx\zw\@undefined T\else F\fi F% if defined
                      757 \def\pxrr@get@zwidth#1{%
                      758 \@tempdima=1\zw\relax
                      759 \edef#1{\the\@tempdima}%
                      760 }
                       \jsZw が定義されている場合は 1\jsZw とする。
                      761 \else\if\ifx\jsZw\@undefined T\else F\fi F% if defined
                       762 \def\pxrr@get@zwidth#1{%
                       763 \@tempdima=1\jsZw\relax
                      764 \edef#1{\the\@tempdima}%
                      765 }
                       それ以外で、\pxrr@x@K が有効な場合は実際の組版結果から判断する。
                      766 \else\ifnum\pxrr@x@K>\@cclv
                      767 \def\pxrr@get@zwidth#1{%
                      768 \setbox\tw@\hbox{\pxrr@x@K}%
                      769 \@tempdima\wd\tw@
                       770 \ifdim\@tempdima>\z@\else \@tempdima\f@size\p@ \fi
                      771 \edef#1{\the\@tempdima}%
                      772 }
                       それ以外の場合は要求サイズと等しいとする。
                      773 \else
                      774 \def\pxrr@get@zwidth#1{%
                       775 \@tempdima\f@size\p@\relax
                      776 \edef#1{\the\@tempdima}%
                      777 }
                      778 \fi\fi\fi\fi
\pxrr@get@prebreakpenalty \pxrr@get@prebreakpenalty\CS{⟨文字コード⟩}: 文字の後禁則ペナルティ値を整数レジ
```

```
スタに代入する。
```
```
pTFX の場合、\prebreakpenalty を使う。
                      779 \ifpxrr@in@ptex
                      780 \def\pxrr@get@prebreakpenalty#1#2{%
                       781 #1=\prebreakpenalty#2\relax
                      782 }
                       LuaTeX-ja 使用時は、prebreakpenalty プロパティを読み出す。
                      783 \else\ifpxrr@in@luatexja
                       784 \def\pxrr@get@prebreakpenalty#1#2{%
                      785 #1=\ltjgetparameter{prebreakpenalty}{#2}\relax
                       786 }
                       それ以外の場合はゼロとして扱う。
                      787 \else
                       788 \def\pxrr@get@prebreakpenalty#1#2{%
                      789 \#1=\zeta_2790 }
                      791 \fi\fi
\pxrr@get@postbreakpenalty \pxrr@get@postbreakpenalty\CS{⟨文字コード⟩}: 文字の前禁則ペナルティ値を整数レ
                       ジスタに代入する。
                       pTFX の場合、\postbreakpenalty を使う。
                      792 \ifpxrr@in@ptex
                      793 \def\pxrr@get@postbreakpenalty#1#2{%
                      794 #1=\postbreakpenalty#2\relax
                       795 }
                       LuaTeX-ja 使用時は、postbreakpenalty プロパティを読み出す。
                      796 \else\ifpxrr@in@luatexja
                      797 \def\pxrr@get@postbreakpenalty#1#2{%
                       798 #1=\ltjgetparameter{postbreakpenalty}{#2}\relax
                      799 }
                       それ以外の場合はゼロとして扱う。
                      800 \else
                      801 \def\pxrr@get@postbreakpenalty#1#2{%
                       802 \#1=\zeta_2803 }
                       804 \text{fi}\pxrr@check@punct@char \pxrr@check@punct@char{⟨文字コード⟩}{⟨和文フラグ⟩}: 指定の文字コードの文字が"約
                       物であるか"を調べて、結果を \ifpxrr@ok に返す。〈和文フラグ〉は"対象が pTFX の和文
                       である"場合に 1、それ以外は 0。
                       pTFX の場合、欧文なら \xspcode、和文なら \inhibitxspcode の値を見て、それが3以
                       外なら約物と見なす。
                      805 \ifpxrr@in@ptex
                       806 \def\pxrr@check@punct@char#1#2{%
                       807 \pxrr@okfalse
                       808 \ifcase#2\relax
```

```
809 \ifnum\xspcode#1=\thr@@\else
810 \pxrr@oktrue
811 \fi
812 \else
813 \ifnum\inhibitxspcode#1=\thr@@\else
814 \pxrr@oktrue
815 \fi
816 \fi
817 }
```
LuaTeX-ja 使用時も基本的に pTFX と同じロジックを使う。ただし LuaTeX-ja では「文字 トークンの和文と欧文の区別」という概念が存在しないため、*⟨*和文フラグ*⟩* は必ず 0 となる。 そして、\xspcode/\inhibitxspcode に相当するパラメタとしては、欧文用の alxspmode と和文用の jaxspmode が一応あるが、実際には和文と欧文の区別はなくこの両者は同義に なっている。従って、「jaxspmode が 3 以外か」を調べることにする。

```
818 \else\ifpxrr@in@luatexja
```

```
819 \def\pxrr@check@punct@char#1#2{%
820 \ifnum\ltjgetparameter{jaxspmode}{#1}=\thr@@
821 \pxrr@okfalse
822 \else
823 \pxrr@oktrue
824 \fi
825 }
それ以外の場合は常に偽として扱う。
826 \else
827 \def\pxrr@check@punct@char#1#2{%
828 \pxrr@okfalse
829 }
830 \fi\fi
```
\pxrr@force@nonpunct@achar \pxrr@force@nonpunct@achar{*⟨*文字コード*⟩*}: 指定の文字コードの欧文文字を"約物で

ない"ものと扱う。"約物である"の意味は \pxrr@check@punct@char の場合と同じ。 pTEX の場合。

\ifpxrr@in@ptex

```
832 \def\pxrr@force@nonpunct@achar#1{%
833 \global\xspcode#1=\thr@@
834 }
```
LuaTeX-ja 使用の場合。

```
835 \else\ifpxrr@in@luatexja
836 \def\pxrr@force@nonpunct@achar#1{%
837 \ltjglobalsetparameter{jaxspmode={#1,3}}%
838 }
それ以外の場合は何もしない。
839 \else
840 \def\pxrr@force@nonpunct@achar#1{}
841 \ifmmode \big\vert\big\}
```

```
\pxrr@inhibitglue \inhibitglue が定義されているなら実行する。
                842 \ifx\inhibitglue\@undefined
                843 \let\pxrr@inhibitglue\relax
                844 \else
                845 \let\pxrr@inhibitglue\inhibitglue
                846 \fi
```
### 4.7 パラメタ設定公開命令

\newcommand\*\rubymaxmargin[1]{%

```
\ifpxrr@in@setup \pxrr@parse@option が \rubysetup の中で呼ばれたか。真の場合は警告処理を行わない。
              847 \newif\ifpxrr@in@setup \pxrr@in@setupfalse
```
\rubysetup \pxrr@parse@option で解析した後、設定値を全般設定にコピーする。

```
848 \newcommand*\rubysetup[1]{%
                  849 \pxrr@in@setuptrue
                  850 \pxrr@fatal@errorfalse
                  851 \pxrr@parse@option{#1}%
                  852 \ifpxrr@fatal@error\else
                  853 \pxrr@csletcs{ifpxrr@d@bprotr}{ifpxrr@bprotr}%
                  854 \pxrr@csletcs{ifpxrr@d@aprotr}{ifpxrr@aprotr}%
                  855 \let\pxrr@d@bintr\pxrr@bintr@
                  856 \let\pxrr@d@aintr\pxrr@aintr@
                  857 \let\pxrr@d@athead\pxrr@athead
                  858 \let\pxrr@d@mode\pxrr@mode
                  859 \let\pxrr@d@side\pxrr@side
                  860 \let\pxrr@d@evensp\pxrr@evensp
                  861 \let\pxrr@d@fullsize\pxrr@fullsize
                  862 \fi
                   \ifpxrr@in@setup を偽に戻す。ただし \ifpxrr@fatal@error は書き換えられたままで
                   あることに注意。
                  863 \pxrr@in@setupfalse
                  864 }
    \rubyfontsetup 対応するパラメタを設定する。
                  865 \newcommand*\rubyfontsetup{}
                  866 \def\rubyfontsetup#{%
                  867 \def\pxrr@ruby@font
                  868 }
 \rubybigintrusion
対応するパラメタを設定する。
\rubysmallintrusion
869 \newcommand*\rubybigintrusion[1]{%
    \verb|\rubymaxmargin|^{870}\rubyintergap 872\newcommand*\rubysmallintrusion[1]{%
    \rubysizeratio
                      \edef\pxrr@big@intr{#1}%
                  871 }
                       873 \edef\pxrr@small@intr{#1}%
                  874 }
```

```
876 \edef\pxrr@maxmargin{#1}%
                      877 }
                      878 \newcommand*\rubyintergap[1]{%
                      879 \edef\pxrr@inter@gap{#1}%
                      880 }
                      881 \newcommand*\rubysizeratio[1]{%
                      882 \edef\pxrr@size@ratio{#1}%
                       883 }
        \rubyusejghost
対応するスイッチを設定する。
      \rubynousejghost
884 \newcommand*\rubyusejghost{%
                      885 \pxrr@jghosttrue
                      886 }
                      887 \newcommand*\rubynousejghost{%
                      888 \pxrr@jghostfalse
                      889 }
        \rubyuseaghost
対応するスイッチを設定する。
      \rubynouseaghost
890 \newcommand*\rubyuseaghost{%
                      891 \pxrr@aghosttrue
                      892 \pxrr@setup@aghost
                      893 }
                      894 \newcommand*\rubynouseaghost{%
                      895 \pxrr@aghostfalse
                      896 }
 \rubyadjustatlineedge
対応するスイッチを設定する。
\rubynoadjustatlineedge
897 \newcommand*\rubyadjustatlineedge{%
                       898 \pxrr@edge@adjusttrue
                      899 }
                      900 \newcommand*\rubynoadjustatlineedge{%
                      901 \pxrr@edge@adjustfalse
                      902 }
      \rubybreakjukugo
対応するスイッチを設定する。
    \rubynobreakjukugo
903 \newcommand*\rubybreakjukugo{%
                      904 \pxrr@break@jukugotrue
                      905 }
                      906 \newcommand*\rubynobreakjukugo{%
                      907 \pxrr@break@jukugofalse
                      908 }
         \rubysafemode
対応するスイッチを設定する。
       \rubynosafemode
909 \newcommand*\rubysafemode{%
                      910 \pxrr@safe@modetrue
                      911 }
                      912 \newcommand*\rubynosafemode{%
                      913 \pxrr@safe@modefalse
                      914 }
```

```
\rubystretchprop
対応するパラメタを設定する。
\rubystretchprophead 915 \newcommand*\rubystretchprop[3]{%
\label{thm:main} <br> <br> \rubystretchpropend \, ^{916}916 \edef\pxrr@sprop@x{#1}%
                      917 \edef\pxrr@sprop@y{#2}%
                      918 \edef\pxrr@sprop@z{#3}%
                      919 }
                      920 \newcommand*\rubystretchprophead[2]{%
                      921 \edef\pxrr@sprop@hy{#1}%
                      922 \edef\pxrr@sprop@hz{#2}%
                      923 }
                      924 \newcommand*\rubystretchpropend[2]{%
                      925 \edef\pxrr@sprop@ex{#1}%
                      926 \edef\pxrr@sprop@ey{#2}%
                      927 }
```
\rubyuseextra 残念ながら今のところは使用不可。

```
928 \newcommand*\rubyuseextra[1]{%
929 \pxrr@cnta=#1\relax
930 \ifnum\pxrr@cnta=\z@
931 \chardef\pxrr@extra\pxrr@cnta
932 \else
933 \pxrr@err@inv@value{\the\pxrr@cnta}%
934 \fi
935 }
```
# 4.8 ルビオプション解析

```
\pxrr@bintr@
オプション解析中にのみ使われ、進入の値を \pxrr@d@?intr と同じ形式で保持する。
     \pxrr@aintr@
(\pxrr@?intr は形式が異なることに注意。)
               936 \let\pxrr@bintr@\@empty
               937 \let\pxrr@aintr@\@empty
  \pxrr@doublebar \pxrr@parse@option 中で使用される。
               938 \def\pxrr@doublebar{||}
\pxrr@parse@option \pxrr@parse@option{\{\pi \mid \pi \}: \{\pi \mid \pi \} を解析し、\pxrr@athead や
                \pxrr@mode 等のパラメタを設定する。
                939 \def\pxrr@parse@option#1{%
                入力が「||」の場合は、「|-|」に置き換える。
               940 \edef\pxrr@tempa{#1}%
               941 \ifx\pxrr@tempa\pxrr@doublebar
               942 \def\pxrr@tempa{|-|}%
               943 \fi
                各パラメタの値を全般設定のもので初期化する。
               944 \pxrr@csletcs{ifpxrr@bprotr}{ifpxrr@d@bprotr}%
```
\pxrr@csletcs{ifpxrr@aprotr}{ifpxrr@d@aprotr}%

```
946 \let\pxrr@bintr@\pxrr@d@bintr
947 \let\pxrr@aintr@\pxrr@d@aintr
948 \let\pxrr@athead\pxrr@d@athead
949 \let\pxrr@mode\pxrr@d@mode
950 \let\pxrr@side\pxrr@d@side
951 \let\pxrr@evensp\pxrr@d@evensp
952 \let\pxrr@fullsize\pxrr@d@fullsize
以下のパラメタの既定値は固定されている。
953 \let\pxrr@bscomp\relax
954 \let\pxrr@ascomp\relax
955 \pxrr@bnobrfalse
956 \pxrr@anobrfalse
957 \pxrr@bfintrfalse
958 \pxrr@afintrfalse
明示フラグを偽にする。
959 \pxrr@mode@givenfalse
960 \pxrr@athead@givenfalse
両側ルビの場合、基本モード既定値が M に固定される。
961 \ifpxrr@truby
962 \let\pxrr@mode=M%
963 \fi
有限状態機械を開始させる。入力の末尾に @ を加えている。\pxrr@end はエラー時の脱出
に用いる。
964 \def\pxrr@po@FS{bi}%
965 \expandafter\pxrr@parse@option@loop\pxrr@tempa @\pxrr@end
966 }
有限状態機械のループ。
967 \def\pxrr@parse@option@loop#1{%
968 \ifpxrrDebug
969 \typeout{\pxrr@po@FS/#1[\@nameuse{pxrr@po@C@#1}]}%
970 \fi
971 \csname pxrr@po@PR@#1\endcsname
972 \expandafter\ifx\csname pxrr@po@C@#1\endcsname\relax
973 \let\pxrr@po@FS\relax
974 \else
975 \pxrr@letcs\pxrr@po@FS
976 {pxrr@po@TR@\pxrr@po@FS @\@nameuse{pxrr@po@C@#1}}%
977 \fi
978 \ifpxrrDebug
979 \typeout{->\pxrr@po@FS}%
980 \fi
981 \pxrr@ifx{\pxrr@po@FS\relax}{%
982 \pxrr@fatal@unx@letter{#1}%
983 \pxrr@parse@option@exit
```

```
42
```
}{%

```
985 \pxrr@parse@option@loop
            986 }%
            987 }
             後処理。
            988 \def\pxrr@parse@option@exit#1\pxrr@end{%
             既定値設定(\rubysetup)である場合何もしない。
            989 \ifpxrr@in@setup\else
             両側ルビ命令の場合は、\pxrr@side の値を変更する。
            990 \ifpxrr@truby
            991 \chardef\pxrr@side\tw@
            992 \fi
             整合性検査を行う。
            993 \pxrr@check@option
             \pxrr@?intr の値を設定する。
            994 \@tempdima=\pxrr@ruby@zw\relax
            995 \@tempdimb=\pxrr@or@zero\pxrr@bintr@\@tempdima
            996 \edef\pxrr@bintr{\the\@tempdimb}%
            997 \@tempdimb=\pxrr@or@zero\pxrr@aintr@\@tempdima
            998 \edef\pxrr@aintr{\the\@tempdimb}%
            999 \fi
            1000 }
\pxrr@or@zero \pxrr@or@zero\pxrr@?intr@ とすると、\pxrr@?intr@ が空の時に代わりにゼロと扱う。
           1001 \def\pxrr@or@zero#1{%
           1002 \ifx#1\@empty \pxrr@zero
           1003 \else #1%
           1004 \fi
           1005 }
             以下はオプション解析の有限状態機械の定義。
             記号のクラスの設定。
           1006 \def\pxrr@po@C@@{F}
           1007 \@namedef{pxrr@po@C@|}{V}
            1008 \@namedef{pxrr@po@C@:}{S}
           1009 \@namedef{pxrr@po@C@.}{S}
           1010 \@namedef{pxrr@po@C@*}{S}
           1011 \@namedef{pxrr@po@C@!}{S}
           1012 \@namedef{pxrr@po@C@<}{B}
           1013 \@namedef{pxrr@po@C@(}{B}
           1014 \@namedef{pxrr@po@C@>}{A}
           1015 \@namedef{pxrr@po@C@)}{A}
           1016 \@namedef{pxrr@po@C@-}{M}
           1017 \def\pxrr@po@C@c{M}
           1018 \def\pxrr@po@C@h{M}
```

```
1019 \def\pxrr@po@C@H{M}
```

```
1020 \def\pxrr@po@C@m{M}
1021 \def\pxrr@po@C@g{M}
1022 \def\pxrr@po@C@j{M}
1023 \def\pxrr@po@C@M{M}
1024 \def\pxrr@po@C@J{M}
1025 \def\pxrr@po@C@P{M}
1026 \def\pxrr@po@C@S{M}
1027 \def\pxrr@po@C@e{M}
1028 \def\pxrr@po@C@E{M}
1029 \def\pxrr@po@C@f{M}
1030 \def\pxrr@po@C@F{M}
 機能プロセス。
1031 \def\pxrr@po@PR@@{%
1032 \pxrr@parse@option@exit
1033 }
1034 \@namedef{pxrr@po@PR@|}{%
1035 \csname pxrr@po@PRbar@\pxrr@po@FS\endcsname
1036 }
1037 \def\pxrr@po@PRbar@bi{%
1038 \def\pxrr@bintr@{}\pxrr@bprotrtrue
1039 }
1040 \def\pxrr@po@PRbar@bb{%
1041 \pxrr@bprotrfalse
1042 }
1043 \def\pxrr@po@PRbar@bs{%
1044 \def\pxrr@aintr@{}\pxrr@aprotrtrue
1045 }
1046 \let\pxrr@po@PRbar@mi\pxrr@po@PRbar@bs
1047 \let\pxrr@po@PRbar@as\pxrr@po@PRbar@bs
1048 \let\pxrr@po@PRbar@ai\pxrr@po@PRbar@bs
1049 \def\pxrr@po@PRbar@ab{%
1050 \pxrr@aprotrfalse
1051 }
1052 \@namedef{pxrr@po@PR@:}{%
1053 \csname pxrr@po@PRcolon@\pxrr@po@FS\endcsname
1054 }
1055 \def\pxrr@po@PRcolon@bi{%
1056 \let\pxrr@bscomp=:\relax
1057 }
1058 \let\pxrr@po@PRcolon@bb\pxrr@po@PRcolon@bi
1059 \let\pxrr@po@PRcolon@bs\pxrr@po@PRcolon@bi
1060 \def\pxrr@po@PRcolon@mi{%
1061 \let\pxrr@ascomp=:\relax
1062 }
1063 \let\pxrr@po@PRcolon@as\pxrr@po@PRcolon@mi
1064 \@namedef{pxrr@po@PR@.}{%
1065 \csname pxrr@po@PRdot@\pxrr@po@FS\endcsname
1066 }
```

```
1068 \let\pxrr@bscomp=.\relax
1069 }
1070 \let\pxrr@po@PRdot@bb\pxrr@po@PRdot@bi
1071 \let\pxrr@po@PRdot@bs\pxrr@po@PRdot@bi
1072 \def\pxrr@po@PRdot@mi{%
1073 \let\pxrr@ascomp=.\relax
1074 }
1075 \let\pxrr@po@PRdot@as\pxrr@po@PRdot@mi
1076 \@namedef{pxrr@po@PR@*}{%
1077 \csname pxrr@po@PRstar@\pxrr@po@FS\endcsname
1078 }
1079 \def\pxrr@po@PRstar@bi{%
1080 \pxrr@bnobrtrue
1081 }
1082 \let\pxrr@po@PRstar@bb\pxrr@po@PRstar@bi
1083 \let\pxrr@po@PRstar@bs\pxrr@po@PRstar@bi
1084 \def\pxrr@po@PRstar@mi{%
1085 \pxrr@anobrtrue
1086 }
1087 \let\pxrr@po@PRstar@as\pxrr@po@PRstar@mi
1088 \@namedef{pxrr@po@PR@!}{%
1089 \csname pxrr@po@PRbang@\pxrr@po@FS\endcsname
1090 }
1091 \def\pxrr@po@PRbang@bi{%
1092 \pxrr@bfintrtrue
1093 }
1094 \let\pxrr@po@PRbang@bb\pxrr@po@PRbang@bi
1095 \let\pxrr@po@PRbang@bs\pxrr@po@PRbang@bi
1096 \def\pxrr@po@PRbang@mi{%
1097 \pxrr@afintrtrue
1098 }
1099 \let\pxrr@po@PRbang@as\pxrr@po@PRbang@mi
1100 \@namedef{pxrr@po@PR@<}{%
1101 \def\pxrr@bintr@{\pxrr@big@intr}\pxrr@bprotrtrue
1102 }
1103 \@namedef{pxrr@po@PR@(}{%
1104 \def\pxrr@bintr@{\pxrr@small@intr}\pxrr@bprotrtrue
1105 }
1106 \@namedef{pxrr@po@PR@>}{%
1107 \def\pxrr@aintr@{\pxrr@big@intr}\pxrr@aprotrtrue
1108 }
1109 \@namedef{pxrr@po@PR@)}{%
1110 \def\pxrr@aintr@{\pxrr@small@intr}\pxrr@aprotrtrue
1111 }
1112 \def\pxrr@po@PR@c{%
1113 \chardef\pxrr@athead\z@
1114 \pxrr@athead@giventrue
1115 }
```
\def\pxrr@po@PRdot@bi{%

```
1116 \def\pxrr@po@PR@h{%
1117 \chardef\pxrr@athead\@ne
1118 \pxrr@athead@giventrue
1119 }
1120 \def\pxrr@po@PR@H{%
1121 \chardef\pxrr@athead\tw@
1122 \pxrr@athead@giventrue
1123 }
1124 \def\pxrr@po@PR@m{%
1125 \let\pxrr@mode=m%
1126 \pxrr@mode@giventrue
1127 }
1128 \def\pxrr@po@PR@g{%
1129 \let\pxrr@mode=g%
1130 \pxrr@mode@giventrue
1131 }
1132 \def\pxrr@po@PR@j{%
1133 \let\pxrr@mode=j%
1134 \pxrr@mode@giventrue
1135 }
1136 \def\pxrr@po@PR@M{%
1137 \let\pxrr@mode=M%
1138 \pxrr@mode@giventrue
1139 }
1140 \def\pxrr@po@PR@J{%
1141 \let\pxrr@mode=J%
1142 \pxrr@mode@giventrue
1143 }
1144 \def\pxrr@po@PR@P{%
1145 \chardef\pxrr@side\z@
1146 }
1147 \def\pxrr@po@PR@S{%
1148 \chardef\pxrr@side\@ne
1149 }
1150 \def\pxrr@po@PR@E{%
1151 \chardef\pxrr@evensp\z@
1152 }
1153 \def\pxrr@po@PR@e{%
1154 \chardef\pxrr@evensp\@ne
1155 }
1156 \def\pxrr@po@PR@F{%
1157 \chardef\pxrr@fullsize\z@
1158 }
1159 \def\pxrr@po@PR@f{%
1160 \chardef\pxrr@fullsize\@ne
1161 }
 遷移表。
1162 \def\pxrr@po@TR@bi@F{fi}
```

```
1163 \def\pxrr@po@TR@bb@F{fi}
1164 \def\pxrr@po@TR@bs@F{fi}
1165 \def\pxrr@po@TR@mi@F{fi}
1166 \def\pxrr@po@TR@as@F{fi}
1167 \def\pxrr@po@TR@ai@F{fi}
1168 \def\pxrr@po@TR@ab@F{fi}
1169 \def\pxrr@po@TR@fi@F{fi}
1170 \def\pxrr@po@TR@bi@V{bb}
1171 \def\pxrr@po@TR@bb@V{bs}
1172 \def\pxrr@po@TR@bs@V{ab}
1173 \def\pxrr@po@TR@mi@V{ab}
1174 \def\pxrr@po@TR@as@V{ab}
1175 \def\pxrr@po@TR@ai@V{ab}
1176 \def\pxrr@po@TR@ab@V{fi}
1177 \def\pxrr@po@TR@bi@S{bs}
1178 \def\pxrr@po@TR@bb@S{bs}
1179 \def\pxrr@po@TR@bs@S{bs}
1180 \def\pxrr@po@TR@mi@S{as}
1181 \def\pxrr@po@TR@as@S{as}
1182 \def\pxrr@po@TR@bi@B{bs}
1183 \def\pxrr@po@TR@bi@M{mi}
1184 \def\pxrr@po@TR@bb@M{mi}
1185 \def\pxrr@po@TR@bs@M{mi}
1186 \def\pxrr@po@TR@mi@M{mi}
1187 \def\pxrr@po@TR@bi@A{fi}
1188 \def\pxrr@po@TR@bb@A{fi}
1189 \def\pxrr@po@TR@bs@A{fi}
1190 \def\pxrr@po@TR@mi@A{fi}
1191 \def\pxrr@po@TR@as@A{fi}
1192 \def\pxrr@po@TR@ai@A{fi}
```
### 49 オプション整合性検査

```
\pxrr@mode@grand 基本モードの"大分類"。モノ(m)·熟語(j)·グループ(g)の何れか。つまり"選択的"設
           定の M・J を m・j に寄せる。
           ※ 完全展開可能であるが、"先頭完全展開可能"でないことに注意。
```

```
1193 \def\pxrr@mode@grand{%
1194 \if m\pxrr@mode m%
1195 \else\if M\pxrr@mode m%
1196 \else\if j\pxrr@mode j%
1197 \else\if J\pxrr@mode j%
1198 \else\if g\pxrr@mode g%
1199 \else ?%
1200 \fi\fi\fi\fi\fi
1201 }
```
\pxrr@check@option \pxrr@parse@option の結果であるオプション設定値の整合性を検査し、必要に応じて、致

命的エラーを出したり、警告を出して適切な値に変更したりする。

\def\pxrr@check@option{%

前と後の両方で突出が禁止された場合は致命的エラーとする。

```
1203 \ifpxrr@bprotr\else
1204 \ifpxrr@aprotr\else
1205 \pxrr@fatal@bad@no@protr
1206 \fi
1207 \fi
 ゴースト処理有効で進入有りの場合は致命的エラーとする。
1208 \pxrr@oktrue
1209 \ifx\pxrr@bintr@\@empty\else
1210 \pxrr@okfalse
1211 \fi
1212 \ifx\pxrr@aintr@\@empty\else
1213 \pxrr@okfalse
1214 \fi
1215 \ifpxrr@ghost\else
1216 \pxrr@oktrue
1217 \fi
1218 \ifpxrr@ok\else
1219 \pxrr@fatal@bad@intr
1220 \fi
 欧文ルビではモノルビ(m)·熟語ルビ(j)は指定不可なので、グループルビに変更する。こ
 の時に明示指定である場合は警告を出す。
1221 \if g\pxrr@mode\else
1222 \ifpxrr@abody
1223 \let\pxrr@mode=g\relax
1224 \ifpxrr@mode@given
1225 \pxrr@warn@must@group
1226 \ifmmode\big\{\n} \fi
1227 \fi
1228 \fi
 両側ルビでは熟語ルビ(j)は指定不可なので、グループルビに変更する。この時に明示指定
 である場合は警告を出す。
1229 \if \pxrr@mode@grand j%
1230 \ifnum\pxrr@side=\tw@
1231 \let\pxrr@mode=g\relax
1232 \ifpxrr@mode@given
1233 \pxrr@warn@bad@jukugo
1234 \fi
1235 \fi
1236 \fi
```
肩付き指定(h)に関する検査。

\ifnum\pxrr@athead>\z@

```
横組みでは不可なので中付きに変更する。
1238 \pxrr@if@in@tate{}{%else
1239 \chardef\pxrr@athead\z@
1240 }%
 グループルビでは不可なので中付きに変更する。
1241 \if g\pxrr@mode
1242 \chardef\pxrr@athead\z@
1243 \fi
 以上の 2 つの場合について、明示指定であれば警告を出す。
1244 \ifnum\pxrr@athead=\z@
1245 \ifpxrr@athead@given
1246 \pxrr@warn@bad@athead
1247 \fi
1248 \fi
1249 \fi
 親文字列均等割り抑止(E)の再設定(エラー・警告なし)。
 欧文ルビの場合は、均等割りを常に無効にする。
1250 \ifpxrr@abody
1251 \chardef\pxrr@evensp\z@
1252 \fi
 グループルビ以外では、均等割りを有効にする。(この場合、親文字列は一文字毎に分解され
 るので、意味はもたない。均等割り抑止の方が特殊な処理なので、通常の処理に合わせる。)
1253 \if g\pxrr@mode\else
1254 \chardef\pxrr@evensp\@ne
1255 \fi
 圏点ルビ同時付加の場合の調整。
1256 \ifpxrr@combo
1257 \pxrr@ck@check@option
1258 \fi
1259 }
```
4.10 フォントサイズ

```
\pxrr@ruby@fsize ルビ文字の公称サイズ。寸法値マクロ。ルビ命令呼出時に \f@size(親文字の公称サイズ)
             の \pxrr@size@ratio 倍に設定される。
            1260 \let\pxrr@ruby@fsize\pxrr@zeropt
```
\pxrr@body@zw それぞれ、親文字とルビ文字の全角幅(実際の 1 zw の寸法)。寸法値マクロ。pT<sub>E</sub>X では和 \pxrr@ruby@zw 文と欧文のバランスを整えるために和文を縮小することが多く、その場合「全角幅」は「公 称サイズ」より小さくなる。なお、このパッケージでは漢字の幅が 1 zw であることを想定す る。これらもルビ命令呼出時に正しい値に設定される。 1261 \let\pxrr@body@zw\pxrr@zeropt 1262 \let\pxrr@ruby@zw\pxrr@zeropt

\pxrr@ruby@raise ルビ文字に対する垂直方向の移動量。

#### \let\pxrr@ruby@raise\pxrr@zeropt

- \pxrr@ruby@lower ルビ文字に対する垂直方向の移動量(下側ルビ)。 \let\pxrr@ruby@lower\pxrr@zeropt
	- \pxrr@htratio 現在の組方向により、\pxrr@yhtratio と \pxrr@thtratio のいずれか一方に設定される。 \def\pxrr@htratio{0}

\pxrr@iiskip 和文間空白および和欧文間空白の量。

\pxrr@iaiskip 1266 \let\pxrr@iiskip\pxrr@zeropt \let\pxrr@iaiskip\pxrr@zeropt

\pxrr@assign@fsize 上記の変数(マクロ)を設定する。

- \def\pxrr@assign@fsize{%
- \@tempdima=\f@size\p@
- \@tempdima\pxrr@c@size@ratio\@tempdima
- \edef\pxrr@ruby@fsize{\the\@tempdima}%
- \pxrr@get@zwidth\pxrr@body@zw
- \begingroup
- \pxrr@use@ruby@font
- \pxrr@get@zwidth\pxrr@ruby@zw
- \global\let\pxrr@gtempa\pxrr@ruby@zw
- \endgroup
- \let\pxrr@ruby@zw\pxrr@gtempa
- \pxrr@get@iiskip\pxrr@iiskip
- \pxrr@get@iaiskip\pxrr@iaiskip

\pxrr@htratio の値を設定する。

```
1281 \pxrr@if@in@tate{%
1282 \let\pxrr@htratio\pxrr@thtratio
1283 }{%
```
- \let\pxrr@htratio\pxrr@yhtratio
- }%

\pxrr@ruby@raise の値を計算する。

- \@tempdima\pxrr@body@zw\relax
- \@tempdima\pxrr@htratio\@tempdima
- \@tempdimb\pxrr@ruby@zw\relax

```
1289 \advance\@tempdimb-\pxrr@htratio\@tempdimb
```
- \advance\@tempdima\@tempdimb
- \@tempdimb\pxrr@body@zw\relax
- \advance\@tempdima\pxrr@c@inter@gap\@tempdimb
- \edef\pxrr@ruby@raise{\the\@tempdima}%

\pxrr@ruby@lower の値を計算する。

- \@tempdima\pxrr@body@zw\relax
- \advance\@tempdima-\pxrr@htratio\@tempdima
- \@tempdimb\pxrr@ruby@zw\relax
- \@tempdimb\pxrr@htratio\@tempdimb
- 1298 \advance\@tempdima\@tempdimb
- 1299 \@tempdimb\pxrr@body@zw\relax
- 1300 \advance\@tempdima\pxrr@c@inter@gap\@tempdimb
- 1301 \edef\pxrr@ruby@lower{\the\@tempdima}%

圏点ルビ同時付加の設定。

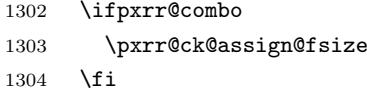

1305 }

\pxrr@use@ruby@font ルビ用のフォントに切り替える。

```
1306 \def\pxrr@use@ruby@font{%
1307 \pxrr@without@macro@trace{%
1308 \let\rubyfontsize\pxrr@ruby@fsize
1309 \fontsize{\pxrr@ruby@fsize}{\z@}\selectfont
1310 \pxrr@c@ruby@font
1311 }%
1312 }
```
# 4.11 ルビ用均等割り

\pxrr@locate@inner ルビ配置パターン(行頭/行中/行末)を表す定数。

```
\pxrr@locate@head
1313 \chardef\pxrr@locate@inner=1
 \pxrr@locate@end
1314 \chardef\pxrr@locate@head=0
                  1315 \chardef\pxrr@locate@end=2
```
を、

\pxrr@evenspace \pxrr@evenspace{*⟨*パターン*⟩*}\CS{*⟨*フォント*⟩*}{*⟨*幅*⟩*}{*⟨*テキスト*⟩*}: *⟨*テキスト*⟩* を指定 \pxrr@evenspace@int <sup>の</sup> *⟨*幅*⟩* に対する *⟨*パターン*⟩*(行頭/行中/行末)の「行中ルビ用均等割り」で配置し、結 \pxrr@makebox@res 果をボックスレジスタ \CS に代入する。均等割りの要素分割は \pxrr@decompose を用い て行われるので、要素数が \pxrr@cntr に返る。また、先頭と末尾の空きの量をそれぞれ \pxrr@bspace と \pxrr@aspace に代入する。 \pxrr@evenspace@int{*⟨*パターン*⟩*}\CS{*⟨*フォント*⟩*}{*⟨*幅*⟩*}: \pxrr@evenspace の実行

> \pxrr@res と \pxrr@cntr にテキストの \pxrr@decompose の結果が入っていて、 テキストの自然長がマクロ \pxrr@natwd に入っている

という状態で、途中から開始する。

1316 \def\pxrr@evenspace#1#2#3#4#5{%

*⟨*テキスト*⟩* の自然長を計測し、\pxrr@natwd に格納する。

1317 \setbox#2\pxrr@hbox{#5}\@tempdima\wd#2%

1318 \edef\pxrr@natwd{\the\@tempdima}%

*⟨*テキスト*⟩* をリスト解析する(\pxrr@cntr に要素数が入る)。\pxrr@evenspace@int <sup>に</sup> 引き継ぐ。

```
1319 \pxrr@decompose{#5}%
1320 \pxrr@evenspace@int{#1}{#2}{#3}{#4}%
1321 }
 ここから実行を開始することもある。
1322 \def\pxrr@evenspace@int#1#2#3#4{%
 比率パラメタの設定。
1323 \pxrr@save@listproc
1324 \ifcase#1%
1325 \pxrr@evenspace@param\pxrr@zero\pxrr@sprop@hy\pxrr@sprop@hz
1326 \or
1327 \pxrr@evenspace@param\pxrr@sprop@x\pxrr@sprop@y\pxrr@sprop@z
1328 \or
1329 \pxrr@evenspace@param\pxrr@sprop@ex\pxrr@sprop@ey\pxrr@zero
1330 \fi
 挿入される fil の係数を求め、これがゼロの場合(この時 X = Z = 0 である)は、アン
 ダーフル防止のため、X = Z = 1 に変更する。
1331 \pxrr@dima=\pxrr@cntr\p@
1332 \advance\pxrr@dima-\p@
1333 \pxrr@dima=\pxrr@sprop@y@\pxrr@dima
1334 \advance\pxrr@dima\pxrr@sprop@x@\p@
1335 \advance\pxrr@dima\pxrr@sprop@z@\p@
1336 \ifdim\pxrr@dima>\z@\else
1337 \ifnum#1>\z@
1338 \let\pxrr@sprop@x@\@ne
1339 \advance\pxrr@dima\p@
1340 \fi
1341 \ifnum#1<\tw@
1342 \let\pxrr@sprop@z@\@ne
1343 \advance\pxrr@dima\p@
1344 \fi
1345 \fi
1346 \edef\pxrr@tempa{\strip@pt\pxrr@dima}%
1347 \ifpxrrDebug
1348 \typeout{\number\pxrr@sprop@x@:\number\pxrr@sprop@z@:\pxrr@tempa}%
1349 \fi
 \pxrr@pre/inter/post にグル―を設定して、\pxrr@res を組版する。なお、\setbox...
 を一旦マクロ \pxrr@makebox@res に定義しているのは、後で \pxrr@adjust@margin で
 再度呼び出せるようにするため。
1350 \def\pxrr@pre##1{\pxrr@hfilx\pxrr@sprop@x@ ##1}%
1351 \def\pxrr@inter##1{\pxrr@hfilx\pxrr@sprop@y@ ##1}%
1352 \def\pxrr@post{\pxrr@hfilx\pxrr@sprop@z@}%
1353 \def\pxrr@makebox@res{%
1354 \setbox#2=\pxrr@hbox@to#4{#3\pxrr@res}%
1355 }%
```

```
1356 \pxrr@makebox@res
```

```
前後の空白の量を求める。
1357 \pxrr@dima\wd#2%
1358 \advance\pxrr@dima-\pxrr@natwd\relax
1359 \pxrr@invscale\pxrr@dima\pxrr@tempa
1360 \@tempdima\pxrr@sprop@x@\pxrr@dima
1361 \edef\pxrr@bspace{\the\@tempdima}%
1362 \@tempdima\pxrr@sprop@z@\pxrr@dima
1363 \edef\pxrr@aspace{\the\@tempdima}%
1364 \pxrr@restore@listproc
1365 \ifpxrrDebug
1366 \typeout{\pxrr@bspace:\pxrr@aspace}%
1367 \fi
1368 }
1369 \def\pxrr@evenspace@param#1#2#3{%
1370 \let\pxrr@sprop@x@#1%
1371 \let\pxrr@sprop@y@#2%
1372 \let\pxrr@sprop@z@#3%
1373 }
1374 \let\pxrr@makebox@res\@undefined
```
\pxrr@adjust@margin \pxrr@adjust@margin: \pxrr@evenspace(@int) を呼び出した直後に呼ぶ必要がある。 先頭と末尾の各々について、空きの量が \pxrr@maxmargin により決まる上限値を超える場 合に、空きを上限値に抑えるように再調整する。

\def\pxrr@adjust@margin{%

```
1376 \pxrr@save@listproc
```

```
1377 \@tempdima\pxrr@body@zw\relax
```

```
1378 \@tempdima\pxrr@maxmargin\@tempdima
```

```
再調整が必要かを \if@tempswa に記録する。1 文字しかない場合は調整不能だから検査を
飛ばす。
```

```
1379 \@tempswafalse
1380 \def\pxrr@pre##1{\pxrr@hfilx\pxrr@sprop@x@ ##1}%
1381 \def\pxrr@inter##1{\pxrr@hfilx\pxrr@sprop@y@ ##1}%
1382 \def\pxrr@post{\pxrr@hfilx\pxrr@sprop@z@}%
1383 \ifnum\pxrr@cntr>\@ne
1384 \ifdim\pxrr@bspace>\@tempdima
1385 \edef\pxrr@bspace{\the\@tempdima}%
1386 \def\pxrr@pre##1{\hskip\pxrr@bspace\relax ##1}%
1387 \@tempswatrue
1388 \fi
1389 \ifdim\pxrr@aspace>\@tempdima
1390 \edef\pxrr@aspace{\the\@tempdima}%
1391 \def\pxrr@post{\hskip\pxrr@aspace\relax}%
1392 \@tempswatrue
1393 \fi
1394 \fi
 必要に応じて再調整を行う。
```

```
1395 \if@tempswa
```

```
1396 \pxrr@makebox@res
1397 \fi
1398 \pxrr@restore@listproc
1399 \ifpxrrDebug
1400 \typeout{\pxrr@bspace:\pxrr@aspace}%
1401 \fi
1402 }
```
# \pxrr@save@listproc \pxrr@pre/inter/post の定義を退避する。

```
※ 退避のネストはできない。
```
- \def\pxrr@save@listproc{%
- \let\pxrr@pre@save\pxrr@pre
- \let\pxrr@inter@save\pxrr@inter
- \let\pxrr@post@save\pxrr@post

}

- \let\pxrr@pre@save\@undefined
- \let\pxrr@inter@save\@undefined
- \let\pxrr@post@save\@undefined

\pxrr@restore@listproc \pxrr@pre/inter/post の定義を復帰する。

- \def\pxrr@restore@listproc{%
- \let\pxrr@pre\pxrr@pre@save \let\pxrr@inter\pxrr@inter@save
- \let\pxrr@post\pxrr@post@save
- }

#### 4.12 小書き仮名の変換

```
\pxrr@trans@res \pxrr@transform@kana 内で変換結果を保持するマクロ。
```
\let\pxrr@trans@res\@empty

```
\pxrr@transform@kana \pxrr@transform@kana\CS: マクロ \CS の展開テキストの中でグループに含まれない小
              書き仮名を対応する非小書き仮名に変換し、\CS を上書きする。
```
\def\pxrr@transform@kana#1{%

- \let\pxrr@trans@res\@empty
- \def\pxrr@transform@kana@end\pxrr@end{%
- \let#1\pxrr@trans@res

```
1421 }%
```
\expandafter\pxrr@transform@kana@loop@a#1\pxrr@end

}

- \def\pxrr@transform@kana@loop@a{%
- \futurelet\pxrr@token\pxrr@transform@kana@loop@b

```
1426 }
```
- \def\pxrr@transform@kana@loop@b{%
- \ifx\pxrr@token\pxrr@end
- \let\pxrr@tempb\pxrr@transform@kana@end
- \else\ifx\pxrr@token\bgroup

```
1432 \else\ifx\pxrr@token\@sptoken
1433 \let\pxrr@tempb\pxrr@transform@kana@loop@d
1434 \else
1435 \let\pxrr@tempb\pxrr@transform@kana@loop@e
1436 \fi\fi\fi
1437 \pxrr@tempb
1438 }
1439 \def\pxrr@transform@kana@loop@c#1{%
1440 \pxrr@appto\pxrr@trans@res{{#1}}%
1441 \pxrr@transform@kana@loop@a
1442 }
1443 \expandafter\def\expandafter\pxrr@transform@kana@loop@d\space{%
1444 \pxrr@appto\pxrr@trans@res{ }%
1445 \pxrr@transform@kana@loop@a
1446 }
1447 \def\pxrr@transform@kana@loop@e#1{%
1448 \expandafter\pxrr@transform@kana@loop@f\string#1\pxrr@nil#1%
1449 }
1450 \def\pxrr@transform@kana@loop@f#1#2\pxrr@nil#3{%
1451 \@tempswafalse
1452 \ifnum'#1>\@cclv
1453 \begingroup\expandafter\expandafter\expandafter\endgroup
1454 \expandafter\ifx\csname pxrr@nonsmall/#3\endcsname\relax\else
1455 \@tempswatrue
1456 \fi
1457 \fi
1458 \if@tempswa
1459 \edef\pxrr@tempa{%
1460 \noexpand\pxrr@appto\noexpand\pxrr@trans@res
1461 {\csname pxrr@nonsmall/#3\endcsname}%
1462 \frac{1}{2}1463 \pxrr@tempa
1464 \else
1465 \pxrr@appto\pxrr@trans@res{#3}%
1466 \fi
1467 \pxrr@transform@kana@loop@a
1468 }
1469 \def\pxrr@assign@nonsmall#1/#2\pxrr@nil{%
1470 \pxrr@get@jchar@token\pxrr@tempa{\pxrr@jc{#1}}%
1471 \pxrr@get@jchar@token\pxrr@tempb{\pxrr@jc{#2}}%
1472 \expandafter\edef\csname pxrr@nonsmall/\pxrr@tempa\endcsname
1473 {\pxrr@tempb}%
1474 }
1475 \@tfor\pxrr@tempc:=%
1476 {2421:3041/2422:3042}{2423:3043/2424:3044}%
1477 {2425:3045/2426:3046}{2427:3047/2428:3048}%
1478 {2429:3049/242A:304A}{2443:3063/2444:3064}%
1479 {2463:3083/2464:3084}{2465:3085/2466:3086}%
```
\let\pxrr@tempb\pxrr@transform@kana@loop@c

 {2467:3087/2468:3088}{246E:308E/246F:308F}% {2521:30A1/2522:30A2}{2523:30A3/2524:30A4}% {2525:30A5/2526:30A6}{2527:30A7/2528:30A8}% {2529:30A9/252A:30AA}{2543:30C3/2544:30C4}% {2563:30E3/2564:30E4}{2565:30E5/2566:30E6}% {2567:30E7/2568:30E8}{256E:30EE/256F:30EF}% \do{% \expandafter\pxrr@assign@nonsmall\pxrr@tempc\pxrr@nil }

#### 4.13 ブロック毎の組版

\ifpxrr@protr ルビ文字列の突出があるか。スイッチ。

\newif\ifpxrr@protr

\ifpxrr@any@protr 複数ブロックの処理で、いずれかのブロックにルビ文字列の突出があるか。スイッチ。 \newif\ifpxrr@any@protr

\pxrr@locate@temp \pxrr@compose@\*side@block@do で使われる一時変数。整数定数。

\let\pxrr@locate@temp\relax

\pxrr@epsilon ルビ文字列と親文字列の自然長の差がこの値以下の場合は、差はないものとみなす(演算誤 差対策)。

\def\pxrr@epsilon{0.01pt}

\pxrr@compose@block \pxrr@compose@block{*⟨*パターン*⟩*}{*⟨*親文字ブロック*⟩*}{*⟨*ルビ文字ブロック*⟩*}: 1 つの ブロックの組版処理。*⟨*パターン*⟩* <sup>は</sup> \pxrr@evenspace と同じ意味。突出があるかを \ifpxrr@protr に返し、前と後の突出の量をそれぞれ \pxrr@bspace と \pxrr@aspace に返す。

\def\pxrr@compose@block#1#2#3{%

本体の前に加工処理を介入させる。

※ \pxrr@compose@block@pre は 2 つのルビ引数を取る。\pxrr@compose@block@do に 本体マクロを \let する。

\let\pxrr@compose@block@do\pxrr@compose@oneside@block@do

\pxrr@compose@block@pre{#1}{#2}{#3}{}%

}

こちらが本体。

% #4 は空

\def\pxrr@compose@oneside@block@do#1#2#3#4{%

- \setbox\pxrr@boxa\pxrr@hbox{#2}%
- \edef\pxrr@ck@body@natwd{\the\wd\pxrr@boxa}%
- \let\pxrr@ck@locate\pxrr@locate@inner
- \setbox\pxrr@boxr\pxrr@hbox{%
- \pxrr@use@ruby@font

#3%

- }%
- \@tempdima\wd\pxrr@boxr
- \advance\@tempdima-\wd\pxrr@boxa
- \ifdim\pxrr@epsilon<\@tempdima

ルビ文字列の方が長い場合。親文字列をルビ文字列の長さに合わせて均等割りで組み直す。 \pxrr@?space は \pxrr@evenspace@int が返す値のままでよい。「拡張肩付き」指定の場 合、前側の突出を抑止する。

 \pxrr@protrtrue \let\pxrr@locate@temp#1% \ifnum\pxrr@athead>\@ne \ifnum\pxrr@locate@temp=\pxrr@locate@inner \let\pxrr@locate@temp\pxrr@locate@head \fi \fi \let\pxrr@ck@locate\pxrr@locate@temp \pxrr@decompose{#2}% 1518 \edef\pxrr@natwd{\the\wd\pxrr@boxa}% \pxrr@evenspace@int\pxrr@locate@temp\pxrr@boxa\relax {\wd\pxrr@boxr}% \else\ifdim-\pxrr@epsilon>\@tempdima

ルビ文字列の方が短い場合。ルビ文字列を親文字列の長さに合わせて均等割りで組み直す。

この場合、\pxrr@maxmargin を考慮する必要がある。ただし肩付きルビの場合は組み直し

```
を行わない。\pxrr@?space はゼロに設定する。
```
 $\lambda$ 

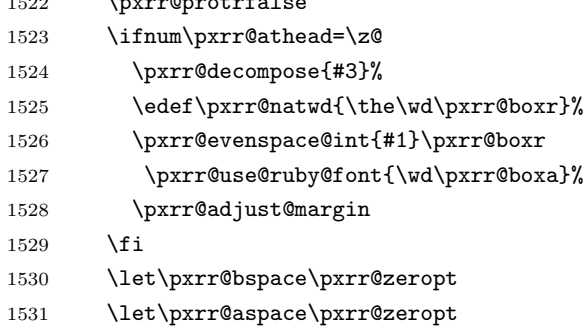

```
1532 \else
```
両者の長さが等しい(とみなす)場合。突出フラグは常に偽にする(実際にはルビの方が僅 かだけ長いかも知れないが)。

```
1533 \pxrr@protrfalse
```
\let\pxrr@bspace\pxrr@zeropt

\let\pxrr@aspace\pxrr@zeropt

1536  $\tilde{1}$ 

実際に組版を行う。

 \setbox\z@\hbox{% \ifnum\pxrr@side=\z@ \raise\pxrr@ruby@raise\box\pxrr@boxr

1540 \else

```
1541 \lower\pxrr@ruby@lower\box\pxrr@boxr
1542 \fi
1543 }%
1544 \ifnum \ifpxrr@combo\pxrr@ck@ruby@combo\else\z@\fi >\z@
1545 \pxrr@ck@compose{#2}%
1546 \fi
1547 \ht\z@\z@ \dp\z@\z@
1548 \@tempdima\wd\z@
1549 \setbox\pxrr@boxr\hbox{%
1550 \box\z@
```
- \kern-\@tempdima
- \box\pxrr@boxa
- }%

\ifpxrr@any@protr を設定する。

```
1554 \ifpxrr@protr
1555 \pxrr@any@protrtrue
1556 \fi
1557 }
```
\pxrr@compose@twoside@block 両側ルビ用のブロック構成。

```
1558 \def\pxrr@compose@twoside@block{%
1559 \let\pxrr@compose@block@do\pxrr@compose@twoside@block@do
1560 \pxrr@compose@block@pre
1561 }
1562 \def\pxrr@compose@twoside@block@do#1#2#3#4{%
 \pxrr@boxa に親文字、\pxrr@boxr に上側ルビ、\pxrr@boxb に下側ルビの出力を保持
 する。
1563 \setbox\pxrr@boxa\pxrr@hbox{#2}%
1564 \edef\pxrr@ck@body@natwd{\the\wd\pxrr@boxa}%
1565 \let\pxrr@ck@locate\pxrr@locate@inner
1566 \setbox\pxrr@boxr\pxrr@hbox{%
1567 \pxrr@use@ruby@font
1568 #3%
1569 }%
1570 \setbox\pxrr@boxb\pxrr@hbox{%
1571 \pxrr@use@ruby@font
1572 #4%
1573 }%
 「何れかのルビが親文字列より長いか」を検査する。
1574 \@tempswafalse
1575 \@tempdima\wd\pxrr@boxr
1576 \advance\@tempdima-\wd\pxrr@boxa
1577 \ifdim\pxrr@epsilon<\@tempdima \@tempswatrue \fi
1578 \@tempdima\wd\pxrr@boxb
1579 \advance\@tempdima-\wd\pxrr@boxa
```
\ifdim\pxrr@epsilon<\@tempdima \@tempswatrue \fi

```
親文字より長いルビが存在する場合。長い方のルビ文字列の長さに合わせて、親文字列
と他方のルビ文字列を組み直す。(実際の処理は \pxrr@compose@twoside@block@sub で
行う。)
```

```
1581 \if@tempswa
```

```
1582 \pxrr@protrtrue
```
「拡張肩付き」指定の場合、前側の突出を抑止する。

```
1583 \let\pxrr@locate@temp#1%
1584 \ifnum\pxrr@athead>\@ne
1585 \ifnum\pxrr@locate@temp=\pxrr@locate@inner
1586 \let\pxrr@locate@temp\pxrr@locate@head
1587 \fi
1588 \fi
```

```
1589 \let\pxrr@ck@locate\pxrr@locate@temp
```
上側と下側のどちらのルビが長いかに応じて引数を変えて、\pxrr@compose@twoside@block@sub を呼び出す。

```
1590 \ifdim\wd\pxrr@boxr<\wd\pxrr@boxb
1591 \pxrr@compose@twoside@block@sub{#2}{#3}%
1592 \pxrr@boxr\pxrr@boxb
```

```
1593 \else
```

```
1594 \pxrr@compose@twoside@block@sub{#2}{#4}%
```
\pxrr@boxb\pxrr@boxr

```
1596 \fi
```

```
親文字の方が長い場合。親文字列の長さに合わせて、両方のルビを(片側の場合と同様の)
均等割りで組み直す。
```

```
1597 \else
```

```
1598 \pxrr@protrfalse
```
肩付きルビの場合は組み直しを行わない。

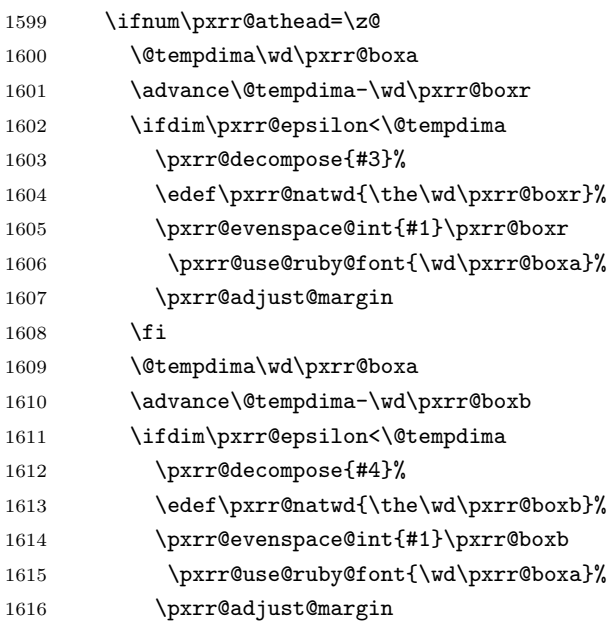

```
1617 \fi
                        1618 \fi
                         \pxrr@?space はゼロに設定する。
                        1619 \let\pxrr@bspace\pxrr@zeropt
                        1620 \let\pxrr@aspace\pxrr@zeropt
                        1621 \fi
                         実際に組版を行う。
                        1622 \setbox\z@\hbox{%
                        1623 \@tempdima\wd\pxrr@boxr
                        1624 \raise\pxrr@ruby@raise\box\pxrr@boxr
                        1625 \kern-\@tempdima
                        1626 \lower\pxrr@ruby@lower\box\pxrr@boxb
                        1627 }%
                        1628 \ifnum \ifpxrr@combo\pxrr@ck@ruby@combo\else\z@\fi >\z@
                        1629 \pxrr@ck@compose{#2}%
                        1630 \fi
                        1631 \ht\z@\z@ \dp\z@\z@
                        1632 \@tempdima\wd\z@
                        1633 \setbox\pxrr@boxr\hbox{%
                        1634 \box\z@
                        1635 \kern-\@tempdima
                        1636 \box\pxrr@boxa
                        1637 }%
                        1638 }
             \pxrr@body@wd \pxrr@compose@twoside@block@sub の内部で用いられる変数で、"親文字列の実際の長
                         さ"(均等割りで入った中間の空きを入れるが両端の空きを入れない)を表す。寸法値マ
                         クロ。
                        1639 \let\pxrr@body@wd\relax
\pxrr@compose@twoside@block@sub \pxrr@compose@twoside@block@sub の内部で用いられるマクロ。
                        1640 \let\pxrr@restore@margin@values\relax
\pxrr@compose@twoside@block@sub \pxrr@compose@twoside@block@sub{⟨親文字⟩}{⟨短い方のルビ文字⟩}\CSa\CSb: 両側ル
                         ビで親文字列より長いルビ文字列が存在する場合の組み直しの処理を行う。このマクロの呼
                         出時、上側ルビの出力結果が \pxrr@boxr、下側ルビの出力結果が \pxrr@boxb に入ってい
                         るが、この 2 つのボックスのうち、短いルビの方が \CSa、長いルビの方が \CSb として渡
                         されている。
                        1641 \def\pxrr@compose@twoside@block@sub#1#2#3#4{%
                        1642 \pxrr@decompose{#1}%
                        1643 \edef\pxrr@natwd{\the\wd\pxrr@boxa}%
                        1644 \pxrr@evenspace@int\pxrr@locate@temp\pxrr@boxa\relax{\wd#4}%
                        1645 \@tempdima\wd#4%
                        1646 \advance\@tempdima-\pxrr@bspace\relax
                        1647 \advance\@tempdima-\pxrr@aspace\relax
                        1648 \edef\pxrr@body@wd{\the\@tempdima}%
```

```
1650 \ifdim\pxrr@epsilon<\@tempdima
1651 \edef\pxrr@restore@margin@values{%
1652 \edef\noexpand\pxrr@bspace{\pxrr@bspace}%
1653 \edef\noexpand\pxrr@aspace{\pxrr@aspace}%
1654 }%
1655 \pxrr@decompose{#2}%
1656 \edef\pxrr@natwd{\the\wd#3}%
1657 \pxrr@evenspace@int\pxrr@locate@temp#3%
1658 \pxrr@use@ruby@font{\pxrr@body@wd}%
1659 \pxrr@adjust@margin
1660 \pxrr@restore@margin@values
1661 \setbox#3\hbox{%
1662 \kern\pxrr@bspace\relax
1663 \box#3%
1664 }%
1665 \else
1666 \ifnum\pxrr@locate@temp=\pxrr@locate@head
1667 \@tempdima\z@
1668 \else\ifnum\pxrr@locate@temp=\pxrr@locate@inner
1669 \@tempdima.5\@tempdima
1670 \fi\fi
1671 \advance\@tempdima\pxrr@bspace\relax
1672 \setbox#3\hbox{%
1673 \kern\@tempdima
1674 \box#3%
1675 }%
1676 \fi
1677 }
1678 % \end{macrocode}
1679 % \end{macro}
1680 %
1681 % \begin{macro}{\pxrr@compose@block@pre}
1682 % |\pxrr@compose@block@pre{|\jmeta{パターン}|}{|^^A
1683 %r \jmeta{親文字}|}{|\jmeta{ルビ 1}|}{|\jmeta{ルビ 2}|}|\Means
1684 % 親文字列・ルビ文字列の加工を行う。
1685 % \Note 両側ルビ対応のため、ルビ用引数が 2 つある。
1686 % \begin{macrocode}
1687 \def\pxrr@compose@block@pre{%
 f 指定時は小書き仮名の変換を施す。
1688 \pxrr@cond\ifnum\pxrr@fullsize>\z@\fi{%
1689 \pxrr@compose@block@pre@a
1690 }{%
1691 \pxrr@compose@block@pre@d
1692 }%
1693 }
1694 % {パターン}{親文字}{ルビ 1}{ルビ 2}
1695 \def\pxrr@compose@block@pre@a#1#2#3#4{%
```
1649 \advance\@tempdima-\wd#3%

```
1696 \def\pxrr@compose@block@tempa{#4}%
1697 \pxrr@transform@kana\pxrr@compose@block@tempa
1698 \expandafter\pxrr@compose@block@pre@b
1699 \expandafter{\pxrr@compose@block@tempa}{#1}{#2}{#3}%
1700 }
1701 % {ルビ 2}{パターン}{親文字}{ルビ 1}
1702 \def\pxrr@compose@block@pre@b#1#2#3#4{%
1703 \def\pxrr@compose@block@tempa{#4}%
1704 \pxrr@transform@kana\pxrr@compose@block@tempa
1705 \expandafter\pxrr@compose@block@pre@c
1706 \expandafter{\pxrr@compose@block@tempa}{#1}{#2}{#3}%
1707 }
1708 % {ルビ 1}{ルビ 2}{パターン}{親文字}
1709 \def\pxrr@compose@block@pre@c#1#2#3#4{%
1710 \pxrr@compose@block@pre@d{#3}{#4}{#1}{#2}%
1711 }
1712 \def\pxrr@compose@block@pre@d{%
1713 \pxrr@cond\ifnum\pxrr@evensp=\z@\fi{%
1714 \pxrr@compose@block@pre@e
1715 }{%
1716 \pxrr@compose@block@pre@f
1717 }%
1718 }
1719 % {パターン}{親文字}
1720 \def\pxrr@compose@block@pre@e#1#2{%
1721 \pxrr@compose@block@pre@f{#1}{{#2}}%
1722 }
1723 \def\pxrr@compose@block@pre@f{%
1724 \pxrr@cond\ifnum\pxrr@revensp=\z@\fi{%
1725 \pxrr@compose@block@pre@g
1726 }{%
1727 \pxrr@compose@block@do
1728 }%
1729 }
1730 % {パターン}{親文字}{ルビ 1}{ルビ 2}
1731 \def\pxrr@compose@block@pre@g#1#2#3#4{%
1732 \pxrr@compose@block@do{#1}{#2}{{#3}}{{#4}}%
1733 }
1734 \let\pxrr@compose@block@tempa\@undefined
```
### 4.14 命令の頑強化

\pxrr@add@protect \pxrr@add@protect\CS: 命令 \CS に \protect を施して頑強なものに変える。\CS は 最初から \DeclareRobustCommand で定義された頑強な命令とほぼ同じように振舞う―― 例えば、\CS の定義の本体は \CS␣ という制御綴に移される。唯一の相違点は、「組版中」 (すなわち \protect = \@typeset@protect) の場合は、\CS は \protect\CS<sub>L</sub> ではな く、単なる \CS␣ に展開されることである。組版中は \protect は結局 \relax であるの

```
で、\DeclareRobustCommand 定義の命令の場合、\relax が「実行」されることになるが、
 pTEX ではこれがメトリックグル―の挿入に干渉するので、このパッケージの目的に沿わな
 いのである。
 ※ \CS は「制御語」(制御記号でなく)である必要がある。
1735 \def\pxrr@add@protect#1{%
1736 \expandafter\pxrr@add@protect@a
1737 \csname\expandafter\@gobble\string#1\space\endcsname#1%
1738 }
1739 \def\pxrr@add@protect@a#1#2{%
1740 \let#1=#2%
1741 \def#2{\pxrr@check@protect\protect#1}%
1742 }
1743 \def\pxrr@check@protect{%
1744 \ifx\protect\@typeset@protect
1745 \expandafter\@gobble
1746 \fi
1747 }
```
#### 4.15 致命的エラー対策

致命的エラーが起こった場合は、ルビ入力を放棄して単に親文字列を出力することにする。

\pxrr@body@input 入力された親文字列。

\let\pxrr@body@input\@empty

\pxrr@prepare@fallback \pxrr@prepare@fallback{*⟨*親文字列*⟩*}:

 \def\pxrr@prepare@fallback#1{% \pxrr@fatal@errorfalse \def\pxrr@body@input{#1}%

}

\pxrr@fallback 致命的エラー時に出力となるもの。単に親文字列を出力することにする。

\def\pxrr@fallback{%

\pxrr@body@input

```
1755 }
```
\pxrr@if@alive \pxrr@if@alive{*⟨*コード*⟩*}: 致命的エラーが未発生の場合に限り、*⟨*コード*⟩* に展開する。 \def\pxrr@if@alive{% \ifpxrr@fatal@error \expandafter\@gobble \else \expandafter\@firstofone \fi }

#### 4.16 先読み処理

ゴースト処理が無効の場合に後ろ側の禁則処理を行うため、ルビ命令の直後に続くトークン を取得して、その前禁則ペナルティ(\prebreakpenalty)の値を保存する。信頼性の低い 方法なので、ゴースト処理が可能な場合はそちらを利用するべきである。

\pxrr@end@kinsoku ルビ命令直後の文字の前禁則ペナルティ値とみなす値。

\def\pxrr@end@kinsoku{0}

\pxrr@ruby@scan 片側ルビ用の先読み処理。

\def\pxrr@ruby@scan#1#2{%

\pxrr@check@kinsoku の続きの処理。\pxrr@cntr の値を \pxrr@end@kinsoku に保存 して、ルビ処理本体を呼び出す。

\def\pxrr@tempc{%

- 1764 \edef\pxrr@end@kinsoku{\the\pxrr@cntr}%
- \pxrr@do@proc{#1}{#2}%
- }%
- \pxrr@check@kinsoku\pxrr@tempc

}

\pxrr@truby@scan 両側ルビ用の先読み処理。

\def\pxrr@truby@scan#1#2#3{%

```
1770 \def\pxrr@tempc{%
1771 \edef\pxrr@end@kinsoku{\the\pxrr@cntr}%
1772 \pxrr@do@proc{#1}{#2}{#3}%
1773 }%
1774 \pxrr@check@kinsoku\pxrr@tempc
1775 }
```

```
\pxrr@check@kinsoku \pxrr@check@kinsoku\CS: \CS の直後に続くトークンについて、それが「通常文字」(和
             文文字トークンまたはカテゴリコード 11、12 の欧文文字トークン)である場合にはその前
             禁則ペナルティ(\prebreakpenalty)の値を、そうでない場合はゼロを \pxrr@cntr に代
             入する。その後、\CS を実行(展開)する。
             ※ ただし、欧文ルビの場合、欧文文字の前禁則ペナルティは 20000 として扱う。
```
\def\pxrr@check@kinsoku#1{%

- \let\pxrr@tempb#1%
- \futurelet\pxrr@token\pxrr@check@kinsoku@a

}

- \def\pxrr@check@kinsoku@a{%
- \pxrr@check@char\pxrr@token

和文ルビの場合は、欧文通常文字も和文通常文字と同じ扱いにする。

```
1782 \ifpxrr@abody\else
1783 \ifnum\pxrr@cntr=\@ne
1784 \pxrr@cntr\tw@
1785 \fi
1786 \fi
1787 \ifcase\pxrr@cntr
1788 \pxrr@cntr\z@
1789 \expandafter\pxrr@tempb
1790 \or
```

```
1791 \pxrr@cntr\@MM
            1792 \expandafter\pxrr@tempb
            1793 \else
            1794 \expandafter\pxrr@check@kinsoku@b
            1795 \fi
            1796 }
             \let されたトークンのままでは符号位置を得ることができないため、改めてマクロの引数
             として受け取り、複製した上で片方を後の処理に使う。既に後続トークンは「通常文字」で
             ある(つまり空白や { ではない)ことが判明していることに注意。
            1797 \def\pxrr@check@kinsoku@b#1{%
            1798 \pxrr@check@kinsoku@c#1#1%
            1799 }
            1800 \def\pxrr@check@kinsoku@c#1{%
            1801 \pxrr@get@prebreakpenalty\pxrr@cntr{'#1}%
            1802 \pxrr@tempb
            1803 }
\pxrr@check@char \pxrr@check@char\CS: トークン \CS が「通常文字」であるかを調べ、以下の値を
             \pxrr@cntr に返す: 0 = 通常文字でない;1 = 欧文通常文字;2 = 和文通常文字。
             定義本体の中でカテゴリコード 12 の kanji というトークン列が必要なので、少々特殊な処
             置をしている。まず \pxrr@check@char を定義するためのマクロを用意する。
            1804 \def\pxrr@tempa#1#2\pxrr@nil{%
             実際に呼び出される時には #2 はカテゴリコード 12 の kanji に置き換わる。(不要な \ を
             #1 に受け取らせている。)
            1805 \def\pxrr@check@char##1{%
             まず制御綴とカテゴリコード 11、12、13 を手早く \ifcat で判定する。
            1806 \ifcat\noexpand##1\relax
            1807 \pxrr@cntr\z@
            1808 \else\ifcat\noexpand##1\noexpand~%
            1809 \pxrr@cntr\z@
            1810 \else\ifcat\noexpand##1A%
            1811 \pxrr@cntr\@ne
            1812 \else\ifcat\noexpand##10%
            1813 \pxrr@cntr\@ne
            1814 \else
             それ以外の場合。和文文字トークンであるかを \meaning テストで調べる。(和文文字の
             \ifcat 判定は色々と面倒な点があるので避ける。)
            1815 \pxrr@cntr\z@
            1816 \expandafter\pxrr@check@char@a\meaning##1#2\pxrr@nil
            1817 \if{ifififif}1818 }%
            1819 \def\pxrr@check@char@a##1#2##2\pxrr@nil{%
            1820 \ifcat @##1@%
            1821 \pxrr@cntr\tw@
```
 $1822$  \fi

 }% } 規定の引数を用意して「定義マクロ」を呼ぶ。 \expandafter\pxrr@tempa\string\kanji\pxrr@nil

#### 4.17 進入処理

```
\pxrr@auto@penalty 自動挿入されるペナルティ。(整数定数への \let。)
                   1826 \let\pxrr@auto@penalty\z@
    \pxrr@auto@icspace 文字間の空き。寸法値マクロ。
                   1827 \let\pxrr@auto@icspace\pxrr@zeropt
     \pxrr@intr@amount 進入の幅。寸法値マクロ。
                   1828 \let\pxrr@intr@amount\pxrr@zeropt
\pxrr@intrude@setauto@j 和文の場合の \pxrr@auto@* の設定。
                   1829 \def\pxrr@intrude@setauto@j{%
                     行分割禁止(*)の場合、ペナルティを 20000 とし、字間空きはゼロにする。
                   1830 \ifpxrr@bnobr
                   1831 \let\pxrr@auto@penalty\@MM
                   1832 \let\pxrr@auto@icspace\pxrr@zeropt
                     それ以外の場合は、ペナルティはゼロで、\pxrr@bspace の設定を活かす。
                   1833 \else
                   1834 \let\pxrr@auto@penalty\z@
                   1835 \if :\pxrr@bscomp
                   1836 \let\pxrr@auto@icspace\pxrr@iaiskip
                   1837 \else\if .\pxrr@bscomp
                   1838 \let\pxrr@auto@icspace\pxrr@zeropt
                   1839 \else
                   1840 \let\pxrr@auto@icspace\pxrr@iiskip
                   1841 \fi\fi
                   1842 \fi
                   1843 }
\pxrr@intrude@setauto@a 欧文の場合の \pxrr@auto@* の設定。
                   1844 \def\pxrr@intrude@setauto@a{%
                     欧文の場合、和欧文間空白挿入指定(:)でない場合は、(欧文同士と見做して)行分割禁止
                     にする。
                   1845 \if :\pxrr@bscomp\else
                   1846 \pxrr@bnobrtrue
                   1847 \fi
                   1848 \ifpxrr@bnobr
                   1849 \let\pxrr@auto@penalty\@MM
                   1850 \let\pxrr@auto@icspace\pxrr@zeropt
```

```
1851 \else
```

```
この分岐は和欧文間空白挿入指定(:)に限る。
1852 \let\pxrr@auto@penalty\z@
1853 \let\pxrr@auto@icspace\pxrr@iaiskip
1854 \fi
1855 }
```
#### 4.17.1 前側進入処理

```
\pxrr@intrude@head 前側の進入処理。
```

```
1856 \def\pxrr@intrude@head{%
```

```
ゴースト処理が有効な場合は進入処理を行わない。(だから進入が扱えない。)
```

```
1857 \ifpxrr@ghost\else
```
実効の進入幅は \pxrr@bintr と \pxrr@bspace の小さい方。

```
1858 \let\pxrr@intr@amount\pxrr@bspace
```

```
1859 \ifdim\pxrr@bintr<\pxrr@intr@amount\relax
```

```
1860 \let\pxrr@intr@amount\pxrr@bintr
```

```
1861 \fi
```
\pxrr@auto@\* の設定法は和文ルビと欧文ルビで処理が異なる。

```
1862 \ifpxrr@abody
1863 \pxrr@intrude@setauto@a
1864 \else
1865 \pxrr@intrude@setauto@j
```

```
1866 \fi
```

```
実際に項目の出力を行う。
```

```
段落冒頭の場合、! 指定(pxrr@bfintr が真)ならば進入のための負のグルーを入れる(他
の項目は入れない)。
```

```
1867 \ifpxrr@par@head
1868 \ifpxrr@bfintr
1869 \hskip-\pxrr@intr@amount\relax
```

```
1870 \fi
```

```
段落冒頭でない場合、字間空きのグル―、進入用のグル―を順番に入れる。
```

```
※ ペナルティは \pxrr@put@head@penalty で既に入れている。
```

```
1871 \text{label}
```

```
1872 % \penalty\pxrr@auto@penalty\relax
1873 \hskip-\pxrr@intr@amount\relax
1874 \hskip\pxrr@auto@icspace\relax
```

```
1875 \fi
1876 \fi
```
}

\pxrr@put@head@penalty 前側に補助指定で定められた値のペナルティを置く。現在位置に既にペナルティがある場合

は合算する。

```
1878 \def\pxrr@put@head@penalty{%
1879 \ifpxrr@ghost\else \ifpxrr@par@head\else
```

```
1880 \ifpxrr@abody
1881 \pxrr@intrude@setauto@a
1882 \else
1883 \pxrr@intrude@setauto@j
1884 \fi
1885 \ifnum\pxrr@auto@penalty=\z@\else
1886 \pxrr@cnta\lastpenalty \unpenalty
1887 \advance\pxrr@cnta\pxrr@auto@penalty\relax
1888 \penalty\pxrr@cnta
1889 \fi
1890 \fi\fi
1891 }
```
4.17.2 後側進入処理

\pxrr@intrude@end 末尾での進入処理。

```
1892 \def\pxrr@intrude@end{%
```
1893 \ifpxrr@ghost\else

実効の進入幅は \pxrr@aintr と \pxrr@aspace の小さい方。

- 1894 \let\pxrr@intr@amount\pxrr@aspace
- 1895 \ifdim\pxrr@aintr<\pxrr@intr@amount\relax
- 1896 \let\pxrr@intr@amount\pxrr@aintr
- 1897 \fi

\pxrr@auto@\* の設定法は和文ルビと欧文ルビで処理が異なる。

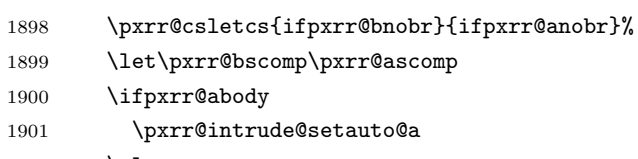

- $1902$   $\text{le}$
- 1903 \pxrr@intrude@setauto@j
- $1904$  \fi

直後の文字の前禁則ペナルティが、挿入されるグルーの前に入るようにする。

```
1905 \ifnum\pxrr@auto@penalty=\z@
```
- 1906 \let\pxrr@auto@penalty\pxrr@end@kinsoku
- 1907 \fi
- 1908 \ifpxrr@afintr

段落末尾での進入を許す場合。

- 1909 \ifnum\pxrr@auto@penalty=\z@\else
- 1910 \penalty\pxrr@auto@penalty\relax
- 1911  $\overrightarrow{fi}$
- 1912 \kern-\pxrr@intr@amount\relax

段落末尾では次のグル―を消滅させる(前のカーンは残る)。そのため、禁則ペナルティがあ る(段落末尾ではあり得ない)場合にのみその次のペナルティ 20000 を置く。本物の禁則ペ ナルティはこれに加算されるが、合計値は 10000 以上になるのでこの位置での行分割が禁止 される。

 \hskip\pxrr@auto@icspace\relax \ifnum\pxrr@auto@penalty=\z@\else

1915 \penalty\@MM

1916  $\overrightarrow{fi}$ 

\else

段落末尾での進入を許さない場合。

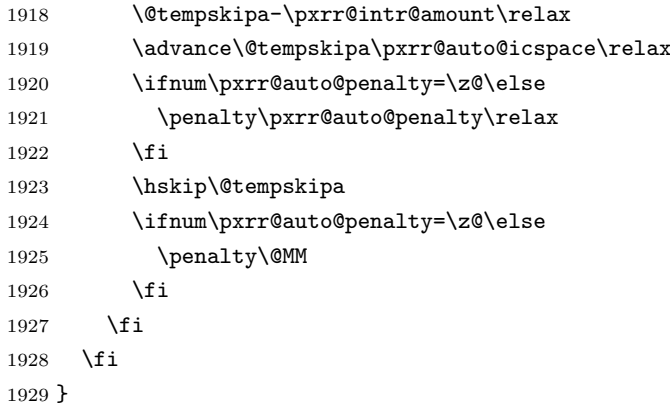

4.18 メインです

4.18.1 エントリーポイント

\ruby 和文ルビの公開命令。\jruby を頑強な命令として定義した上で、\ruby はそれに展開され \jruby るマクロに(未定義ならば)定義する。

```
1930 \AtBeginDocument{%
1931 \providecommand*{\ruby}{\jruby}%
1932 }
1933 \newcommand*{\jruby}{%
1934 \pxrr@jprologue
1935 \pxrr@trubyfalse
1936 \pxrr@ruby
1937 }
 頑強にするために、先に定義した \pxrr@add@protect を用いる。
```

```
1938 \pxrr@add@protect\jruby
```
\aruby 欧文ルビの公開命令。こちらも頑強な命令にする。

```
1939 \newcommand*{\aruby}{%
1940 \pxrr@aprologue
1941 \pxrr@trubyfalse
1942 \pxrr@ruby
1943 }
1944 \pxrr@add@protect\aruby
```
\truby 和文両側ルビの公開命令。

```
1945 \newcommand*{\truby}{%
```

```
1946 \pxrr@jprologue
```

```
1947 \pxrr@trubytrue
            1948 \pxrr@ruby
            1949 }
            1950 \pxrr@add@protect\truby
      \atruby 欧文両側ルビの公開命令。
            1951 \newcommand*{\atruby}{%
            1952 \pxrr@aprologue
            1953 \pxrr@trubytrue
            1954 \pxrr@ruby
            1955 }
            1956 \pxrr@add@protect\atruby
\ifpxrr@truby 両側ルビであるか。スイッチ。\pxrr@parse@option で \pxrr@side を適切に設定するた
              めに使われる。
            1957 \newif\ifpxrr@truby
 \pxrr@option
オプションおよび第 2 オプションを格納するマクロ。
\pxrr@exoption
1958 \let\pxrr@option\@empty
            1959 \let\pxrr@exoption\@empty
\pxrr@do@proc
\pxrr@ruby の処理中に使われる。
\pxrr@do@scan
1960 \let\pxrr@do@proc\@empty
            1961 \let\pxrr@do@scan\@empty
   \pxrr@ruby \ruby および \aruby の共通の下請け。オプションの処理を行う。
              オプションを読みマクロに格納する。
            1962 \def\pxrr@ruby{%
            1963 \@testopt\pxrr@ruby@a{}%
            1964 }
            1965 \def\pxrr@ruby@a[#1]{%
            1966 \def\pxrr@option{#1}%
            1967 \@testopt\pxrr@ruby@b{}%
            1968 }
            1969 \def\pxrr@ruby@b[#1]{%
            1970 \def\pxrr@exoption{#1}%
            1971 \ifpxrr@truby
            1972 \let\pxrr@do@proc\pxrr@truby@proc
            1973 \let\pxrr@do@scan\pxrr@truby@scan
            1974 \else
            1975 \let\pxrr@do@proc\pxrr@ruby@proc
            1976 \let\pxrr@do@scan\pxrr@ruby@scan
            1977 \quad \text{If} \; i1978 \pxrr@ruby@c
            1979 }
            1980 \def\pxrr@ruby@c{%
            1981 \ifpxrr@ghost
            1982 \expandafter\pxrr@do@proc
            1983 \else
```

```
1984 \expandafter\pxrr@do@scan
                    1985 \fi
                    1986 }
\pxrr@mode@is@switching \if\pxrr@mode@is@switching{\langle基本モード}} の形の if 文として使う。モードが"選択
                     的" (M·J) であるか。
                    1987 \def\pxrr@mode@is@switching{%
                    1988 \if M\pxrr@mode T%
                    1989 \else\if J\pxrr@mode T%
                    1990 \else F%
                    1991 \fi\fi T%
                    1992 }
      \pxrr@bind@param "呼出時変数"へのコピーを行う。
                    1993 \def\pxrr@bind@param{%
                     圏点ルビ同時付加フラグの処理。圏点側が指定した apply@combo の値を"呼出時パラメタ"
                     の pxrr@combo に移動させる。
                    1994 \ifpxrr@apply@combo
                    1995 \pxrr@apply@combofalse
                    1996 \pxrr@combotrue
                    1997 \pxrr@ck@bind@param
                    1998 \else
                    1999 \pxrr@combofalse
                    2000 \fi
                    2001 \let\pxrr@c@ruby@font\pxrr@ruby@font
                    2002 \let\pxrr@c@size@ratio\pxrr@size@ratio
                    2003 \let\pxrr@c@inter@gap\pxrr@inter@gap
                    2004 }
       \pxrr@ruby@proc \pxrr@ruby@proc{⟨親文字列⟩}{⟨ルビ文字列⟩}: これが手続の本体となる。
                    2005 \def\pxrr@ruby@proc#1#2{%
                    2006 \pxrr@prepare@fallback{#1}%
                      フォントサイズの変数を設定して、
                    2007 \pxrr@bind@param
                    2008 \pxrr@assign@fsize
                     オプションを解析する。
                    2009 \pxrr@parse@option\pxrr@option
                     ルビ文字入力をグループ列に分解する。
                    2010 \pxrr@decompbar{#2}%
                    2011 \let\pxrr@ruby@list\pxrr@res
                    2012 \edef\pxrr@ruby@count{\the\pxrr@cntr}%
                    2013 \let\pxrr@sruby@list\relax
                     親文字入力をグループ列に分解する。
                    2014 \pxrr@decompbar{#1}%
                    2015 \let\pxrr@body@list\pxrr@res
```

```
2016 \edef\pxrr@body@count{\the\pxrr@cntr}%
```

```
安全モードに関する処理を行う。
            2017 \ifpxrr@safe@mode
            2018 \pxrr@setup@safe@mode
            2019 \fi
              モードが"選択的"である場合、"普通の"モード (m·j·g) に帰着させる。
            2020 \if\pxrr@mode@is@switching
            2021 \pxrr@resolve@mode
            2022 \fi
            2023 \ifpxrrDebug
            2024 \pxrr@debug@show@input
            2025 \fi
              入力検査を行い、パスした場合は組版処理に進む。
            2026 \pxrr@if@alive{%
            2027 \if g\pxrr@mode
            2028 \pxrr@ruby@check@g
            2029 \pxrr@if@alive{%
            2030 \ifnum\pxrr@body@count>\@ne
            2031 \pxrr@ruby@main@mg
            2032 \else
            2033 \pxrr@ruby@main@g
            2034 \fi
            2035 }%
            2036 \else
            2037 \pxrr@ruby@check@m
            2038 \pxrr@if@alive{\pxrr@ruby@main@m}%
            2039 \fi
            2040 }%
              後処理を行う。
            2041 \pxrr@ruby@exit
            2042 }
\pxrr@truby@proc \pxrr@ruby@proc{⟨親文字列⟩}{⟨上側ルビ文字列⟩}{⟨下側ルビ文字列⟩}: 両側ルビの場合
              の手続の本体。
            2043 \def\pxrr@truby@proc#1#2#3{%
            2044 \pxrr@prepare@fallback{#1}%
              フォントサイズの変数を設定して、
            2045 \pxrr@bind@param
            2046 \pxrr@assign@fsize
              オプションを解析する。
            2047 \pxrr@parse@option\pxrr@option
              両側のグループルビでは pxrr@all@input を利用するので、入力文字列を設定する。
            2048 \def\pxrr@all@input{{#1}{#2}{#3}}%
              入力文字列のグループ分解を行う。
            2049 \pxrr@decompbar{#3}%
```

```
72
```
```
2050 \let\pxrr@sruby@list\pxrr@res
2051 \edef\pxrr@sruby@count{\the\pxrr@cntr}%
2052 \pxrr@decompbar{#2}%
2053 \let\pxrr@ruby@list\pxrr@res
2054 \edef\pxrr@ruby@count{\the\pxrr@cntr}%
2055 \pxrr@decompbar{#1}%
2056 \let\pxrr@body@list\pxrr@res
2057 \edef\pxrr@body@count{\the\pxrr@cntr}%
 安全モードに関する処理を行う。
2058 \ifpxrr@safe@mode
2059 \pxrr@setup@safe@mode
2060 \fi
2061 \if\pxrr@mode@is@switching
2062 \pxrr@resolve@mode
2063 \fi
2064 \ifpxrrDebug
2065 \pxrr@debug@show@input
2066 \fi
 入力検査を行い、パスした場合は組版処理に進む。
2067 \pxrr@if@alive{%
2068 \if g\pxrr@mode
2069 \pxrr@ruby@check@tg
2070 \pxrr@if@alive{\pxrr@ruby@main@tg}%
2071 \else
2072 \pxrr@ruby@check@tm
2073 \pxrr@if@alive{\pxrr@ruby@main@tm}%
2074 \fi
2075 }%
 後処理を行う。
2076 \pxrr@ruby@exit
2077 }
```

```
\pxrr@setup@safe@mode 安全モード用の設定。
```
\def\pxrr@setup@safe@mode{%

```
単純グループルビに強制的に変更する。これに応じて、親文字列とルビ文字列のグループを
 1 つに集成する。
2079 \let\pxrr@mode=g\relax
2080 \pxrr@unite@group\pxrr@body@list
2081 \def\pxrr@body@count{1}%
2082 \pxrr@unite@group\pxrr@ruby@list
2083 \def\pxrr@ruby@count{1}%
2084 \ifx\pxrr@sruby@list\relax\else
2085 \pxrr@unite@group\pxrr@sruby@list
2086 \def\pxrr@sruby@count{1}%
2087 \fi
 "文字単位のスキャン"が必要な機能を無効にする。
```

```
2088 \chardef\pxrr@evensp\z@
               2089 \chardef\pxrr@revensp\z@
               2090 \chardef\pxrr@fullsize\z@
               2091 }
\pxrr@resolve@mode 基本モードが"選択的"(M·J)である場合に、状況に応じて適切な通常のモードに切り替
                 える。
               2092 \def\pxrr@resolve@mode{%
               2093 \ifnum\pxrr@body@count=\@ne
                 ルビグループが 1 つで親文字が複数ある場合にはグループルビを選択し、
               2094 \ifnum\pxrr@ruby@count=\@ne
               2095 \let\pxrr@pre\pxrr@decompose
               2096 \let\pxrr@post\relax
               2097 \pxrr@body@list
               2098 \ifnum\pxrr@cntr=\@ne\else
               2099 \let\pxrr@mode=g%
               2100 \overline{\text{f}i}2101 \fi
                 それ以外はモノルビ・熟語ルビを選択する。
               2102 \if M\pxrr@mode \let\pxrr@mode=m\fi
               2103 \if J\pxrr@mode \let\pxrr@mode=j\fi
               2104 \ifpxrrDebug
               2105 \pxrr@debug@show@resolve@mode
               2106 \fi
                 \pxrr@check@option で行っている調整をやり直す。
               2107 \if g\pxrr@mode
               2108 \chardef\pxrr@athead\z@
               2109 \setminusfi
               2110 \if g\pxrr@mode\else
               2111 \chardef\pxrr@evensp\@ne
               2112 \fi
               2113 \else
               2114 \pxrr@fatal@bad@switching
               2115 \fi
               2116 }
```
### 4.18.2 入力検査

グループ・文字の個数の検査を行う手続。

\pxrr@ruby@check@g グループルビの場合、ルビ文字グループと親文字グループの個数が一致する必要がある。さ らに、グループが複数(可動グループルビ)にできるのは、和文ルビであり、しかも拡張機 能が有効である場合に限られる。

#### \def\pxrr@ruby@check@g{%

- \ifnum\pxrr@body@count=\pxrr@ruby@count\relax
- \ifnum\pxrr@body@count=\@ne\else

```
2120 \ifpxrr@abody
2121 \pxrr@fatal@bad@movable
2122 \else\ifnum\pxrr@extra=\z@
2123 \pxrr@fatal@na@movable
2124 \tilde{i}2125 \fi
2126 \else
2127 \pxrr@fatal@bad@length\pxrr@body@count\pxrr@ruby@count
2128 \fi
2129 }
```

```
\pxrr@ruby@check@m モノルビ・熟語ルビの場合、親文字列は単一のグループからなる必要がある。さらに、親文
           字列の《文字》の個数とルビ文字列のグループの個数が一致する必要がある。
```
\def\pxrr@ruby@check@m{%

\ifnum\pxrr@body@count=\@ne

ここで \pxrr@body@list/count を文字ごとの分解に置き換える。

 \let\pxrr@pre\pxrr@decompose \let\pxrr@post\relax \pxrr@body@list \let\pxrr@body@list\pxrr@res \edef\pxrr@body@count{\the\pxrr@cntr}% \ifnum\pxrr@body@count=\pxrr@ruby@count\relax\else \pxrr@fatal@bad@length\pxrr@body@count\pxrr@ruby@count  $\setminus$ fi \else \pxrr@fatal@bad@mono \fi }

\pxrr@ruby@check@tg 両側のグループルビの場合。ルビが 2 つあることを除き、片側の場合と同じ。

```
2144 \def\pxrr@ruby@check@tg{%
2145 \ifnum\pxrr@body@count=\pxrr@ruby@count\relax\else
2146 \pxrr@fatal@bad@length\pxrr@body@count\pxrr@ruby@count
2147 \fi
2148 \ifnum\pxrr@body@count=\pxrr@sruby@count\relax\else
2149 \pxrr@fatal@bad@length\pxrr@body@count\pxrr@sruby@count
2150 \foralli
2151 \pxrr@if@alive{%
2152 \ifnum\pxrr@body@count=\@ne\else
2153 \ifpxrr@abody
2154 \pxrr@fatal@bad@movable
2155 \else\ifnum\pxrr@extra=\z@
2156 \pxrr@fatal@na@movable
2157 \fi\fi
2158 \fi
2159 }%
2160 }
```
\pxrr@ruby@check@tm 両側のモノルビの場合。ルビが 2 つあることを除き、片側の場合と同じ。

### \def\pxrr@ruby@check@tm{%

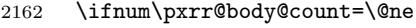

- \let\pxrr@pre\pxrr@decompose
- \let\pxrr@post\relax
- \pxrr@body@list
- \let\pxrr@body@list\pxrr@res
- \edef\pxrr@body@count{\the\pxrr@cntr}%
- \ifnum\pxrr@body@count=\pxrr@ruby@count\relax\else
- \pxrr@fatal@bad@length\pxrr@body@count\pxrr@ruby@count
- \fi
- \ifnum\pxrr@body@count=\pxrr@sruby@count\relax\else
- \pxrr@fatal@bad@length\pxrr@body@count\pxrr@sruby@count
- 2173  $\setminus$ fi
- \else
- \pxrr@fatal@bad@mono
- \fi }

### 4.18.3 ルビ組版処理

\ifpxrr@par@head ルビ付文字列の出力位置が段落の先頭であるか。

#### \newif\ifpxrr@par@head

\pxrr@check@par@head 現在の位置に基づいて \ifpxrr@par@head の値を設定する。当然、何らかの出力を行う前

に呼ぶ必要がある。

- \def\pxrr@check@par@head{%
- \ifvmode
- \pxrr@par@headtrue
- \else
- \pxrr@par@headfalse
- \fi
- }
- \pxrr@if@last \pxrr@if@last{*⟨*真*⟩*}{*⟨*偽*⟩*}: \pxrr@pre/inter の本体として使い、それが最後の \pxrr@pre/inter である(\pxrr@post の直前にある)場合に *⟨*真*⟩*、ない場合に *⟨*偽*⟩* に展 開される。このマクロの呼出は \pxrr@preinterpre の本体の末尾でなければならない。

```
2186 \def\pxrr@if@last#1#2#3{%
```

```
2187 \ifx#3\pxrr@post #1%
2188 \else #2%
2189 \fi
```

```
2190 #3%
```

```
2191 }
```

```
\pxrr@inter@mono モノルビのブロック間に挿入される空き。和文間空白とする。
```

```
2192 \def\pxrr@inter@mono{%
2193 \hskip\pxrr@iiskip\relax
2194 }
```

```
\pxrr@takeout@any@protr \ifpxrr@any@protr の値を \pxrr@hbox の外に出す。
                       ※ color 不使用時は \hbox による 1 段のグループだけ処理すればよいが、color 使用時は
                       \color@begingroup~\color@endgroup によるグループが生じるので、2 段分の処理が
                       必要。
                       color 不使用時の定義。
                     2195 \def\pxrr@takeout@any@protr@nocolor{%
                     2196 \ifpxrr@any@protr
                     2197 \aftergroup\pxrr@any@protrtrue
                     2198 \fi
                     2199 }
                       color 使用時の定義。
                     2200 \def\pxrr@takeout@any@protr{%
                     2201 \ifpxrr@any@protr
                     2202 \aftergroup\pxrr@takeout@any@protr@a
                     2203 \ifmmode \big\vert \else 2203 \fi
                     2204 }
                     2205 \def\pxrr@takeout@any@protr@a{%
                     2206 \aftergroup\pxrr@any@protrtrue
                     2207 }
     \pxrr@ruby@main@m モノルビ。
                     2208 \def\pxrr@ruby@main@m{%
                     2209 \pxrr@zip@list\pxrr@body@list\pxrr@ruby@list
                     2210 \let\pxrr@whole@list\pxrr@res
                     2211 \pxrr@check@par@head
                     2212 \pxrr@put@head@penalty
                     2213 \pxrr@any@protrfalse
                     2214 \ifpxrrDebug
                     2215 \pxrr@debug@show@recomp
                     2216 \fi
                       \ifpxrr@?intr の値に応じて \pxrr@locate@*@ の値を決定する。なお、両側で突出を禁
                       止するのは不可であることに注意。
                     2217 \let\pxrr@locate@head@\pxrr@locate@inner
                     2218 \let\pxrr@locate@end@\pxrr@locate@inner
                     2219 \let\pxrr@locate@sing@\pxrr@locate@inner
                     2220 \ifpxrr@aprotr\else
                     2221 \let\pxrr@locate@end@\pxrr@locate@end
                     2222 \let\pxrr@locate@sing@\pxrr@locate@end
                     2223 \fi
                     2224 \ifpxrr@bprotr\else
                     2225 \let\pxrr@locate@head@\pxrr@locate@head
                     2226 \let\pxrr@locate@sing@\pxrr@locate@head
                     2227 \fi
                     2228 \def\pxrr@pre##1##2{%
                     2229 \pxrr@if@last{%
                       単独ブロックの場合。
```

```
2230 \pxrr@compose@block\pxrr@locate@sing@{##1}{##2}%
              2231 \pxrr@intrude@head
              2232 \unhbox\pxrr@boxr
              2233 \pxrr@intrude@end
              2234 \pxrr@takeout@any@protr
              2235 }{%
               先頭ブロックの場合。
              2236 \pxrr@compose@block\pxrr@locate@head@{##1}{##2}%
              2237 \pxrr@intrude@head
              2238 \unhbox\pxrr@boxr
              2239 }%
              2240 }%
              2241 \def\pxrr@inter##1##2{%
              2242 \pxrr@if@last{%
               末尾ブロックの場合。
              2243 \pxrr@compose@block\pxrr@locate@end@{##1}{##2}%
              2244 \pxrr@inter@mono
              2245 \unhbox\pxrr@boxr
              2246 \pxrr@intrude@end
              2247 \pxrr@takeout@any@protr
              2248 }{%
               中間ブロックの場合。
              2249 \pxrr@compose@block\pxrr@locate@inner{##1}{##2}%
              2250 \pxrr@inter@mono
              2251 \unhbox\pxrr@boxr
              2252 }%
              2253 }%
              2254 \let\pxrr@post\@empty
              2255 \setbox\pxrr@boxr\pxrr@hbox{\pxrr@whole@list}%
               熟語ルビ指定の場合、\ifpxrr@any@protr が真である場合は再調整する。
              2256 \if j\pxrr@mode
              2257 \ifpxrr@any@protr
              2258 \pxrr@ruby@redo@j
              2259 \fi
              2260 \fi
              2261 \unhbox\pxrr@boxr
              2262 }
\pxrr@ruby@redo@j モノルビ処理できない(ルビが長くなるブロックがある)熟語ルビを適切に組みなおす。現
               状では、単純にグループルビの組み方にする。
              2263 \def\pxrr@ruby@redo@j{%
              2264 \pxrr@concat@list\pxrr@body@list
              2265 \let\pxrr@body@list\pxrr@res
```
- \pxrr@concat@list\pxrr@ruby@list
- \let\pxrr@ruby@list\pxrr@res
- \pxrr@zip@single\pxrr@body@list\pxrr@ruby@list

```
2269 \let\pxrr@whole@list\pxrr@res
2270 \ifpxrrDebug
2271 \pxrr@debug@show@concat
2272 \fi
2273 \let\pxrr@locate@sing@\pxrr@locate@inner
2274 \ifpxrr@aprotr\else
2275 \let\pxrr@locate@sing@\pxrr@locate@end
2276 \ifmmode \big\vert \fi
2277 \ifpxrr@bprotr\else
2278 \let\pxrr@locate@sing@\pxrr@locate@head
2279 \fi
2280 \def\pxrr@pre##1##2{%
2281 \pxrr@compose@block\pxrr@locate@sing@{##1}{##2}%
2282 \pxrr@intrude@head
2283 \unhbox\pxrr@boxr
2284 \pxrr@intrude@end
2285 }%
2286 \let\pxrr@inter\@undefined
2287 \let\pxrr@post\@empty
2288 \setbox\pxrr@boxr\pxrr@hbox{\pxrr@whole@list}%
2289 }
```

```
\pxrr@ruby@main@g 単純グループルビの場合。
```

```
グループが 1 つしかない前提なので多少冗長となるが、基本的に \pxrr@ruby@main@m の処
理を踏襲する。
```

```
2290 \def\pxrr@ruby@main@g{%
2291 \pxrr@zip@list\pxrr@body@list\pxrr@ruby@list
2292 \let\pxrr@whole@list\pxrr@res
2293 \pxrr@check@par@head
2294 \pxrr@put@head@penalty
2295 \ifpxrrDebug
2296 \pxrr@debug@show@recomp
2297 \fi
2298 \let\pxrr@locate@sing@\pxrr@locate@inner
2299 \ifpxrr@aprotr\else
2300 \let\pxrr@locate@sing@\pxrr@locate@end
2301 \fi
2302 \ifpxrr@bprotr\else
2303 \let\pxrr@locate@sing@\pxrr@locate@head
2304 \fi
2305 \def\pxrr@pre##1##2{%
2306 \pxrr@compose@block\pxrr@locate@sing@{##1}{##2}%
2307 \pxrr@intrude@head
2308 \unhbox\pxrr@boxr
2309 \pxrr@intrude@end
2310 }%
2311 \let\pxrr@inter\@undefined
2312 \let\pxrr@post\@empty
```

```
グループルビは \ifpxrr@any@protr の判定が不要なので直接出力する。
2313 \pxrr@whole@list
```
\pxrr@tzip@list\pxrr@body@list\pxrr@ruby@list\pxrr@sruby@list

```
\pxrr@ruby@main@tm 両側のモノルビの場合。
```

```
2314 }
```
\def\pxrr@ruby@main@tm{%

 \pxrr@check@par@head \pxrr@any@protrfalse

\pxrr@debug@show@recomp

\ifpxrr@aprotr\else

\ifpxrr@bprotr\else

\pxrr@if@last{%

 {##1}{##2}{##3}% \pxrr@intrude@head \unhbox\pxrr@boxr \pxrr@intrude@end \pxrr@takeout@any@protr

\def\pxrr@pre##1##2##3{%

\let\pxrr@whole@list\pxrr@res

 \let\pxrr@locate@head@\pxrr@locate@inner \let\pxrr@locate@end@\pxrr@locate@inner \let\pxrr@locate@sing@\pxrr@locate@inner

 \let\pxrr@locate@end@\pxrr@locate@end \let\pxrr@locate@sing@\pxrr@locate@end

 \let\pxrr@locate@head@\pxrr@locate@head \let\pxrr@locate@sing@\pxrr@locate@head

\pxrr@compose@twoside@block\pxrr@locate@sing@

\fi

\fi

\fi

\ifpxrrDebug

\pxrr@compose@twoside@block\pxrr@locate@head@

\pxrr@intrude@head

```
2346 \unhbox\pxrr@boxr
```
{##1}{##2}{##3}%

```
2347 }%
```
}{%

```
2348 }%
```

```
2349 \def\pxrr@inter##1##2##3{%
```

```
2350 \pxrr@if@last{%
```

```
2351 \pxrr@compose@twoside@block\pxrr@locate@end@
```

```
2352 {##1}{##2}{##3}%
```

```
2353 \pxrr@inter@mono
```

```
2354 \unhbox\pxrr@boxr
```

```
2355 \pxrr@intrude@end
```

```
2356 \pxrr@takeout@any@protr
```

```
2357 }{%
```

```
2358 \pxrr@compose@twoside@block\pxrr@locate@inner
```

```
2359 {##1}{##2}{##3}%
2360 \pxrr@inter@mono
2361 \unhbox\pxrr@boxr
2362 }%
2363 }%
2364 \let\pxrr@post\@empty
2365 \setbox\pxrr@boxr\pxrr@hbox{\pxrr@whole@list}%
2366 \unhbox\pxrr@boxr
2367 }
```
\pxrr@ruby@main@tg 両側の単純グループルビの場合。

```
2368 \def\pxrr@ruby@main@tg{%
```

```
2369 \pxrr@check@par@head
2370 \pxrr@put@head@penalty
2371 \let\pxrr@locate@sing@\pxrr@locate@inner
2372 \ifpxrr@aprotr\else
2373 \let\pxrr@locate@sing@\pxrr@locate@end
2374 \fi
2375 \ifpxrr@bprotr\else
2376 \let\pxrr@locate@sing@\pxrr@locate@head
2377 \fi
2378 \expandafter\pxrr@compose@twoside@block\expandafter\pxrr@locate@sing@
2379 \pxrr@all@input
2380 \pxrr@intrude@head
2381 \unhbox\pxrr@boxr
2382 \pxrr@intrude@end
2383 }
```
\pxrr@ruby@main@mg 未実装(呼出もない)。

\let\pxrr@ruby@main@mg\@undefined

#### 4.18.4 前処理

ゴースト処理する。そのため、展開不能命令が…。

\ifpxrr@ghost 実行中のルビ命令でゴースト処理が有効か。

#### \newif\ifpxrr@ghost

#### \pxrr@jprologue 和文ルビ用の開始処理。

#### \def\pxrr@jprologue{%

```
ゴースト処理を行う場合、一番最初に現れる展開不能トークンがゴースト文字(全角空白)
であることが肝要である。
```

```
2387 \ifpxrr@jghost
```

```
2388 \pxrr@jghost@char
```

```
2389 \pxrr@inhibitglue
```

```
2390 \text{ } \text{ } \text{ } \text{ } 250
```

```
ルビの処理の本体は全てこのグループの中で行われる。
```

```
2391 \begingroup
         2392 \pxrr@abodyfalse
         2393 \pxrr@csletcs{ifpxrr@ghost}{ifpxrr@jghost}%
           出力した全角空白の幅だけ戻しておく。
         2394 \ifpxrr@jghost
         2395 \setbox\pxrr@boxa\hbox{\pxrr@jghost@char}%
         2396 \kern-\wd\pxrr@boxa
         2397 \fi
         2398 }
\pxrr@aghost 欧文用のゴースト文字の定義。合成語記号は T1 エンコーディングの位置 23 にある。従っ
```

```
て、T1 のフォントが必要になるが、ここでは Latin Modern Roman を 2.5 pt のサイズで用
 いる。極小のサイズにしているのは、合成語記号の高さが影響する可能性を避けるためであ
 る。LM フォントの TEX フォント名は版により異なるようなので、NFSS を通して目的の
 フォントの fontdef を得ている。(グループ内で \usefont{T1}{lmr}{m}{n} を呼んでおく
 と、大域的に \T1/lmr/m/n/2.5 が定義される。)
2399 \chardef\pxrr@aghostchar=23 % compwordmark
2400 \let\pxrr@aghost\relax
2401 \let\pxrr@aghostfont\relax
2402 \def\pxrr@setup@aghost{%
2403 \global\let\pxrr@setup@aghost\relax
2404 \IfFileExists{t1lmr.fd}{%
2405 \begingroup
2406 \fontsize{2.5}{0}\usefont{T1}{lmr}{m}{n}%
2407 \endgroup
2408 \global\pxrr@letcs\pxrr@aghostfont{T1/lmr/m/n/2.5}%
2409 \gdef\pxrr@aghost{{\pxrr@aghostfont\pxrr@aghostchar}}%
2410 \pxrr@force@nonpunct@achar{\pxrr@aghostchar}%
```

```
2411 }{%else
```

```
2412 \pxrr@warn{Ghost embedding for \string\aruby\space
```
is disabled,\MessageBreak

```
2414 since package lmodern is missing}%
```
- \global\pxrr@aghostfalse
- \global\let\pxrr@aghosttrue\relax
- }%
- }

\pxrr@aprologue 欧文ルビ用の開始処理。

```
2419 \def\pxrr@aprologue{%
2420 \ifpxrr@aghost
2421 \pxrr@aghost
2422 \fi
2423 \begingroup
2424 \pxrr@abodytrue
2425 \pxrr@csletcs{ifpxrr@ghost}{ifpxrr@aghost}%
2426 }
```

```
4.18.5 後処理
```
ゴースト処理する。

```
\pxrr@ruby@exit 出力を終えて、最後に呼ばれるマクロ。致命的エラーが起こった場合はフォールバック処理
         を行う。その後は、和文ルビと欧文ルビで処理が異なる。
```

```
2427 \def\pxrr@ruby@exit{%
2428 \ifpxrr@fatal@error
2429 \pxrr@fallback
2430 \overline{\text{fi}}2431 \ifpxrr@abody
2432 \expandafter\pxrr@aepilogue
2433 \else
2434 \expandafter\pxrr@jepilogue
2435 \fi
2436 }
```
\pxrr@jepilogue 和文の場合の終了処理。開始処理と同様、全角空白をゴースト文字に用いる。

```
2437 \def\pxrr@jepilogue{%
```

```
2438 \ifpxrr@jghost
2439 \setbox\pxrr@boxa\hbox{\pxrr@jghost@char}%
2440 \kern-\wd\pxrr@boxa
2441 \fi
 \pxrr@?prologue の中の \begingroup で始まるグループを閉じる。
```

```
2442 \endgroup
2443 \ifpxrr@jghost
2444 \pxrr@inhibitglue
2445 \pxrr@jghost@char
2446 \fi
2447 }
```
\pxrr@aepilogue 欧文の場合の終了処理。合成語記号をゴースト文字に用いる。

```
2448 \def\pxrr@aepilogue{%
2449 \endgroup
2450 \ifpxrr@aghost
2451 \pxrr@aghost
2452 \fi
2453 }
```
# 4.19 デバッグ用出力

```
2454 \def\pxrr@debug@show@input{%
2455 \typeout{----\pxrr@pkgname\space input:^^J%
2456 ifpxrr@abody = \meaning\ifpxrr@abody^^J%
2457 ifpxrr@truby = \meaning\ifpxrr@truby^^J%
2458 pxrr@ruby@fsize = \pxrr@ruby@fsize^^J%
2459 pxrr@body@zw = \pxrr@body@zw^^J%
```

```
2461 pxrr@iiskip = \pxrr@iiskip^j2462 pxrr@iaiskip = \partial<sup>2462</sup>
2463 pxrr@htratio = \partial^{\infty}2464 pxrr@ruby@raise = \pxrr@ruby@raise^^J%
2465 pxrr@ruby@lower = \pxrr@ruby@lower^^J%
2466 ifpxrr@bprotr = \meaning\ifpxrr@bprotr^^J%
2467 ifpxrr@aprotr = \meaning\ifpxrr@aprotr^^J%
2468 pxrr@side = \the\pxrr@side^^J%
2469 pxrr@evensp = \the\pxrr@evensp^^J%
2470 pxrr@fullsize = \the\pxrr@fullsize^^J%
2471 pxrr@bscomp = \meaning\pxrr@bscomp^^J%
2472 pxrr@ascomp = \meaning\pxrr@ascomp^^J%
2473 ifpxrr@bnobr = \meaning\ifpxrr@bnobr^^J%
2474 ifpxrr@anobr = \meaning\ifpxrr@anobr^^J%
2475 ifpxrr@bfintr = \meaning\ifpxrr@bfintr^^J%
2476 ifpxrr@afintr = \meaning\ifpxrr@afintr^^J%
2477 pxrr@bintr = \partial^*Y2478 pxrr@aintr = \pxrr@aintr^^J%
2479 pxrr@athead = \the\pxrr@athead^^J%
2480 pxrr@mode = \meaning\pxrr@mode^^J%
2481 ifpxrr@athead@given = \meaning\ifpxrr@athead@given^^J%
2482 ifpxrr@mode@given = \meaning\ifpxrr@mode@given^^J%
2483 pxrr@body@list = \meaning\pxrr@body@list^^J%
2484 pxrr@body@count = \@nameuse{pxrr@body@count}^^J%
2485 pxrr@ruby@list = \meaning\pxrr@ruby@list^^J%
2486 pxrr@ruby@count = \@nameuse{pxrr@ruby@count}^^J%
2487 pxrr@end@kinsoku = \pxrr@end@kinsoku^^J%
2488
2489 }%
2490 }
2491 \def\pxrr@debug@show@recomp{%
2492 \typeout{----\pxrr@pkgname\space recomp:^^J%
2493 pxrr@body@list = \meaning\pxrr@body@list^^J%
2494 pxrr@body@count = \pxrr@body@count^^J%
2495 pxrr@ruby@list = \meaning\pxrr@ruby@list^^J%
2496 pxrr@ruby@count = \pxrr@ruby@count^^J%
2497 pxrr@res = \meaning\pxrr@res^^J%
2498
2499 }%
2500 }
2501 \def\pxrr@debug@show@concat{%
2502 \typeout{----\pxrr@pkgname\space concat:^^J%
2503 pxrr@body@list = \meaning\pxrr@body@list^^J%
2504 pxrr@ruby@list = \meaning\pxrr@ruby@list^^J%
2505 pxrr@whole@list = \meaning\pxrr@whole@list^^J%
2506 ----
2507 }%
2508 }
```
2460 pxrr@ruby@zw = \pxrr@ruby@zw^^J%

```
2509 \def\pxrr@debug@show@resolve@mode{%
2510 \typeout{----\pxrr@pkgname\space resolve-mode:
2511 \meaning\pxrr@mode}%
2512 }
```
# 実装(圏点関連)

## 5.1 エラーメッセージ

指定の名前の圏点文字が未登録の場合。

```
2513 \def\pxrr@warn@na@kmark#1{%
2514 \pxrr@warn{Unavailable kenten mark '#1'}%
2515 }
 パラメタ設定命令で無効な値が指定された場合。
2516 \def\pxrr@err@invalid@value#1{%
2517 \pxrr@error{Invalid value '#1'}%
```

```
2518 {\@eha}%
2519 }
```
## 5.2 パラメタ

5.2.1 全般設定

\pxrr@k@ymark 横組の主の圏点マークのコード。 \let\pxrr@k@ymark\@undefined

\pxrr@k@ysmark 横組の副の圏点マークのコード。

\let\pxrr@k@ysmark\@undefined

\pxrr@k@tmark 縦組の主の圏点マークのコード。

\let\pxrr@k@tmark\@undefined

\pxrr@k@tsmark 縦組の服の圏点マークのコード。

\let\pxrr@k@tsmark\@undefined

```
圏点マークの初期値の設定。
```
\AtEndOfPackage{%

\pxrr@k@get@mark\pxrr@k@ymark{bullet\*}%

\pxrr@k@get@mark\pxrr@k@ysmark{sesame\*}%

 \pxrr@k@get@mark\pxrr@k@tmark{sesame\*}% \pxrr@k@get@mark\pxrr@k@tsmark{bullet\*}%

```
2529 }
```
\pxrr@k@ruby@font 圏点用フォント切替命令。

\let\pxrr@k@ruby@font\@empty

\pxrr@k@size@ratio 圏点文字サイズ。(\kentensizeratio)。実数値マクロ。 \def\pxrr@k@size@ratio{0.5}

\ifpxrr@k@ghost ゴースト処理を行うか。スイッチ。

※ 圏点では和文ゴースト処理を必ず行う。

2532 \newif\ifpxrr@k@ghost \pxrr@k@ghosttrue

\pxrr@k@inter@gap 圏点と親文字の間の空き(\kentenintergap)。実数値マクロ。 2533 \def\pxrr@k@inter@gap{0}

\pxrr@k@ruby@inter@gap 圏点とルビの間の空き(\kentenrubyintergap)。実数値マクロ。 2534 \def\pxrr@k@ruby@inter@gap{0}

\pxrr@k@d@side 圏点を親文字の上下のどちらに付すか。0 = 上側;1 = 下側。\kentensetup の P/S の設 定。整数定数。

2535 \chardef\pxrr@k@d@side=0

\pxrr@k@d@mark 圏点マークの種類。0 = 主;1 = 副。\kentensetup の p/s の設定。整数定数。 2536 \chardef\pxrr@k@d@mark=0

\pxrr@k@ruby@combo ルビと圏点が同時に適用された場合の挙動。0 = ルビだけ出力;1 = ルビの上に圏点(同時 付加)。\kentenrubycombination の設定値に対応する。整数定数。 2537 \chardef\pxrr@k@ruby@combo=1

\pxrr@k@d@full 約物にも圏点を付加するか。0 = 無効;1 = 有効。\kentensetup の f/F の設定。整数 定数。 2538 \chardef\pxrr@k@d@full=0

> 5.2.2 呼出時の設定 \kenten の P/S の設定は、\pxrr@side をルビと共用する。

\pxrr@k@mark 圏点マークの種類。0 = 主;1 = 副。\kenten の p/s の設定。整数定数。 2539 \chardef\pxrr@k@mark=0

\pxrr@k@full 約物にも圏点を付加するか。0 = 無効;1 = 有効。\kenten の f/F の設定。整数定数。 2540 \chardef\pxrr@k@full=0

\pxrr@k@the@mark 適用される圏点マークの命令。

2541 \let\pxrr@k@the@mark\relax

### 5.3 補助手続

5.3.1 \UTF 命令対応

\ifpxrr@avail@UTF \UTF 命令が利用できるか。スイッチ。 2542 \newif\ifpxrr@avail@UTF

\pxrr@decide@avail@UTF \ifpxrr@avail@UTF の値を確定させる。 2543 \def\pxrr@decide@avail@UTF{%

```
2544 \global\let\pxrr@decide@avail@UTF\relax
2545 \ifx\UTF\@undefined \global\pxrr@avail@UTFfalse
2546 \else \global\pxrr@avail@UTFtrue
2547 \fi
2548 }
```

```
5.3.2 リスト分解
```

```
\pxrr@k@decompose \pxrr@k@decompose{⟨テキスト⟩}: テキスト(圏点命令の引数)を分解した結果の圏点項
                 目リストを \pxrr@res に返す。
                 ※ 圏点項目リストの形式:
                 \pxrr@entry[@XXX]{⟨引数⟩}……\pxrr@entry[@XXX]{⟨引数⟩}\pxrr@post
                2549 \def\pxrr@k@decompose#1{%
                2550 \let\pxrr@res\@empty
                2551 \pxrr@cntr=\z@
                2552 \pxrr@k@decompose@loopa#1\pxrr@end
                2553 }
                2554 \def\pxrr@k@decompose@loopa{%
                2555 \futurelet\pxrr@token\pxrr@k@decompose@loopb
                2556 }
                2557 \def\pxrr@k@decompose@loopb{%
                2558 \pxrr@cond\ifx\pxrr@token\pxrr@end\fi{%
                2559 \pxrr@appto\pxrr@res{\pxrr@post}%
                2560 }{\pxrr@if@kspan@cmd\pxrr@token{%
                2561 \pxrr@k@decompose@special\pxrr@k@decompose@kspan
                2562 }{\pxrr@if@ruby@cmd\pxrr@token{%
                2563 \pxrr@k@decompose@special\pxrr@k@decompose@ruby
                2564 }{\pxrr@if@truby@cmd\pxrr@token{%
                2565 \pxrr@k@decompose@special\pxrr@k@decompose@truby
                2566 }{\pxrr@if@kenten@cmd\pxrr@token{%
                2567 \pxrr@k@decompose@special\pxrr@k@decompose@kenten
                2568 }{\pxrr@cond\ifx\pxrr@token\@sptoken\fi{%
                2569 \pxrr@k@decompose@loope
                2570 }{%
                2571 \pxrr@setok{\pxrr@ifx{\pxrr@token\bgroup}}%
                2572 \pxrr@k@decompose@loopc
                2573 }}}}}}%
                2574 }
                2575 \def\pxrr@k@decompose@loopc#1{%
                2576 \pxrr@appto\pxrr@res{\pxrr@entry}%
                2577 \ifpxrr@ok
                2578 \pxrr@appto\pxrr@res{{{#1}}}%
                2579 \else
                2580 \pxrr@appto\pxrr@res{{#1}}%
                2581 \fi
                2582 \pxrr@k@decompose@loopd
                2583 }
                2584 \def\pxrr@k@decompose@loopd{%
```

```
2585 \advance\pxrr@cntr\@ne
2586 \pxrr@k@decompose@loopa
2587 }
2588 \expandafter\def\expandafter\pxrr@k@decompose@loope\space{%
2589 \pxrr@okfalse
2590 \pxrr@k@decompose@loopc{ }%
2591 }
2592 \def\pxrr@k@decompose@special#1#2#{%
2593 #1{#2}%
2594 }
2595 \def\pxrr@k@decompose@kspan#1#2{%
2596 \pxrr@appto\pxrr@res{\pxrr@entry@kspan{#1{#2}}}%
2597 \pxrr@k@decompose@loopd
2598 }
2599 \def\pxrr@k@decompose@ruby#1#2#3{%
2600 \pxrr@appto\pxrr@res{\pxrr@entry@ruby{#1{#2}{#3}}}%
2601 \pxrr@k@decompose@loopd
2602 }
2603 \def\pxrr@k@decompose@truby#1#2#3#4{%
2604 \pxrr@appto\pxrr@res{\pxrr@entry@ruby{#1{#2}{#3}{#4}}}%
2605 \pxrr@k@decompose@loopd
2606 }
2607 \def\pxrr@k@decompose@kenten#1#2{%
2608 \pxrr@appto\pxrr@res{\pxrr@entry@kenten{#1{#2}}}%
2609 \pxrr@k@decompose@loopd
2610 }
2611 \def\pxrr@cmd@ruby{\jruby}
2612 \def\pxrr@cmd@kenten{\jkenten}
2613 \def\pxrr@if@ruby@cmd#1{%
2614 \if \ifcat\noexpand#1\relax
2615 \ifx#1\pxrr@cmd@ruby T%
2616 \else\ifx#1\jruby T%
2617 \else\ifx#1\aruby T%
2618 \else F%
2619 \tilde{\tilde{i}}\tilde{j}2620 \else F%
2621 \fi T\expandafter\@firstoftwo
2622 \else \expandafter\@secondoftwo
2623 \fi
2624 }
2625 \def\pxrr@if@truby@cmd#1{%
2626 \if \ifcat\noexpand#1\relax
2627 \iint x#1\trm{v} T2628 \else\ifx#1\atruby T%
2629 \else F%
2630 \ifmmode \text{if} \ifmmode \text{if} \ifmmode \text{if} \ifmmode \text{if} \ifmm{if} \ifmm{if2631 \else F%
2632 \fi T\expandafter\@firstoftwo
2633 \else \expandafter\@secondoftwo
```

```
2634 \fi
2635 }
2636 \def\pxrr@if@kspan@cmd#1{%
2637 \pxrr@cond\ifx#1\kspan\fi
2638 }
2639 \def\pxrr@if@kenten@cmd#1{%
2640 \if \ifcat\noexpand#1\relax
2641 \ifx#1\pxrr@cmd@kenten T%
2642 \else\ifx#1\jkenten T%
2643 \else F%
2644 \fi\fi
2645 \else F%
2646 \fi T\expandafter\@firstoftwo
2647 \else \expandafter\@secondoftwo
2648 \fi
2649 }
```
### 5.4 パラメタ設定公開命令

\kentensetup \pxrr@k@parse@option で解析した後、設定値を全般設定にコピーする。

```
2650 \newcommand*\kentensetup[1]{%
```
- \pxrr@in@setuptrue \pxrr@fatal@errorfalse
- \pxrr@k@parse@option{#1}%
- \ifpxrr@fatal@error\else
- \let\pxrr@k@d@side\pxrr@side
- \let\pxrr@k@d@mark\pxrr@k@mark
- \let\pxrr@k@d@full\pxrr@k@full
- \fi

\ifpxrr@in@setup を偽に戻す。ただし \ifpxrr@fatal@error は書き換えられたままで あることに注意。

 \pxrr@in@setupfalse }

\kentenfontsetup 対応するパラメタを設定する。

 \newcommand\*\kentenfontsetup{} \def\kentenfontsetup#{% \def\pxrr@k@ruby@font }

\kentensizeratio 対応するパラメタを設定する。

 \newcommand\*\kentensizeratio[1]{% \edef\pxrr@k@size@ratio{#1}% }

\kentenintergap 対応するパラメタを設定する。

\newcommand\*\kentenintergap[1]{%

```
2669 \edef\pxrr@k@inter@gap{#1}%
                      2670 }
   \kentenrubyintergap 対応するパラメタを設定する。
                      2671 \newcommand*\kentenrubyintergap[1]{%
                      2672 \edef\pxrr@k@ruby@inter@gap{#1}%
                      2673 }
     \kentenmarkinyoko
対応するパラメタを設定する。
  \kentensubmarkinyoko
2674 \newcommand*\kentenmarkinyoko[1]{%
     \label{eq:thm:opt} \verb|\kentemarkintate|^2675\kentensubmarkintate _{2677} \newcommand*\kentensubmarkinyoko[1]{%
                            2675 \pxrr@k@get@mark\pxrr@k@ymark{#1}%
                      2676 }
                      2678 \pxrr@k@get@mark\pxrr@k@ysmark{#1}%
                      2679 }
                      2680 \newcommand*\kentenmarkintate[1]{%
                      2681 \pxrr@k@get@mark\pxrr@k@tmark{#1}%
                      2682 }
                      2683 \newcommand*\kentensubmarkintate[1]{%
                      2684 \pxrr@k@get@mark\pxrr@k@tsmark{#1}%
                      2685 }
\kentenrubycombination 対応するパラメタを設定する。
                      2686 \chardef\pxrr@k@ruby@combo@ruby=0
                      2687 \chardef\pxrr@k@ruby@combo@both=1
                      2688 \newcommand*\kentenrubycombination[1]{%
                      2689 \pxrr@letcs\pxrr@tempa{pxrr@k@ruby@combo@#1}%
                      2690 \ifx\pxrr@tempa\relax
                      2691 \pxrr@err@invalid@value{#1}%
```
\else

 \let\pxrr@k@ruby@combo\pxrr@tempa \fi

}

## 5.5 圏点文字

```
\pxrr@k@declare@mark \pxrr@k@declare@mark{⟨名前⟩}{⟨本体⟩}: 圏点マーク命令を定義する。
                2696 \def\pxrr@k@declare@mark#1{%
                2697 \global\@namedef{pxrr@k@mark@@#1}%
                2698 }
   \pxrr@k@let@mark \pxrr@k@declare@mark{⟨名前⟩}\CS: 圏点マーク命令を \let で定義する。
                2699 \def\pxrr@k@let@mark#1{%
                2700 \global\pxrr@cslet{pxrr@k@mark@@#1}%
                2701 }
   \pxrr@k@get@mark \pxrr@k@get@mark\CS{⟨名前または定義本体⟩}: 指定の圏点マーク命令を \CS に代入す
                  る。第 2 引数の先頭トークンが ASCII 英字の場合は名前と見なし、それ以外は定義本体の
```

```
コードと見なす。
2702 \def\pxrr@k@get@mark#1#2{%
2703 \futurelet\pxrr@token\pxrr@k@get@mark@a#2\pxrr@nil#1%
2704 }
2705 \def\pxrr@k@get@mark@a{%
2706 \pxrr@cond\ifcat A\noexpand\pxrr@token\fi{%
2707 \pxrr@k@get@mark@c
2708 }{%else
2709 \pxrr@k@get@mark@b
2710 }%
2711 }
2712 \def\pxrr@k@get@mark@b#1\pxrr@nil#2{%
2713 \def#2{#1}%
2714 }
2715 \def\pxrr@k@get@mark@c#1#2\pxrr@nil#3{%
2716 \ifnum'#1<128
2717 \pxrr@letcs\pxrr@tempa{pxrr@k@mark@@#1#2}%
2718 \ifx\pxrr@tempa\relax
2719 \pxrr@warn@na@kmark{#1#2}%
2720 \else
2721 \let#3\pxrr@tempa
2722 \fi
2723 \else
2724 \pxrr@k@get@mark@b#1#2\pxrr@nil#3%
2725 \fi
2726 }
```

```
\pxrr@k@declare@mark@char \pxrr@k@declare@mark@char\CS{⟨二重コード⟩}:指定のコード値の文字の(和文)chardef
                       を \CS に代入する。ただし pTFX で JIS に無い文字(便宜的に和文空白の JIS コード値
                      2121 で表す)の場合は代わりに \pxrr@k@char@UTF を利用する。
                     2727 \def\pxrr@k@declare@mark@char#1#2{%
                     2728 \pxrr@k@declare@mark@char@a{#1}#2\pxrr@end
                     2729 }
                     2730 \def\pxrr@k@declare@mark@char@a#1#2:#3\pxrr@end{%
                     2731 \pxrr@jchardef\pxrr@tempa\pxrr@jc{#2:#3}%
                     2732 \ifnum\pxrr@tempa=\pxrr@zspace
                       エンジンが pTFX でかつ JIS に無い文字である場合。
                     2733 \pxrr@k@declare@mark{#1}{\pxrr@k@char@UTF{#1}{#3}}%
                     2734 \else
                     2735 \pxrr@k@let@mark{#1}\pxrr@tempa
                     2736 \fi
                     2737 }
       \pxrr@k@char@UTF \pxrr@k@char@UTF{⟨名前⟩}{⟨Unicode 値⟩}: \UTF{⟨Unicode 値⟩} を実行するが、\UTF が
                      利用不可の場合は、(最初の 1 回だけ)警告した上で何も出力しない。
                     2738 \def\pxrr@k@char@UTF#1#2{%
```

```
2739 \pxrr@decide@avail@UTF
```

```
2742 \UTF{#2}%
2743 \else
2744 \pxrr@k@let@mark{#1}\@empty
2745 \pxrr@warn@na@kmark{#1}%
2746 \fi
2747 }
 標準サポートの圏点マークの定義。
2748 \pxrr@k@declare@mark@char{bullet} {2121:2022}
2749 \pxrr@k@declare@mark@char{triangle}{2225:25B2}
2750 \pxrr@k@declare@mark@char{Triangle}{2224:25B3}
2751 \pxrr@k@declare@mark@char{fisheye} {2121:25C9}
2752 \pxrr@k@declare@mark@char{Circle} {217B:25CB}
2753 \pxrr@k@declare@mark@char{bullseye}{217D:25CE}
2754 \pxrr@k@declare@mark@char{circle} {217C:25CF}
2755 \pxrr@k@declare@mark@char{Bullet} {2121:25E6}
2756 \pxrr@k@declare@mark@char{sesame} {2121:FE45}
2757 \pxrr@k@declare@mark@char{Sesame} {2121:FE46}
2758 \pxrr@jchardef\pxrr@ja@dot=\pxrr@jc{2126:30FB}
2759 \pxrr@jchardef\pxrr@ja@comma=\pxrr@jc{2122:3001}
2760 \pxrr@k@declare@mark{bullet*}{%
2761 \pxrr@dima=\pxrr@ruby@zw\relax
2762 \hb@xt@\pxrr@dima{%
2763 \kern-.5\pxrr@dima
2764 \pxrr@if@in@tate{}{\lower.38\pxrr@dima}%
2765 \hb@xt@2\pxrr@dima{%
2766 \pxrr@dima=\f@size\p@
2767 \fontsize{2\pxrr@dima}{\z@}\selectfont
2768 \hss
2769 \pxrr@ja@dot
2770 \hss
2771 }%
2772 \hss
2773 }%
2774 }
2775 \pxrr@k@declare@mark{sesame*}{%
2776 \pxrr@dima=\pxrr@ruby@zw\relax
2777 \hb@xt@\pxrr@dima{%
2778 \pxrr@if@in@tate{\kern.1\pxrr@dima}{\kern.05\pxrr@dima}%
2779 \pxrr@if@in@tate{\lower.85\pxrr@dima}{\raise.3\pxrr@dima}%
2780 \hbox{%
2781 \pxrr@dima=\f@size\p@
2782 \fontsize{2.4\pxrr@dima}{\z@}\selectfont
2783 \pxrr@ja@comma
2784 }%
2785 \hss
2786 }%
```
\ifpxrr@avail@UTF

\pxrr@k@declare@mark{#1}{\UTF{#2}}%

}

### 5.6 圏点オプション解析

```
\pxrr@k@parse@option \pxrr@k@parse@option{\{\pi プ シ ョ ン}: \{\pi プ シ ョ ン を 解 析 し 、 \pxrr@side や
                    \pxrr@k@mark 等のパラメタを設定する。
                  2788 \def\pxrr@k@parse@option#1{%
                  2789 \edef\pxrr@tempa{#1}%
                  2790 \let\pxrr@side\pxrr@k@d@side
                  2791 \let\pxrr@k@mark\pxrr@k@d@mark
                  2792 \let\pxrr@k@full\pxrr@k@d@full
                  2793 \expandafter\pxrr@k@parse@option@loop\pxrr@tempa @\pxrr@end
                  2794 }
                  2795 \def\pxrr@k@parse@option@loop#1{%
                    圏点オプションの解析器は"有限状態"を持たないので非常に単純である。
                  2796 \pxrr@letcs\pxrr@tempa{pxrr@k@po@PR@#1}%
                  2797 \pxrr@cond\ifx\pxrr@tempa\relax\fi{%
                  2798 \pxrr@fatal@knx@letter{#1}%
                  2799 \pxrr@k@parse@option@exit
                  2800 }{%
                  2801 \pxrr@tempa
                  2802 \pxrr@k@parse@option@loop
                  2803 }%
                  2804 }
                  2805 \def\pxrr@k@parse@option@exit#1\pxrr@end{%
                  2806 \ifpxrr@in@setup\else
                  2807 \pxrr@k@check@option
                    ここで \pxrr@k@the@mark を適切に定義する。
                  2808 \pxrr@if@in@tate{%
                  2809 \ifcase\pxrr@k@mark \let\pxrr@k@the@mark\pxrr@k@tmark
                  2810 \or \let\pxrr@k@the@mark\pxrr@k@tsmark
                  2811 \fi
                  2812 }{%
                  2813 \ifcase\pxrr@k@mark \let\pxrr@k@the@mark\pxrr@k@ymark
                  2814 \or \let\pxrr@k@the@mark\pxrr@k@ysmark
                  2815 \fi
                  2816 }%
                  2817 \fi
                  2818 }
                  2819 \def\pxrr@k@po@PR@@{%
                  2820 \pxrr@k@parse@option@exit
                  2821 }
                  2822 \def\pxrr@k@po@PR@P{%
                  2823 \chardef\pxrr@side\z@
                  2824 }
                  2825 \def\pxrr@k@po@PR@S{%
```

```
2826 \chardef\pxrr@side\@ne
2827 }
2828 \def\pxrr@k@po@PR@p{%
2829 \chardef\pxrr@k@mark\z@
2830 }
2831 \def\pxrr@k@po@PR@s{%
2832 \chardef\pxrr@k@mark\@ne
2833 }
2834 \def\pxrr@k@po@PR@F{%
2835 \chardef\pxrr@k@full\z@
2836 }
2837 \def\pxrr@k@po@PR@f{%
2838 \chardef\pxrr@k@full\@ne
2839 }
```
### 5.7 オプション整合性検査

今のところ検査すべき点がない。 \def\pxrr@k@check@option{% }

### 5.8 ブロック毎の組版

```
\pxrr@k@compose@block \pxrr@k@compose@block{⟨親文字ブロック⟩}{⟨圏点の個数⟩}: 1 つのブロックの組版処理。
                ボックス \pxrr@boxb に圏点 1 つを組版したものが入っている必要がある。なお、圏点は
                ゼロ幅に潰した形で扱う前提のため、\pxrr@boxb の幅はゼロでないといけない。
                基本的に、ルビ用の \pxrr@compose@oneside@block を非常に簡略化した処理になって
                いる。
               2842 \def\pxrr@k@compose@block#1#2{%
               2843 \setbox\pxrr@boxa\pxrr@hbox{#1}%
```
\pxrr@evenspace@int を使うために辻褄を合わせる。すなわち、\copy\pxrr@boxb を圏点 個数分だけ反復したリストを \pxrr@res に入れて、"圏点の自然長"に当たる \pxrr@natwd をゼロとする。

```
2844 \pxrr@k@make@rep@list{\copy\pxrr@boxb}{#2}%
2845 \let\pxrr@natwd\pxrr@zeropt
2846 \pxrr@evenspace@int\pxrr@locate@inner\pxrr@boxr
2847 \relax{\wd\pxrr@boxa}%
2848 \setbox\z@\hbox{%
2849 \ifnum\pxrr@side=\z@
2850 \raise\pxrr@ruby@raise\box\pxrr@boxr
2851 \else
2852 \lower\pxrr@ruby@lower\box\pxrr@boxr
2853 \fi
2854 }%
2855 \ht\z@\z@ \dp\z@\z@
```

```
2856 \@tempdima\wd\z@
2857 \setbox\pxrr@boxr\hbox{%
2858 \box\z@
2859 \kern-\@tempdima
2860 \box\pxrr@boxa
2861 }%
2862 }
```
\pxrr@k@make@rep@list \pxrr@k@make@rep@list{*⟨*要素*⟩*}{*⟨*回数*⟩*}: 要素を指定の回数だけ反復したリストを

```
\pxrr@res に代入する。
```
2863 \def\pxrr@k@make@rep@list#1#2{%

```
2864 \def\pxrr@res{\pxrr@pre{#1}}%
2865 \pxrr@cntr=#2\relax
2866 \ifnum\pxrr@cntr>\@ne
2867 \@tempcnta\pxrr@cntr \advance\@tempcnta\m@ne
2868 \@whilenum{\@tempcnta>\z@}\do{%
2869 \pxrr@appto\pxrr@res{\pxrr@inter{#1}}%
2870 \advance\@tempcnta\m@ne
2871 }%
2872 \fi
2873 \pxrr@appto\pxrr@res{\pxrr@post}%
2874 }
```
## 5.9 圏点項目

- *•* 圏点項目リスト: テキストを \pxrr@k@decompose で分解した結果のリスト。
- *•* 圏点項目: 圏点リストに含まれる \pxrr@entry[@XXX]{...} という形式のこと。圏 点項目は直接に実行する(出力する)ことができる。
- *•* 圏点ブロック: 一つの《文字》に圏点を付加して出力したもの。
- *•* 参照文字コード: 圏点項目の出力の前後の禁則ペナルティの扱いにおいて、「ある文 字と同等」と扱う場合の、その文字の文字コード。

※現状では、まず \pxrr@kenten@entry@XXX というマクロを定義して圏点命令の実行時に それを \pxrr@entry@XXX にコピーする、という手続きを採っている。(ただそうする意味 が全く無い気がする。)

\ifpxrr@k@first@entry 先頭の項目であるか。

2875 \newif\ifpxrr@k@first@entry

\ifpxrr@k@last@entry 末尾の項目であるか。

2876 \newif\ifpxrr@k@last@entry

\ifpxrr@k@prev@is@block 直前の項目の結果が圏点ブロックであったか。

2877 \newif\ifpxrr@k@prev@is@block

\pxrr@k@accum@res 累積の直接出力。

2878 \let\pxrr@k@accum@res\relax

```
以下の 3 つの変数は"項目の下請けマクロ"が値を返すべきもの。これらに加えて、
                      \pxrr@res と \pxrr@boxr の一方に(組版の)結果を返す必要がある。
\pxrr@k@prebreakpenalty 圏点項目の前禁則ペナルティ。
                    2879 \mathchardef\pxrr@k@prebreakpenalty\z@
\pxrr@k@postbreakpenalty 圏点項目の後禁則ペナルティ。
                    2880 \mathchardef\pxrr@k@postbreakpenalty\z@
 \pxrr@k@entry@res@type 項目の出力のタイプ。0=直接出力;1=ボックス出力;2=圏点ブロック。0 の場合、出力は
                      \pxrr@res にあり、それ以外は、出力は \pxrr@boxr にある。
                    2881 \chardef\pxrr@k@entry@res@type\z@
      \pxrr@k@list@pre 圏点項目リストの出力の開始時に行う処理。
                    2882 \def\pxrr@k@list@pre{%
                    2883 \pxrr@k@first@entrytrue
                    2884 \pxrr@k@last@entryfalse
                    2885 \pxrr@k@prev@is@blockfalse
                    2886 \let\pxrr@k@accum@res\@empty
                    2887 \chardef\pxrr@k@block@seq@state\z@
                    2888 }
     \pxrr@k@entry@with 補助マクロ。各種圏点項目の共通の処理を行う。
                      ※ #1 は各圏点項目命令の下請けのマクロで、#2 は圏点項目の引数。
                    2889 \def\pxrr@k@entry@with#1#2{%
                    2890 \pxrr@if@last{%
                    2891 \pxrr@k@last@entrytrue
                    2892 \pxrr@k@entry@with@a#1{#2}%
                    2893 }{%
                    2894 \pxrr@k@entry@with@a#1{#2}%
                    2895 }%
                    2896 }
                    2897 \def\pxrr@k@entry@with@a#1#2{%
                    2898 \mathchardef\pxrr@k@prebreakpenalty\z@
                    2899 \mathchardef\pxrr@k@postbreakpenalty\z@
                      下請けマクロを実行して結果を得る。
                    2900 #1{#2}%
                    2901 %\typeout{%
                    2902 %first=\meaning\ifpxrr@k@first@entry^^J%
                    2903 %last=\meaning\ifpxrr@k@last@entry^^J%
                    2904 %prev=\meaning\ifpxrr@k@prev@is@block^^J%
                    2905 %res=\meaning\pxrr@res^^J%
                    2906 %type=\meaning\pxrr@k@entry@res@type^^J%
                    2907 %prepen=\the\pxrr@k@prebreakpenalty^^J%
                    2908 %postpen=\the\pxrr@k@postbreakpenalty}%
                      累積直接出力の処理。
                    2909 \ifnum\pxrr@k@entry@res@type=\z@
```

```
2910 \expandafter\pxrr@appto\expandafter\pxrr@k@accum@res
                2911 \expandafter{\pxrr@res}%
                2912 \else
                2913 \pxrr@k@accum@res
                2914 \let\pxrr@k@accum@res\@empty
                2915 \fi
                 前禁則ペナルティを入れる。
                2916 \ifnum\pxrr@k@prebreakpenalty>\z@
                2917 \@tempcntb\lastpenalty \unpenalty
                2918 \advance\@tempcntb\pxrr@k@prebreakpenalty
                2919 \penalty\@tempcntb
                2920 \fi
                 圏点ブロックが連続する場合は和文間空白を入れる。
                2921 \ifnum\pxrr@k@entry@res@type=\tw@
                2922 \ifpxrr@k@prev@is@block
                2923 \pxrr@inter@mono
                2924 \fi
                2925 \pxrr@k@prev@is@blocktrue
                2926 \else
                2927 \pxrr@k@prev@is@blockfalse
                2928 \fi
                 ボックスの結果を実際に出力する。
                2929 \ifnum\pxrr@k@entry@res@type>\z@
                2930 \unhbox\pxrr@boxr
                2931 \fi
                 後禁則ペナルティを入れる。
                2932 \ifnum\pxrr@k@postbreakpenalty>\z@
                2933 \penalty\pxrr@k@postbreakpenalty
                2934 \fi
                 次の項目に進む。
                2935 \pxrr@k@first@entryfalse
                2936 }
\pxrr@k@list@post 圏点項目リストの出力の最後に行う処理。
                2937 \def\pxrr@k@list@post{%
                2938 \pxrr@k@accum@res
                2939 \let\pxrr@k@accum@res\@empty
                2940 }
\pxrr@kenten@entry 一般の《文字》を表す圏点項目 \pxrr@entry{⟨文字⟩} の処理。圏点を 1 つ付けて出力する。
                2941 \def\pxrr@kenten@entry{%
                2942 \pxrr@k@entry@with\pxrr@kenten@entry@
                2943 }
                2944 \def\pxrr@kenten@entry@#1{%
                2945 \pxrr@k@check@char{#1}%
                2946 \ifpxrr@ok
```

```
2947 \pxrr@k@compose@block{#1}\@ne
2948 \chardef\pxrr@k@entry@res@type=\tw@
2949 \else
2950 \def\pxrr@res{#1}%
2951 \chardef\pxrr@k@entry@res@type=\z@
2952 \fi
2953 }
```

```
\pxrr@kenten@entry@kspan \kspan 命令を表す圏点項目 \pxrr@entry@kspan{\kspan{⟨テキスト⟩}} の処理。テキス
                  トの幅が"およそ n 全角"である場合に、n 個の圏点をルビ均等割りで配置して出力する。
```

```
2954 \def\pxrr@kenten@entry@kspan{%
                       2955 \pxrr@k@entry@with\pxrr@kenten@entry@kspan@
                       2956 }
                       2957 \def\pxrr@kenten@entry@kspan@#1{%
                       2958 \pxrr@kenten@entry@kspan@a#1%
                       2959 }
                       2960 \def\pxrr@kenten@entry@kspan@a#1{%
                        \kspan (=#1) が * 付かを調べる。
                       2961 \@ifstar{%
                       2962 \@testopt\pxrr@kenten@entry@kspan@c{}%
                       2963 }{%
                       2964 \@testopt\pxrr@kenten@entry@kspan@b{}%
                       2965 }%
                       2966 }
                       2967 \def\pxrr@kenten@entry@kspan@b[#1]#2{%
                        (n − 1/4)zw 以上 (n + 3/4)zw 未満の時に"およそ n 全角"と見なす。
                       2968 \setbox\z@\pxrr@hbox{#2}%
                       2969 \@tempdima\pxrr@body@zw\relax
                       2970 \@tempdimb\wd\z@ \advance\@tempdimb.25\@tempdima
                       2971 \divide\@tempdimb\@tempdima
                       2972 \edef\pxrr@kenten@entry@tempa{\number\@tempdimb}%
                       2973 \pxrr@k@compose@block{#2}\pxrr@kenten@entry@tempa
                       2974 \chardef\pxrr@k@entry@res@type=\tw@
                       2975 }
                       2976 \def\pxrr@kenten@entry@kspan@c[#1]#2{%
                        \kspan* となっている場合。この時は圏点を付加せず直接出力する。
                       2977 \def\pxrr@res{#2}%
                       2978 \chardef\pxrr@k@entry@res@type=\z@
                       2979 }
\pxrr@kenten@entry@kenten ネストした \kenten 命令の圏点項目。単純にその \kenten を実行したものを出力とする。
                         すなわち、内側の圏点の設定のみが生きる。
                       2980 \def\pxrr@kenten@entry@kenten{%
                       2981 \pxrr@k@entry@with\pxrr@kenten@entry@kenten@
                       2982 }
                       2983 \def\pxrr@kenten@entry@kenten@#1{%
```
この場合は圏点ブロックとは見なさないことに注意。

```
2984 \setbox\pxrr@boxr\hbox{#1}%
```
- \chardef\pxrr@k@entry@res@type=\@ne
- }

#### \pxrr@kenten@entry@ruby ルビ命令の圏点項目。

```
2987 \def\pxrr@kenten@entry@ruby{%
2988 \pxrr@k@entry@with\pxrr@kenten@entry@ruby@
2989 }
2990 \def\pxrr@kenten@entry@ruby@#1{%
2991 \pxrr@apply@combotrue
2992 \setbox\pxrr@boxr\hbox{#1}%
2993 \chardef\pxrr@k@entry@res@type=\@ne
2994 }
```
### 5.9.1 \kspan 命令

```
\kspan テキストの幅に相応した個数の圏点を付ける命令。\kenten の引数のテキストの中で使う。
      \kenten の外で使われた場合は単純に引数を出力するだけ。
      ※ 処理の都合上、オプション引数を持たせているが、実際には(現在は)これは使われない。
    2995 \newcommand*\kspan{%
    2996 \@ifstar{%
    2997 \@testopt\pxrr@kspan@a{}%
    2998 }{%
    2999 \@testopt\pxrr@kspan@a{}%
    3000 }%
    3001 }
    3002 \pxrr@add@protect\kspan
    3003 \def\pxrr@kspan@a[#1]#2{%
    3004 \begingroup
    3005 #2%
    3006 \endgroup
    3007 }
```
#### 5.10 自動抑止の検査

```
\pxrr@k@check@char 通常項目(\pxrr@entry)の引数を検査して、圏点を付加すべきか否かをスイッチ pxrr@ok
              に返す。また、項目の前禁則・後禁則ペナルティを設定する。
              引数が(単一の)通常文字である時はその文字、引数がグループの場合は和文空白の内部文
              字コードを \pxrr@cntr に返す(禁則ペナルティを後で見られるように)。
             3008 \def\pxrr@k@check@char#1{%
             3009 \futurelet\pxrr@token\pxrr@k@check@char@a#1\pxrr@end
             3010 }
             3011 \def\pxrr@k@check@char@a#1\pxrr@end{%
             3012 \pxrr@cond\ifx\pxrr@token\bgroup\fi{%
              グループには圏点を付ける。
```

```
3013 \pxrr@oktrue
3014 }{\pxrr@cond\ifx\pxrr@token\@sptoken\fi{%
 欧文空白には圏点を付けない。
3015 \pxrr@okfalse
3016 }{%
3017 \pxrr@check@char\pxrr@token
3018 \ifcase\pxrr@cntr
 通常文字でないので圏点を付けない。
3019 \pxrr@okfalse
3020 \or
 欧文の通常文字。圏点を付ける。
3021 \pxrr@oktrue
3022 \chardef\pxrr@check@char@temp\z@
3023 \qquad \text{or}和文の通常文字。圏点を付ける。
3024 \pxrr@oktrue
3025 \chardef\pxrr@check@char@temp\@ne
3026 \fi
 約物の圏点付加が無効の場合は、引数の文字が約物であるか検査し、そうである場合は圏点
 を付けない。
3027 \ifnum\pxrr@k@full=\z@\ifpxrr@ok
3028 \pxrr@check@punct@char{'#1}\pxrr@check@char@temp
3029 \ifpxrr@ok \pxrr@okfalse
3030 \else \pxrr@oktrue
3031 \fi
3032 \if{if}3033 \ifpxrr@ok
3034 \pxrr@get@prebreakpenalty\@tempcnta{'#1}%
3035 \mathchardef\pxrr@k@prebreakpenalty\@tempcnta
3036 \pxrr@get@postbreakpenalty\@tempcnta{'#1}%
3037 \mathchardef\pxrr@k@postbreakpenalty\@tempcnta
3038 \fi
3039 }}%
3040 }
```
## 5.11 メインです

5.11.1 エントリーポイント

\kenten 圏点の公開命令。\jkenten を頑強な命令として定義した上で、\kenten はそれに展開され \jkenten るマクロに(未定義ならば)定義する。

 \AtBeginDocument{% \providecommand\*{\kenten}{\jkenten}% } \newcommand\*{\jkenten}{%

```
3045 \pxrr@k@prologue
                3046 \pxrr@kenten
                3047 }
                3048 \pxrr@add@protect\jkenten
     \pxrr@kenten オプションの処理を行う。
                3049 \def\pxrr@kenten{%
                3050 \@testopt\pxrr@kenten@a{}%
                3051 }
                3052 \def\pxrr@kenten@a[#1]{%
                3053 \def\pxrr@option{#1}%
                3054 \ifpxrr@safe@mode
                  安全モードでは圏点機能は無効なので、フォールバックとして引数のテキストをそのまま出
                  力する。
                3055 \expandafter\@firstofone
                3056 \else
                3057 \expandafter\pxrr@kenten@proc
                3058 \fi
                3059 }
\pxrr@k@bind@param "呼出時変数"へのコピーを行う。
                3060 \def\pxrr@k@bind@param{%
                3061 \let\pxrr@c@ruby@font\pxrr@k@ruby@font
                3062 \let\pxrr@c@size@ratio\pxrr@k@size@ratio
                3063 \let\pxrr@c@inter@gap\pxrr@k@inter@gap
                3064 }
\pxrr@kenten@proc \pxrr@kenten@proc{⟨親文字列⟩}: これが手続の本体となる。
                3065 \def\pxrr@kenten@proc#1{%
                3066 \pxrr@prepare@fallback{#1}%
                3067 \pxrr@k@bind@param
                3068 \pxrr@assign@fsize
                3069 \pxrr@k@parse@option\pxrr@option
                3070 \pxrr@if@alive{%
                3071 \pxrr@k@decompose{#1}%
                3072 \let\pxrr@body@list\pxrr@res
                3073 \pxrr@kenten@main
                3074 }%
                3075 \pxrr@kenten@exit
                3076 }
                  5.11.2 組版処理
```
\pxrr@kenten@main 圏点の組版処理。

\def\pxrr@kenten@main{%

- \setbox\pxrr@boxb\pxrr@hbox@to\z@{%
- \pxrr@use@ruby@font
- \hss\pxrr@k@the@mark\hss

```
3081 }%
3082 \let\pxrr@entry\pxrr@kenten@entry
3083 \let\pxrr@entry@kspan\pxrr@kenten@entry@kspan
3084 \let\pxrr@entry@ruby\pxrr@kenten@entry@ruby
3085 \let\pxrr@entry@kenten\pxrr@kenten@entry@kenten
3086 \let\pxrr@post\pxrr@k@list@post
3087 \pxrr@k@list@pre
3088 \pxrr@body@list
3089 }
```
### 5.11.3 前処理

\pxrr@jprologue 圏点用の開始処理。

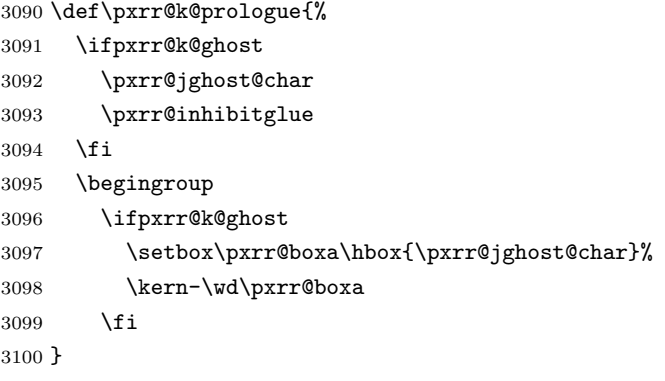

## 5.11.4 後処理

\pxrr@kenten@exit 出力を終えて、最後に呼ばれるマクロ。

```
3101 \def\pxrr@kenten@exit{%
3102 \ifpxrr@fatal@error
3103 \pxrr@fallback
3104 \fi
3105 \pxrr@k@epilogue
3106 }
```
\pxrr@jepilogue 終了処理。

```
3107 \def\pxrr@k@epilogue{%
```

```
3108 \ifpxrr@k@ghost
```
- 3109 \setbox\pxrr@boxa\hbox{\pxrr@jghost@char}%
- 3110 \kern-\wd\pxrr@boxa
- \fi
- \endgroup
- \ifpxrr@k@ghost
- \pxrr@inhibitglue
- \pxrr@jghost@char

\fi

}

# 5.12 デバッグ用出力

```
3118 \def\pxrr@debug@show@kenten@input{%
3119 \typeout{%
3120 pxrr@k@the@mark=\meaning\pxrr@k@the@mark^^J%
3121 pxrr@side=\meaning\pxrr@side^^J%
3122 pxrr@body@list=\meaning\pxrr@body@list^^J%
3123 }%
3124 }
```
# 実装(圏点ルビ同時付加)

コンボ!

### 6.1 呼出時パラメタ

```
\ifpxrr@apply@combo 直後に実行するルビ命令について同時付加を行うか。スイッチ。
                     3125 \newif\ifpxrr@apply@combo
        \ifpxrr@combo 現在実行中のルビ命令について同時付加を行うか。スイッチ。
                     3126 \newif\ifpxrr@combo
    \pxrr@ck@ruby@font
同時付加時の圏点側の呼出時パラメタの値。
   \pxrr@ck@size@ratio 3127\let\pxrr@ck@ruby@font\relax
    \pxrr@ck@inter@gap
3128 \let\pxrr@ck@size@ratio\relax
\pxrr@ck@ruby@inter@gap
3130 \let\pxrr@ck@ruby@inter@gap\relax
         \pxrr@ck@side
3131 \let\pxrr@ck@side\relax
     \pxrr@ck@the@mark
3132 \let\pxrr@ck@the@mark\relax
   \pxrr@ck@ruby@combo
                     3129 \let\pxrr@ck@inter@gap\relax
                     3133 \let\pxrr@ck@ruby@combo\relax
\ifpxrr@ck@kenten@head 当該のルビ命令が、圏点命令の引数の先頭にあるか。
                     3134 \newif\ifpxrr@ck@kenten@head
 \ifpxrr@ck@kenten@end 当該のルビ命令が、圏点命令の引数の先頭にあるか。
                     3135 \newif\ifpxrr@ck@kenten@end
   \pxrr@ck@bind@param "呼出時変数"へのコピーを行う。
                     3136 \def\pxrr@ck@bind@param{%
                     3137 \let\pxrr@ck@ruby@font\pxrr@c@ruby@font
                     3138 \let\pxrr@ck@size@ratio\pxrr@c@size@ratio
                     3139 \let\pxrr@ck@inter@gap\pxrr@c@inter@gap
                     3140 \let\pxrr@ck@ruby@inter@gap\pxrr@k@ruby@inter@gap
                     3141 \let\pxrr@ck@side\pxrr@side
                     3142 \let\pxrr@ck@the@mark\pxrr@k@the@mark
                     3143 \let\pxrr@ck@ruby@combo\pxrr@k@ruby@combo
                     3144 \pxrr@csletcs{ifpxrr@ck@kenten@head}{ifpxrr@k@first@entry}%
                     3145 \pxrr@csletcs{ifpxrr@ck@kenten@end}{ifpxrr@k@last@entry}%
                     3146 }
```
#### 6.2 その他の変数

\pxrr@ck@zw 圏点の全角幅。

\let\pxrr@ck@zw\relax

\pxrr@ck@raise@P ルビ側が P である場合の、圏点の垂直方向の移動量。 ※ 圏点側が S である場合は負値になる。

\let\pxrr@ck@raise@P\relax

\pxrr@ck@raise@S ルビ側が S である場合の、圏点の垂直方向の移動量。 \let\pxrr@ck@raise@S\relax

\pxrr@ck@raise@t ルビ側が両側ルビである場合の、圏点の垂直方向の移動量。 \let\pxrr@ck@raise@t\relax

## 6.3 オプション整合性検査

\pxrr@ck@check@option 同時付加のための呼出時パラメタの調整。

\def\pxrr@ck@check@option{%

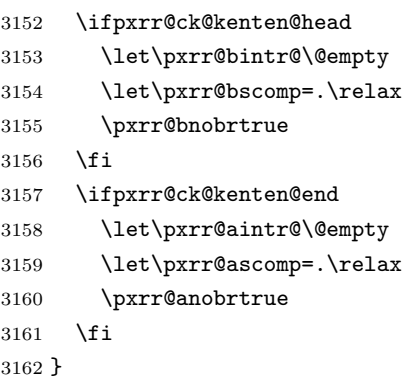

# 6.4 フォントサイズ

\pxrr@ck@assign@fsize フォントに関連する設定。

\def\pxrr@ck@assign@fsize{%

#### \pxrr@ck@zw の値を求める。

 \begingroup \@tempdima=\f@size\p@ \@tempdima\pxrr@ck@size@ratio\@tempdima \edef\pxrr@ruby@fsize{\the\@tempdima}% \let\pxrr@c@ruby@font\pxrr@ck@ruby@font \pxrr@use@ruby@font \pxrr@get@zwidth\pxrr@ck@zw \global\let\pxrr@gtempa\pxrr@ck@zw

```
\pxrr@ck@raise@P、\pxrr@ck@raise@S の値を計算する。
3174 \ifcase\pxrr@ck@side
 圏点側が P の場合。
3175 \@tempdimc\pxrr@ck@zw
3176 \advance\@tempdimc-\pxrr@htratio\@tempdimc
3177 \@tempdima\pxrr@ruby@raise\relax
3178 \@tempdimb\pxrr@ruby@zw\relax
3179 \advance\@tempdima\pxrr@htratio\@tempdimb
3180 \@tempdimb\pxrr@body@zw\relax
3181 \advance\@tempdima\pxrr@ck@ruby@inter@gap\@tempdimb
3182 \advance\@tempdima\@tempdimc
3183 \edef\pxrr@ck@raise@P{\the\@tempdima}%
3184 \@tempdima\pxrr@body@zw\relax
3185 \@tempdima\pxrr@htratio\@tempdima
3186 \@tempdimb\pxrr@body@zw\relax
3187 \advance\@tempdima\pxrr@ck@inter@gap\@tempdimb
3188 \advance\@tempdima\@tempdimc
3189 \edef\pxrr@ck@raise@S{\the\@tempdima}%
3190 \let\pxrr@ck@raise@t\pxrr@ck@raise@P
3191 \or
 圏点側が S の場合。
3192 \@tempdimc\pxrr@ck@zw
3193 \@tempdimc\pxrr@htratio\@tempdimc
3194 \@tempdima-\pxrr@ruby@lower\relax
3195 \@tempdimb\pxrr@ruby@zw\relax
3196 \advance\@tempdimb-\pxrr@htratio\@tempdimb
3197 \advance\@tempdima-\@tempdimb
3198 \@tempdimb\pxrr@body@zw\relax
3199 \advance\@tempdima-\pxrr@ck@ruby@inter@gap\@tempdimb
3200 \advance\@tempdima-\@tempdimc
3201 \edef\pxrr@ck@raise@S{\the\@tempdima}%
3202 \@tempdima-\pxrr@body@zw\relax
3203 \advance\@tempdima-\pxrr@htratio\@tempdima
3204 \@tempdimb\pxrr@body@zw\relax
3205 \advance\@tempdima-\pxrr@ck@inter@gap\@tempdimb
3206 \advance\@tempdima-\@tempdimc
3207 \edef\pxrr@ck@raise@P{\the\@tempdima}%
3208 \let\pxrr@ck@raise@t\pxrr@ck@raise@S
3209 \fi
```

```
3210 }
```
\endgroup

\let\pxrr@ck@zw\pxrr@gtempa

### 6.5 ブロック毎の組版

\pxrr@ck@body@natwd 親文字列の自然長。

\let\pxrr@ck@body@natwd\relax

\pxrr@ck@locate 圏点列のパターン指定。

\let\pxrr@ck@locate\relax

\pxrr@ck@kenten@list 圏点列のリスト。

\let\pxrr@ck@kenten@list\relax

\pxrr@ck@compose #1 に親文字テキスト、\pxrr@ck@body@natwd に親文字の自然長、ボックス 0 にルビ出力、 \pxrr@boxa に親文字出力、\pxrr@ck@locate にパターンが入っている前提で、ボックス に圏点を追加する。

\def\pxrr@ck@compose#1{%

圏点を組んだボックスを作る。

```
3215 \setbox\tw@\pxrr@hbox@to\z@{%
3216 \@tempdima=\f@size\p@
3217 \@tempdima\pxrr@ck@size@ratio\@tempdima
3218 \edef\pxrr@ruby@fsize{\the\@tempdima}%
3219 \let\pxrr@c@ruby@font\pxrr@ck@ruby@font
3220 \pxrr@use@ruby@font
3221 \hss\pxrr@ck@the@mark\hss
3222 }%
```
親文字テキストを分解した後、リスト \pxrr@res を圏点のリストに置き換える。

```
3223 \pxrr@save@listproc
3224 \pxrr@decompose{#1}%
3225 \def\pxrr@pre{%
3226 \let\pxrr@res\@empty
3227 \pxrr@ck@compose@entry\pxrr@pre
3228 }%
3229 \def\pxrr@inter{%
3230 \pxrr@ck@compose@entry\pxrr@inter
3231 }%
3232 \def\pxrr@post{%
3233 \pxrr@appto\pxrr@res{\pxrr@post}%
3234 }%
3235 \pxrr@res
3236 \pxrr@restore@listproc
3237 \let\pxrr@natwd\pxrr@ck@body@natwd
```
圏点リストを均等配置する。

\pxrr@evenspace@int\pxrr@ck@locate\pxrr@boxb\relax

```
3239 {\wd\pxrr@boxa}%
```
合成処理。

- \setbox\z@\hbox{%
- \unhcopy\z@
- \kern-\wd\z@
- \ifcase\pxrr@side
- \raise\pxrr@ck@raise@P

```
3245 \qquad \text{or}3246 \raise\pxrr@ck@raise@S
3247 \or
3248 \raise\pxrr@ck@raise@t
3249 \fi
3250 \hb@xt@\wd\pxrr@boxa{\hss\copy\pxrr@boxb\hss}%
3251 }%
3252 }
3253 \def\pxrr@ck@compose@entry#1#2{%
3254 \setbox\pxrr@boxb\pxrr@hbox{#2}%
3255 \edef\pxrr@tempa{%
3256 \noexpand\pxrr@appto\noexpand\pxrr@res{\noexpand#1{%
3257 \hb@xt@\the\wd\pxrr@boxb{\hss\copy\tw@\hss}}}%
3258 }\pxrr@tempa
3259 }
```
# 実装:hyperref 対策

PDF 文字列中ではルビ命令や圏点命令が"無難な出力"をするようにする。現状では、ル ビ・圏点ともに親文字のみを出力することにする。

\pxrr@dumb@sub オプション部分を読み飛ばす補助マクロ。

\def\pxrr@dumb@sub#1#2#{#1}

\pxrr@dumb@ruby 無難なルビ命令。

 \def\pxrr@dumb@ruby{% \pxrr@dumb@sub\pxrr@dumb@ruby@ } \def\pxrr@dumb@ruby@#1#2{#1}

\pxrr@dumb@truby 無難な両側ルビ命令。

 \def\pxrr@dumb@truby{% \pxrr@dumb@sub\pxrr@dumb@truby@ } \def\pxrr@dumb@truby@#1#2#3{#1}

\pxrr@dumb@tkenten 無難な圏点命令。

```
※ \kspan もこの定義を利用する。
3269 \def\pxrr@dumb@kenten{%
3270 \pxrr@dumb@sub\pxrr@dumb@kenten@
```
}

\def\pxrr@dumb@kenten@#1{#1}

```
hyperref の \pdfstringdef 用のフック \pdfstringdefPreHook に上書き処理を追記する。
3273 \providecommand*\pdfstringdefPreHook{}
3274 \g@addto@macro\pdfstringdefPreHook{%
```
\ruby と \kenten は「本パッケージの命令であるか」の検査が必要。

```
3275 \ifx\pxrr@cmd@ruby\ruby
3276 \let\ruby\pxrr@dumb@ruby
3277 \ifmmode \big\vert \fi
3278 \let\jruby\pxrr@dumb@ruby
3279 \let\aruby\pxrr@dumb@ruby
3280 \let\truby\pxrr@dumb@truby
3281 \let\atruby\pxrr@dumb@truby
3282 \ifx\pxrr@cmd@kenten\kenten
3283 \let\kenten\pxrr@dumb@kenten
3284 \fi
3285 \let\kspan\pxrr@dumb@kenten
3286 }
```